# **UNIVERSIDAD NACIONAL DE INGENIERIA FACULTAD DE TECNOLOGIA DE LA INDUSTRIA INGENIERÍA MECÁNICA**

# **TÍTULO**

Diseño de sistema de recuperación del condensado de 10 unidades Manejadoras de aire para ser utilizado en el mantenimiento de la planta GILDAN del parque industrial zona francas "Las Palmeras" en km 45 1 /2 Carretera San Marcos- Masatepe.

# **AUTORES**

- Br. Kenneth Elías Espinoza García
- Br. Edwin Javier Leiva Ortiz

# **TUTOR**

Ing. Donald Pérez Palma

**Managua, 03 de Diciembre de 2021**

# **Dedicatoria**

Dedicamos este trabajo principalmente a Dios todo poderoso que nos dió la oportunidad de culminar nuestros estudios universitarios.

Con mucho amor y cariño, a nuestros abuelos: Sra. Blanca Dolores Muñoz Ruiz (Q.E.P.D), Sr. José Trinidad García Hernández (Q.E.P.D) y el Sr. David Ortiz (Q.E.P.D.), por tantos años de amor y compresión, por haber dado lo mejor de su parte para inculcarnos siempre buenos valores. Así mismo, de haber sido un ejemplo digno de admirar, responsable, honesto y dedicación para cada una de nuestras familias.

A cada uno de nuestros familiares, que se vieron involucrados en este proceso, siempre animándonos a que siguiéramos adelante y que nunca desertáramos.

Br. Kenneth Elías Espinoza García

Br. Edwin Javier Leiva Ortiz

# **Agradecimiento**

Agradecemos primeramente a Dios, por permitirnos culminar nuestra carrera universitaria. Por habernos conocido y terminar esta etapa de nuestras vidas como compañeros de clases y amigos Kenneth y Edwin.

Gracias a nuestros padres, por ser pilar fundamental para nuestro crecimiento e inculcarnos el ser mejor cada día hasta llegar a coronar nuestros estudios superiores.

Gracias al Ing. Donal Pérez Palma por ser nuestro tutor, por el conocimiento compartido y la paciencia a lo largo de este trabajo, así mismo por habernos brindado los medios suficientes para la culminación. De igual manera agradecemos al Ing. Rufo Casco por compartir su experiencia y conocimientos en materia de construcciones hidráulicas, las cuales fueron oportuna para la conclusión de nuestro trabajo monográfico.

Al Ing. Luis López, Ing. Edy Castellano, por habernos permitido poder desarrollar este trabajo monográfico en tan prestigiosa empresa como lo es GILDAN y poder obtener parámetros que eran necesarios para la culminación.

A todos aquellos que indirectamente tuvieron participación de este logro.

# **Resumen ejecutivo**

Se presenta el diseño de sistema de recuperación del condensado de 10 unidades manejadoras de aire para ser utilizado en el mantenimiento de la planta GILDAN.

La tubería de recolección es por gravedad, utilizando la ecuación de Manning se determinó que esta debe sertubería PVC de 2". El almacenamiento para 11.5horas es de 7.608m<sup>3</sup>, proponiéndose un tanque de almacenamiento de 10m<sup>3</sup> marca Durman (compra en el mercado local).

El sistema de riego consiste en una bomba hidroneumática HIDR-1/2x50P la cual tiene una CTD de 18mca la cual es mayor que la actuante de 17.36mca generada por las 4 llaves de riego. La tubería a presión (tubería de riego) se determinó por el método de Hazen-William en PVC de diámetro de 3<sup>4</sup>", cumpliendo con la presión residual mínima de 2mca en el último aparato y siendo las pérdidas totales en 13.5mca.

Se determinaron las cantidades totales de obra y por costos unitarios de cada ítem se obtuvo que el presupuesto final es de 5,131.62\$ y un ahorro en la factura de agua de 2,776.98m<sup>3</sup> de agua menos en facturación.

# **INDICE**

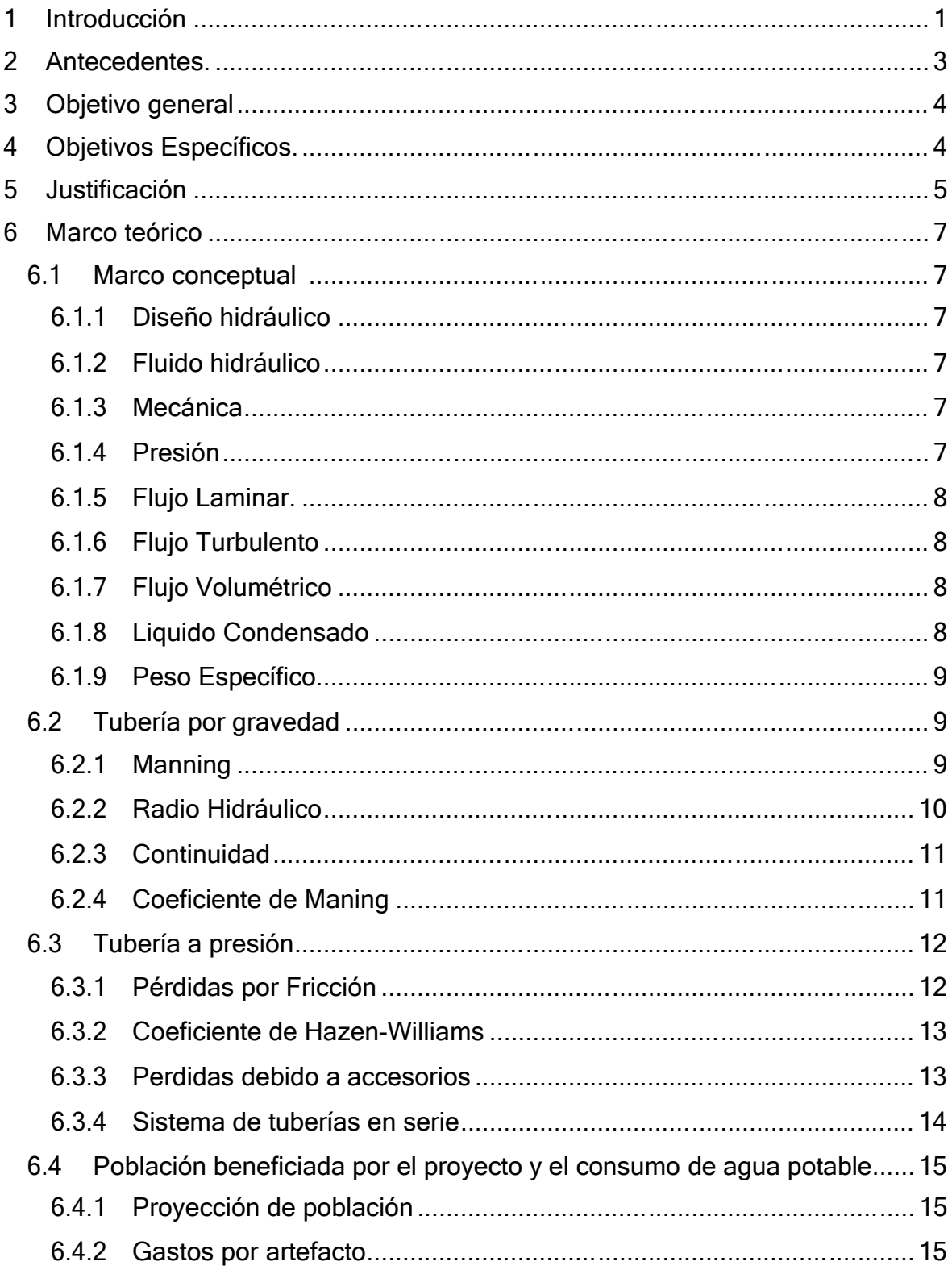

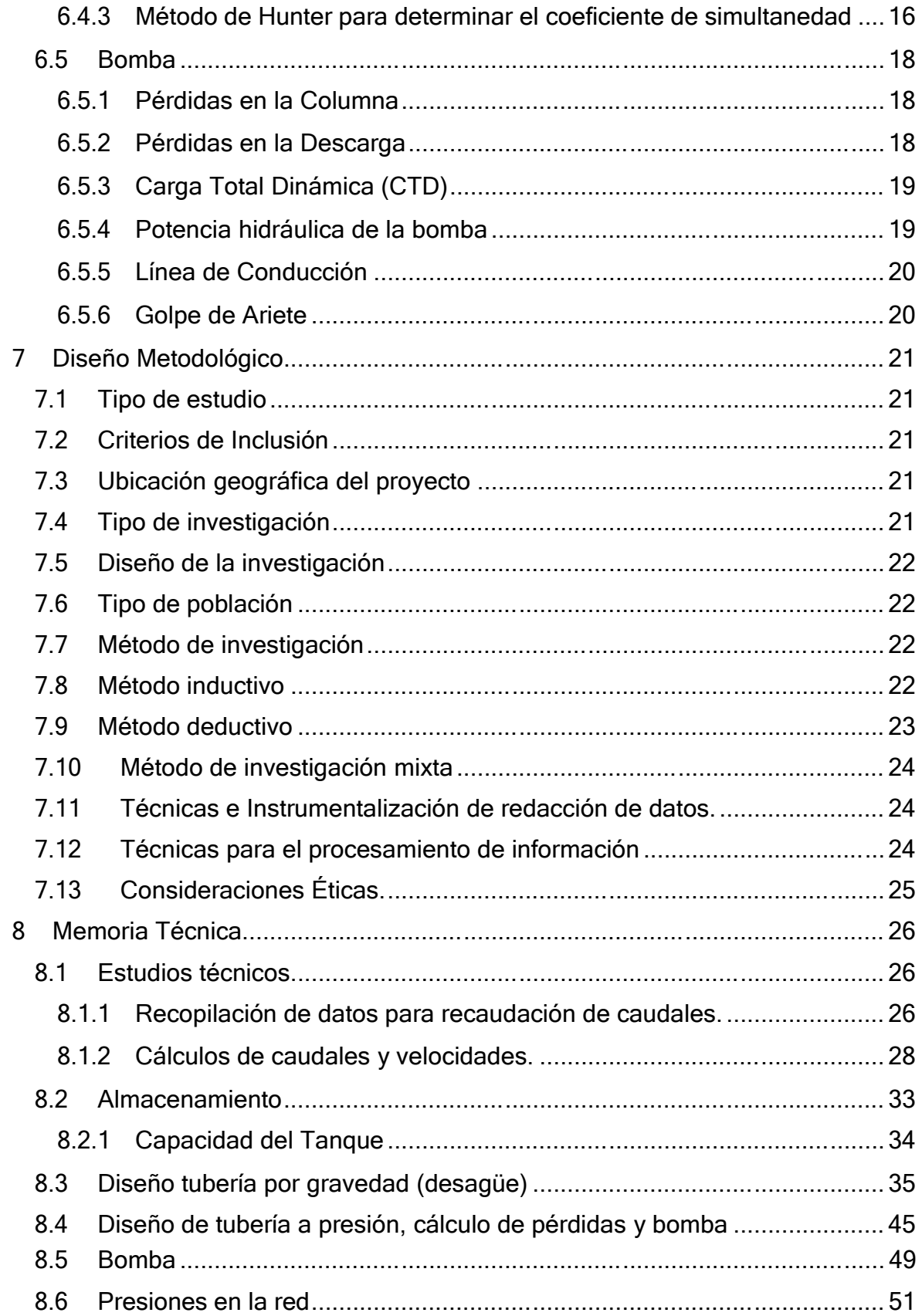

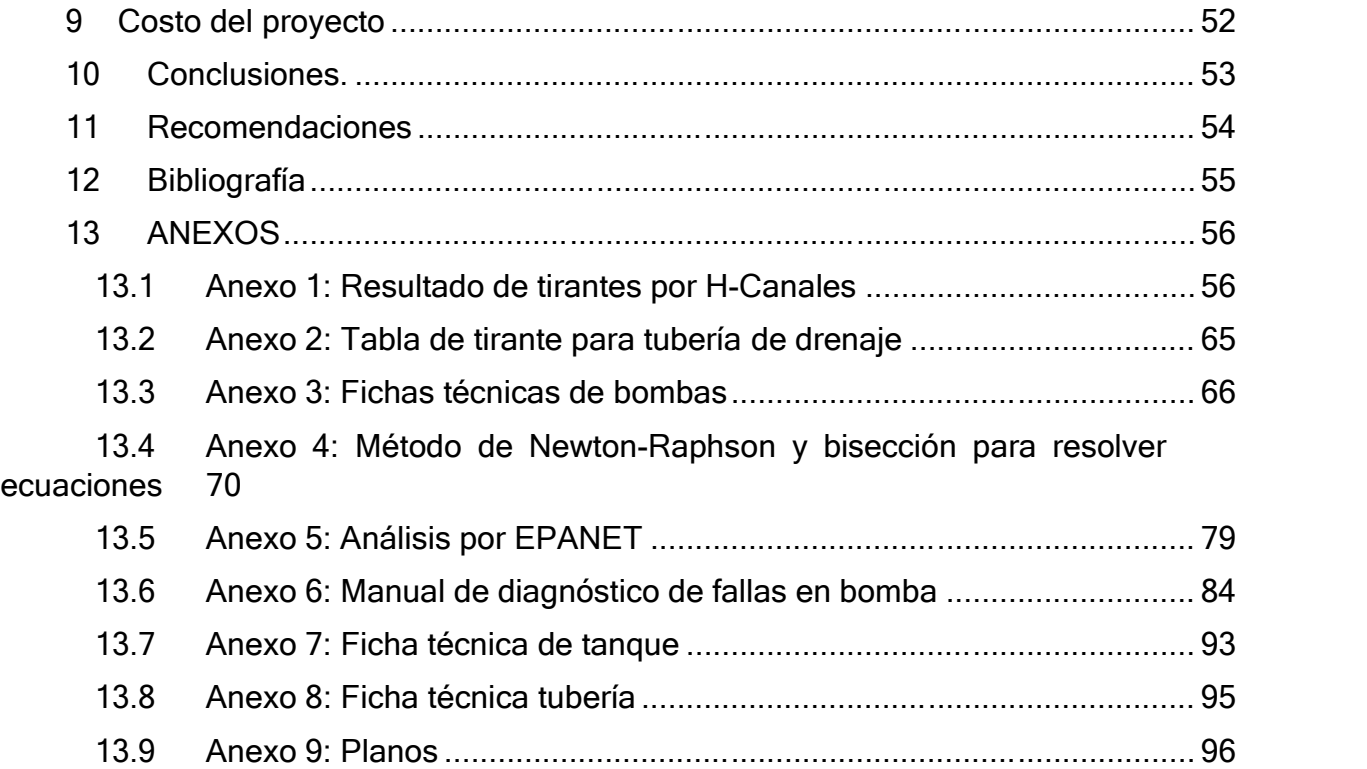

# **INDICE DE TABLAS**

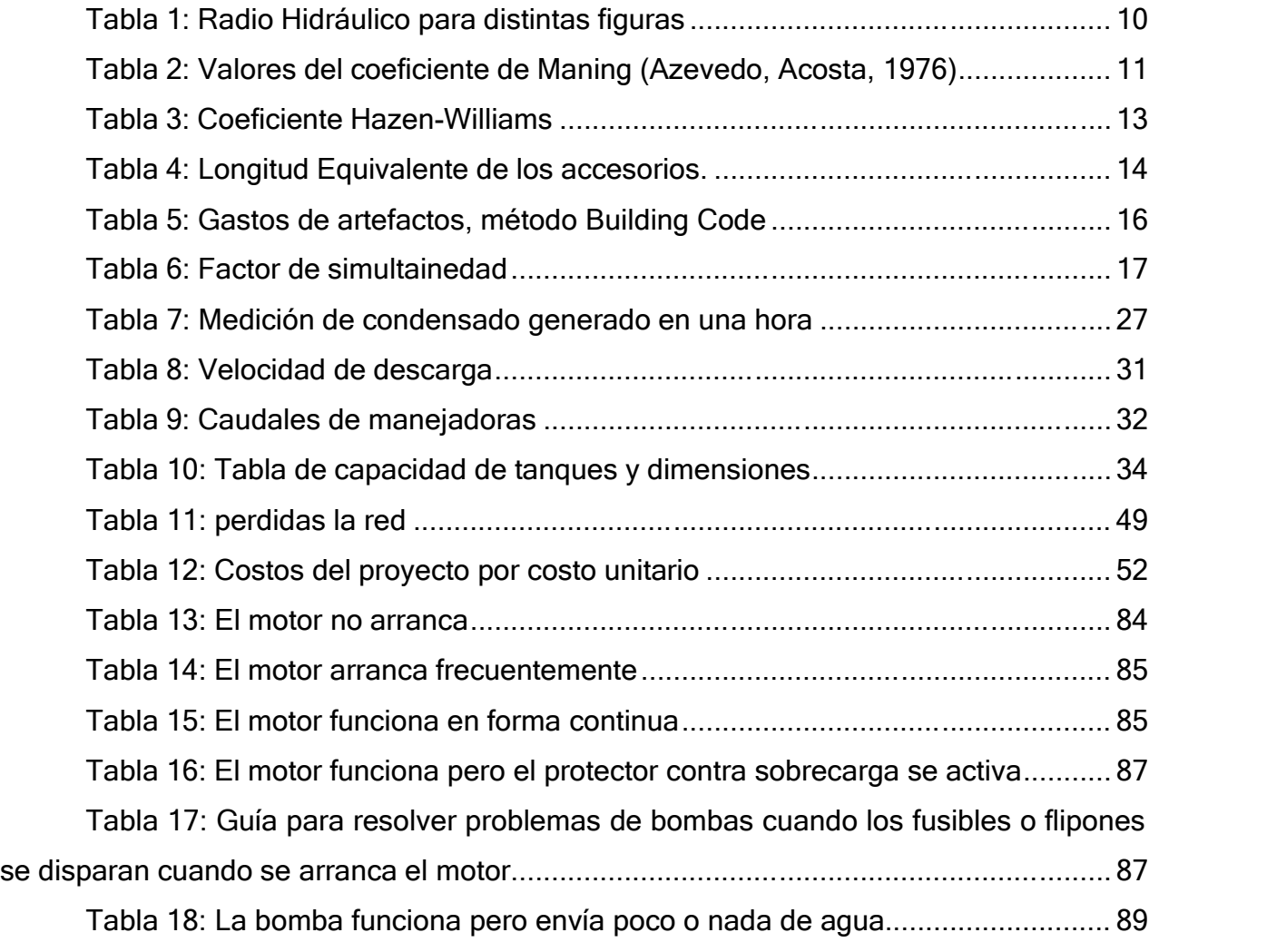

# **INDICE DE FIGURAS**

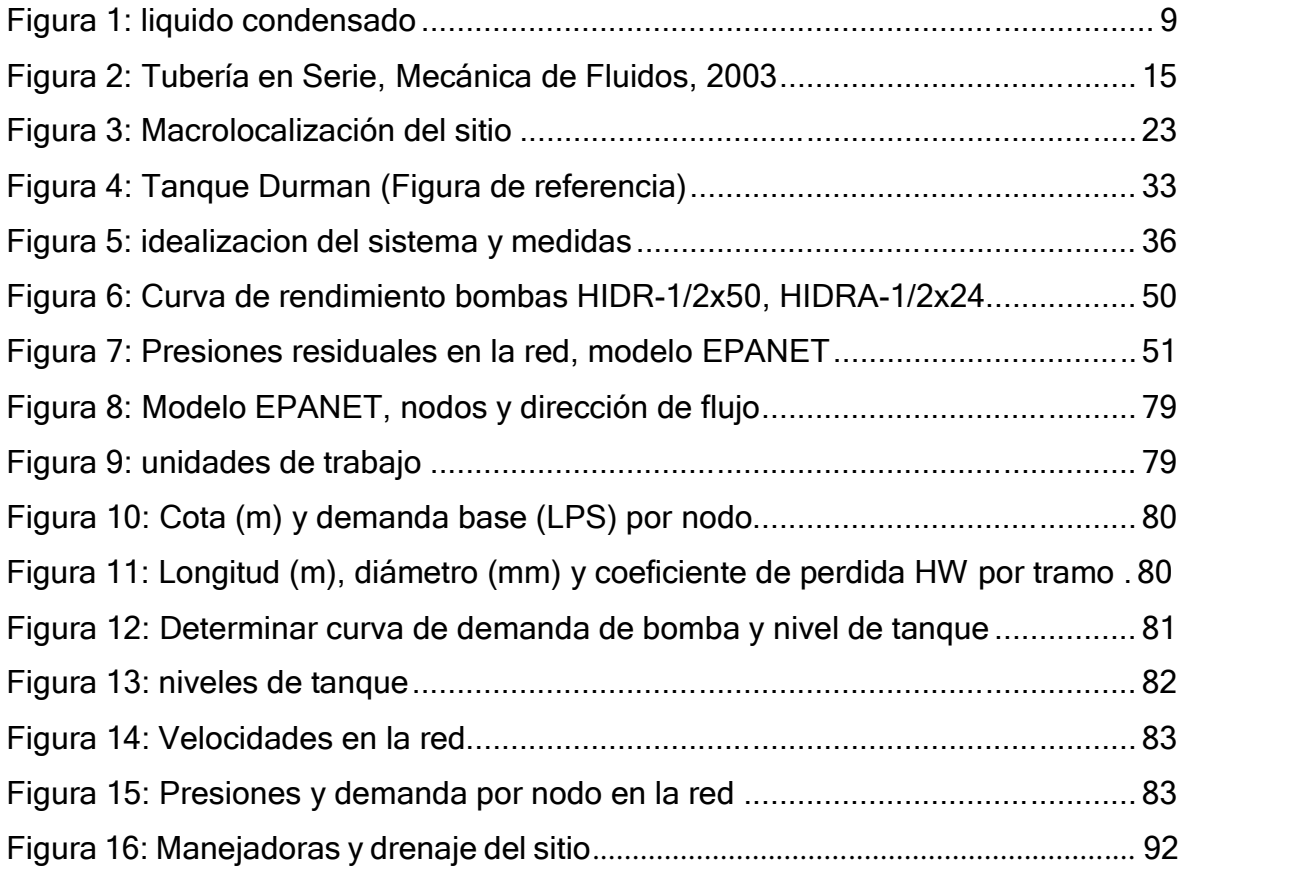

# **1 Introducción.**

Las Zonas Francas es el área geográfica delimitada dentro de un territorio nacional, en donde desarrollan actividades industriales de bienes y servicio, o actividades comerciales, bajo una normativa especial en materia tributaria, aduanera y comercio exterior.

El presente documento monográfico está referido a la planta GILDAN situada en la zona franca ¨Las Palmeras¨ ubicada en km 45 1 carretera San Marcos- Masatepe, el cual 2 consiste en diseñar un sistema hidráulico que recupere el agua condensada que es generada por el evaporador de las unidades de aires acondicionados industriales que en la actualidad existe en la planta. El objetivo del documento es el ahorro de agua potable para la sociedad y a la vez sea una herramienta para futuros proyectos en el ámbito del ahorro de agua potable.

El agua que sale a través del dreno de los aires acondicionados es producto de un intercambio de temperaturas, sin nutrientes y normalmente viene acompañada con residuos de los químicos con los que se hace mantenimiento a las unidades de aires acondicionados, así que no es agua potable para la vida humana ni para los animales. Es necesario mencionar que el uso del agua condensada es únicamente para actividades como el área de aseo, limpieza de área de los comedores externos y el área de mantenimiento de las unidades de aires.

Para describir un poco éste sistema hidráulico cabe resaltar que vendrá a subsidiar el consumo de agua que se requiere para mantener limpio, la rejilla de retorno de aire que va hacia el evaporador, los filtros del evaporador, el mismo evaporador que es afectado por agentes contaminantes (polvo, hebras de hilo, pelusa que se desprenden de las telas) que obstruyen las aletas del evaporador y el condensador que a la misma vez se ve afectado por los agentes contaminantes mencionados anteriormente.

El sistema de tuberías a implementar en el proyecto es de tipo PVC, un sistema de tuberías típico incluye tuberías de diferentes diámetros, unidas entre sí mediante varias uniones o codos para dirigir el fluido, válvulas para controlar la razón de flujo y bombas

para presurizar el fluido. Para realizar esta limpieza en las unidades de aires acondicionados se utiliza dos hidrolavadora.

Una vez el agua se recupere en el tanque que va socavado se procederá a la instalación de una bomba hidroneumática con la suficiente capacidad de mantener la presión en la tubería de distribución, compuestas con llaves de paso donde quedan a la espera para que conecte la manguera de jardín con se alimentan las hidrolavadora que son utilizadas para la limpieza correspondientes y de esta manera se cumpla con un ciclo de reciclaje del agua y la auto sostenibilidad de la limpieza de las unidades de aires acondicionados.

El impacto del presente documento sería positivo porque el alcance del sistema de recuperación de agua, es proponiendo una solución a la planta GILDAN para ahorrar agua potable, la cual puede ser luego distribuida a las comunidades cercanas.

# **2 Antecedentes.**

Actualmente en las unidades centrales de aires acondicionados sólo se realizan mantenimientos preventivos, el cual consiste en dar limpieza a filtros de evaporador, condensador por dentro y por fuera, el ducto de retorno y la base de la unidad. Para llevar a cabo esta limpieza se requiere de una cantidad de agua considerable, esto a la vez resulta costoso y poco responsable con el medio ambiente ya que prácticamente el agua se termina desperdiciando.

Aparte de ser una práctica poco responsable con el medio ambiente se deberá resolver el actual consumo y desperdicio de agua que genera el actual mantenimiento de limpieza que se aplica a filtros, evaporador y condensador de las unidades manejadoras, debido a que se obstruyen de tamo (pelusa) que se genera dentro de la planta.

El estudio de este trabajo es concebido como una investigación de campo de tipo descriptiva, porque se concentra en mayor medida en el almacenaje de agua condensada que produce el evaporador, donde se reutilizará y su principal ocupación será dar limpieza a las unidades de aires acondicionados.

Para resolver esta problemática se implementa este diseño hidráulico, de manera que podremos darle otro fin al agua condensada proveniente del evaporador que es recuperarla en un pozo de agua para luego usarla en el mantenimiento de limpieza que se les aplica a las unidades. Dicha limpieza se hace con una hidrolavadora que utiliza agua que proviene del pozo de agua del parque industrial zona franca ¨Las Palmeras¨.

En la planta GILDAN se carece de estudios previos al que se pretende implementar y tampoco investigación alguna acerca del área en donde se pretende implementar el plan, de igual manera en nuestra casa de estudio no encontramos estudios similares al que pretendemos desarrollar. Es por ello que este trabajo se establece de manera oportuna en este sector de la planta donde será idóneo dicho diseño hidráulico.

.

# **3 Objetivo general.**

 Proponer diseño hidráulico de recuperación de condensado para el ahorro de agua en planta GILDAN.

# **4 Objetivos Específicos.**

- Calcular los caudales de agua condensada en las unidades manejadoras según los principios de mecánica de fluidos.
- Dimensionar el diseño del sistema hidráulico a fin de recuperar la mayor cantidad de condensado posible.
- Analizar el costo beneficio de la propuesta de diseño del sistema hidráulico para la empresa GILDAN.

# **5 Justificación.**

La presente investigación de este diseño hidráulico estará enfocado en la importancia que debe tener el ahorro de agua en todas las opciones posible, dado que éste recurso natural se ha visto afectado por diversos factores tales como: cambios climáticos, la erradicación de bosques para fines de agricultura o la creación de nuevas urbanizaciones cerca de ríos o lagos facilitando así sequía en tiempo de verano; para la alimentación de ganado en pie y la contaminación de la misma por la influencia humana en su mayoría.

La creación de este diseño hidráulico será de gran importancia ya que por medio del mismo se logra satisfacer el ahorro de agua, así este trabajo permitirá mostrar que la implementación de dicho diseño vendrá a contribuir al ahorro de agua potable.

Además, este diseño vendrá a reducir el consumo de agua potable lo que a su vez disminuirá los costos por el uso de este recurso, ya que gran parte es utilizado para dar mantenimiento a las 10 unidades manejadoras de aires acondicionados con que cuenta la planta GILDAN.

Dentro del trabajo se precisa que sea tomado como referencia por parte del sector textil, para la implementación de nuevos aportes en materia del ahorro de agua potable y contribuir a la conservación y protección de un recurso de vital importancia.

Nomenclatura

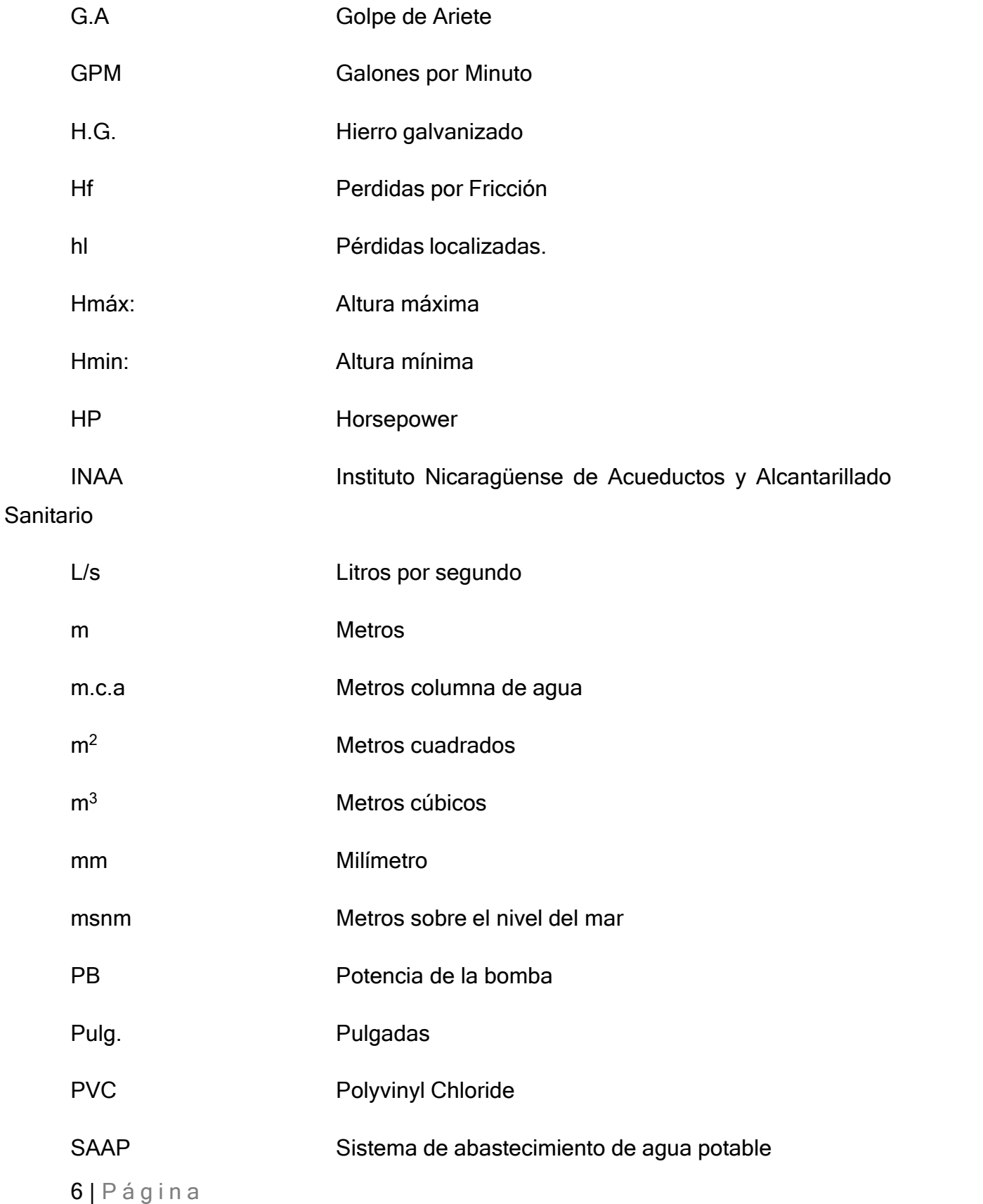

Br. Espinoza Kenneth, Br. Leiva Edwin

# **6 Marco teórico.**

# 6.1 Marco conceptual

# **6.1.1 Diseño hidráulico.**

El autor menciona que "Es responsabilidad del diseñador especificar los ductos y tubería para una aplicación en particular, ya que esto tiene una influencia significativa en el costo, duración, seguridad y rendimiento del sistema" (Robert L. Mott, 2006).

El diseño hidráulico para suministros de tuberías de agua potable establece todos los componentes, dimensiones y diversas normalizaciones que se puedan realizar en las tuberías tales como de especificar los tamaños finales del ducto para lograr un rendimiento razonable teniendo en cuenta las pérdidas de energía, las presiones en puntos críticos del sistema y el costo del ciclo de vida.

# **6.1.2 Fluido hidráulico.**

Es un líquido transmisor de potencia que se utiliza para transformar, controlar y transmitir los esfuerzos mecánicos a través de una variación de presión o de flujo. (Quiminet, 2007)

# **6.1.3 Mecánica.**

(Cengel, 2006,) El autor menciona que "La **mecánica** es la ciencia física más antigua que trata tanto de los cuerpos en reposo, así como de aquellos en movimiento bajo la influencia de fuerzas..."

# **6.1.4 Presión.**

(Mott, 2006,) El autor menciona que "Presión: La presión se define como la cantidad de fuerza que se ejerce sobre una unidad de área de una sustancia, o sobre una superficie. Se enuncia por medio de la ecuación:

7 | P ág i n a Br. Espinoza Kenneth, Br. Leiva Edwin

$$
P X \frac{F}{A}
$$
 **Equación 1**

#### **6.1.5 Flujo Laminar.**

"El movimiento intensamente ordenado de un fluido, caracterizado por capas no alteradas de éste se menciona como laminar. La palabra laminar proviene del movimiento de partículas juntas adyacentes del fluido, **en "láminas".**" (Cengel, 2006)

# **6.1.6 Flujo Turbulento.**

"El movimiento intensamente desordenado de un fluido, que es común se presente a velocidades altas y se caracteriza por fluctuaciones en la velocidad se **llama turbulento**." (Cengel, 2006)

#### **6.1.7 Flujo Volumétrico.**

"El volumen del fluido que fluye a través de una sección transversal por unidad de tiempo se llama razón de flujo volumétrico o gasto volumétrico o simplemente flujo volumétrico V." (Cengel, 2006)

#### **6.1.8 Liquido Condensado.**

Condensado es el líquido formado cuando el vapor pasa de fase gas a fase líquida. En un proceso de calentamiento, el condensado es el resultado del vapor que transfirió parte de su energía calorífica, conocida como calor latente, al producto, línea o equipo que debe ser calentado<sup>1</sup>.

<sup>1</sup> https://www.tlv.com/global/LA/steam-theory/introduction-to-condensate-recovery.html)

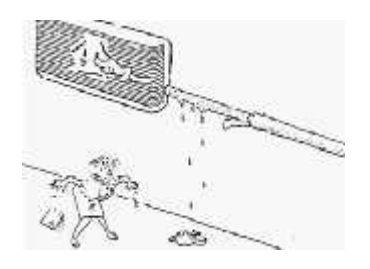

**Figura 1: liquido condensado**

# **6.1.9 Peso Específico.**

El peso específico  $\omega$  de una sustancia es el peso de la unidad de volumen de dicha sustancia. En los líquidos ω puede considerarse constantes para las variaciones ordinarias de presión. El peso específico del agua para las temperaturas más comunes es de 1000 kg/m<sup>3</sup>. (Giles, 2007)

# 6.2 Tubería por gravedad

Con los caudales calculados en cada tramo, se calcularon los diámetros de las tuberías aplicando la fórmula de la continuidad y Mannig de tuberías parcialmente llenas (tubería por gravedad) con las fórmulas siguientes:

# **6.2.1 Manning.**

$$
v X \frac{1}{n} R^{2/3} s^{1/2} \qquad \text{Ecuación 2}
$$

Donde:

- **V**: Velocidad de flujo (m/s).
- **R**: Radio hidráulico
- **s**: Pendiente.
- **n**: Coeficiente de rugosidad (0.01 para tubos de PVC)

Se tomaron en cuenta las pendientes del terreno para que dicha tubería sea paralela al terreno. La velocidad mínima para caudal a tubo lleno se consideró de 0.60 m/s y para el caudal de diseño de 0.30 m/s y la velocidad máxima de 3 m/s.

9 | P ág i n a Br. Espinoza Kenneth, Br. Leiva Edwin

#### **6.2.2 Radio Hidráulico**

El radio hidráulico, es un parámetro importante en el dimensionado de canales, tubos y otros componentes de las obras hidráulicas, generalmente es representado por la letra R, y expresado en m es la relación entre:

$$
R X \frac{A}{P}
$$
 **Ecuación 3**

Donde:

- **R**: Radio hidráulico
- **A**: Área mojada (m2)
- **P**: Perímetro mojado (m)

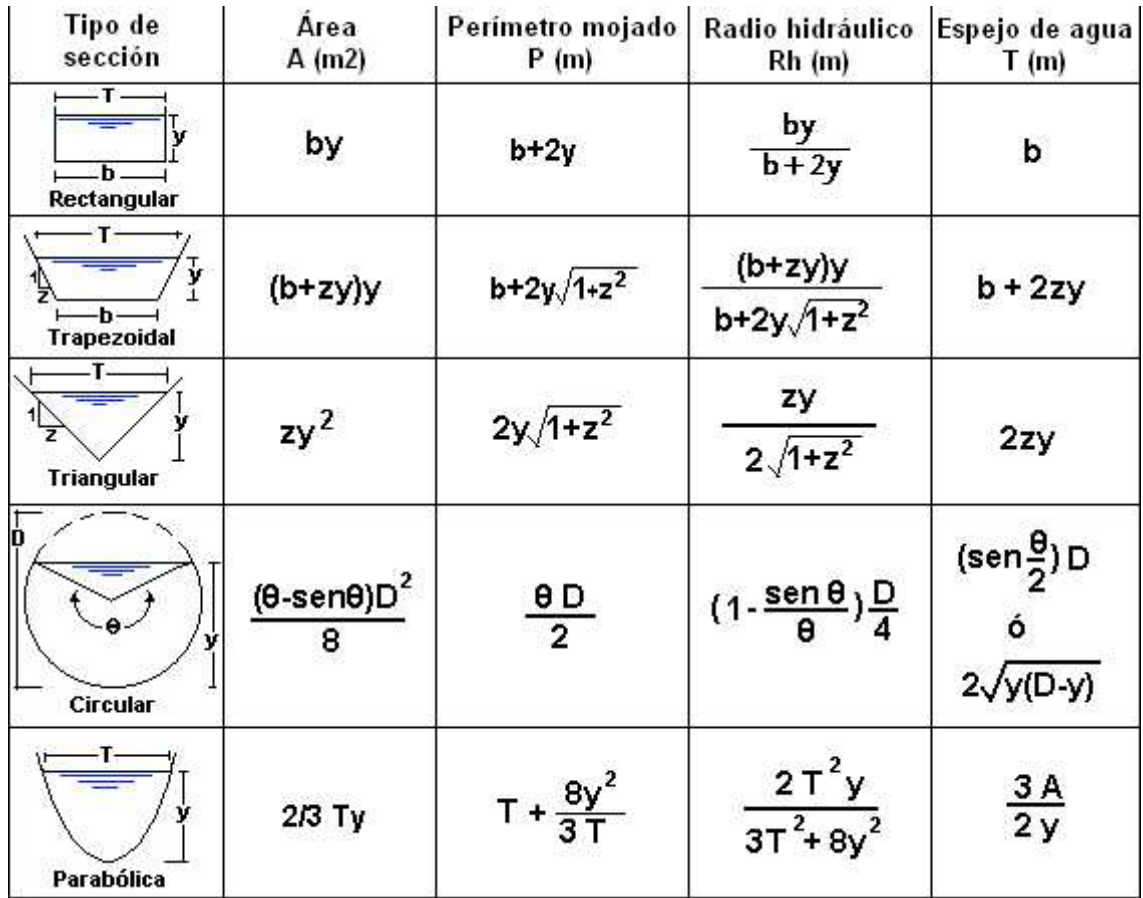

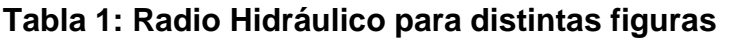

#### **6.2.3 Continuidad.**

#### *Q V A* **Ecuación 4**

Donde:

- **Q**: Caudal a tubo lleno en m<sup>3</sup>/s
- **A**: Área hidráulica, (m<sup>2</sup>).

#### **6.2.4 Coeficiente de Maning**

El coeficiente de Maning depende del tipo de recubrimiento del cual está hecho el canal/drenaje/tubo, para dichos valores se recomiendan los siguientes:

| <b>Descripción</b>                          | N     |
|---------------------------------------------|-------|
| Mampostería de piedra bruta                 | 0.02  |
| Mampostería de piedras rectangulares        | 0.017 |
| Mampostería de ladrillos, sin revestimiento | 0.015 |
| Mampostería de ladrillo, revestida          | 0.012 |
| Canales de concreto, terminación ordinaria  | 0.014 |
| Canales de concreto, con revestimiento liso | 0.012 |
| Canales con revestimiento muy liso          | 0.01  |
| Canales de tierra en buenas condiciones     | 0.025 |
| Canales de tierra con plantas acuáticas     | 0.035 |
| Canales irregulares y muy mal conservados   | 0.04  |
| Conductor de madera cepillada               | 0.011 |
| Barro (vitrificado)                         | 0.013 |
| Tubos de acero soldado                      | 0.011 |
| Tubos de concreto                           | 0.013 |
| Tubos de hierro fundido                     | 0.012 |
| Tubos de asbesto cemento                    | 0.011 |
| Tubos PVC                                   | 0.01  |

**Tabla 2: Valores del coeficiente de Maning (Azevedo, Acosta, 1976)**

## 6.3 Tuberia a presión

#### **6.3.1 Pérdidas por Fricción**

La ecuación de Hazen William<sup>2</sup> se utiliza para calcular la pérdida de energía debido a la fricción en secciones rectilíneas y largas de tubos redondos.

*f v* 0.85*CR*0.63*s* 0.54 **Ecuación 5**

- *v* Velocidad del flujo (m/s)
- C Coeficiente de Hazen-Williams (adimensional)
- *R* Radio Hidráulico (a tubo lleno, ver Tabla 1: Radio Hidráulico para distintas figuras)

$$
s_f
$$
Relación  $\frac{H_f}{L}$  (m/m)

*H*<sub>*f*</sub> Perdida de energía (m)

L Longitud de tubería (m)

 $\underline{A} \times \overleftrightarrow{A} \overrightarrow{D}^2 \times \overrightarrow{D}$   $\underline{H}$  outline Sabiendo que  $R X \xrightarrow{A} X \xrightarrow{D} X \xrightarrow{I}$ , sustituyendo dichos valores en *P D* 4 *L*

 $v$   $X0.85C R^{0.63}s$   $_{f}^{0.54}$   $\,$  Ecuación 5 y usando la ecuación de continuidad de caudal, obtenemos:

$$
v \times \frac{Q}{A} \times \frac{Q}{D^2} \times 0.85C \frac{D}{4} \frac{0.63}{L} \frac{H}{L} \frac{0.54}{\Leftrightarrow D^2} \times \frac{4Q}{4} \frac{0.85}{L} CD^{0.63} \frac{H_f}{L}
$$
  
\n
$$
\frac{1.2732365Q}{D^2} \times 0.355CD^{0.63} \frac{H_f}{L} \frac{0.54}{L}
$$
  
\n
$$
\frac{H_f}{L} \frac{0.54}{D^2} \times \frac{1.2732365Q}{D^2(0.355CD^{0.63})} \times \frac{3.5865816Q}{CD^{2.63}}
$$

12 | P ág i n a Br. Espinoza Kenneth, Br. Leiva Edwin

<sup>2</sup> Mecanica de Fluidos, Robert Mott, 6ta edición, página 243.

$$
\frac{H_f}{H_f} \times \frac{3.5865816Q}{3.5865816Q} \times \frac{3.5865816Q}{1.85} \times \frac{1}{3.58658161 \times 1.85} \times \frac{1}{C D^{2.63}}
$$
\n
$$
H_f X L \perp C D^{2.63} \qquad \qquad \times L \frac{3.58658161 \times 1.85}{C^{1.85} (D^{2.63})^{1.85}}
$$
\n
$$
10.670^{1.85}
$$

 $H_f$   $X = \frac{185 - 487}{2}$  $10.67Q^{1.85}$  - $\frac{z}{C^{1.85}D^{4.87}}L$  **Ecuación 6** 

#### **6.3.2 Coeficiente de Hazen-Williams**

 $\overline{\phantom{a}}$ 

El coeficiente C solo depende de la condición de la superficie de la tubería o conducto, La tabla adjunta proporciona valores comunes

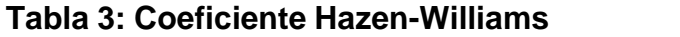

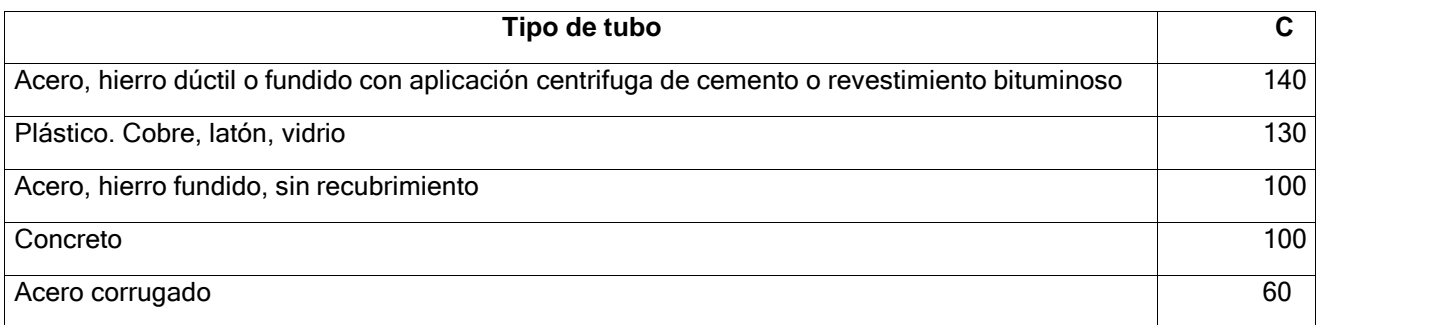

#### **6.3.3 Perdidas debido a accesorios**

En la construcción es necesario el uso de accesorios, tales como codos, Tee o válvulas, estas generan pérdidas en el sistema diferentes a las de fricción, para tal fin se usan longitudes equivalentes a utilizar en la fórmula de Hazen-Williams, las cual se describen a continuación.

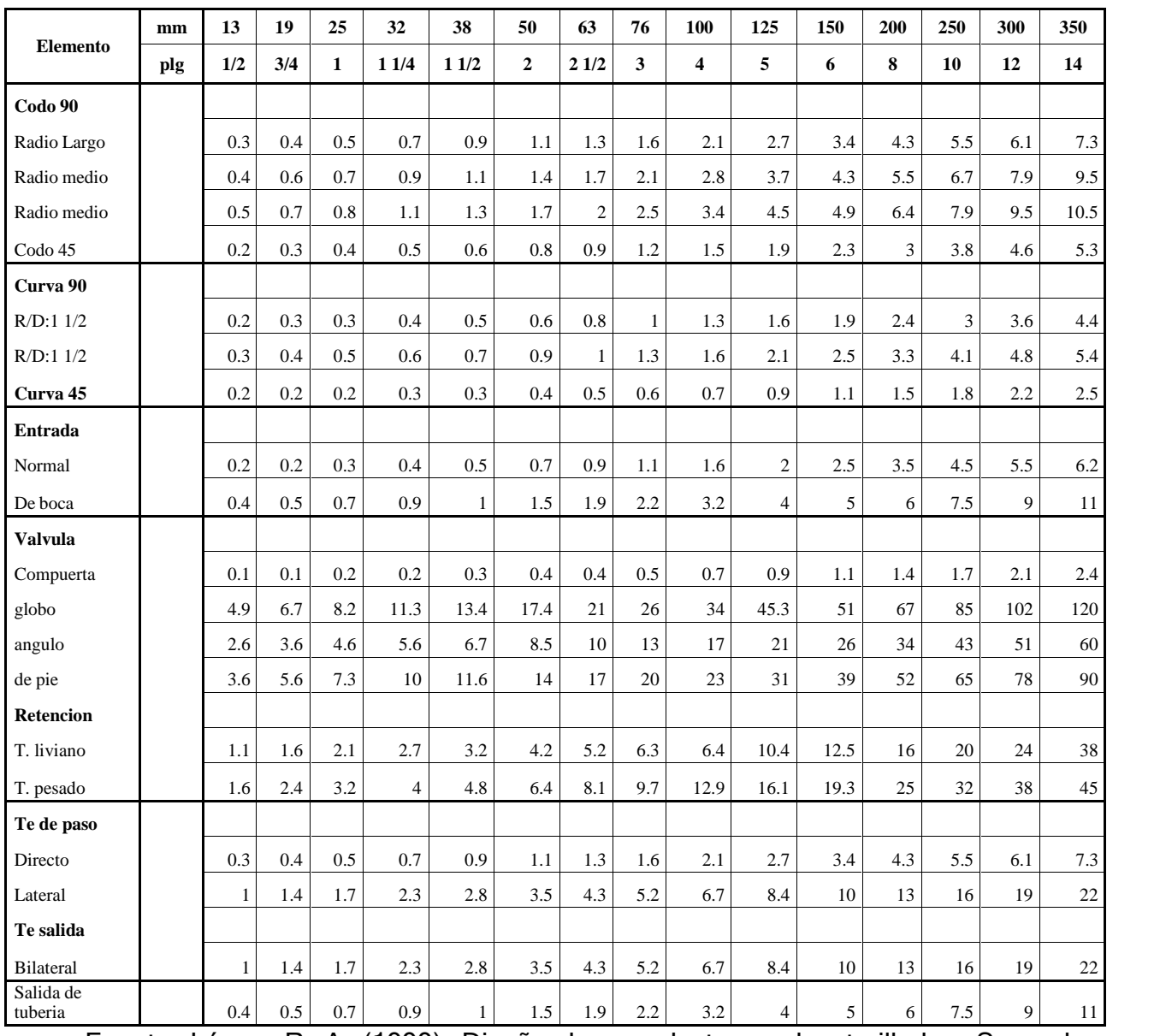

# **Tabla 4: Longitud Equivalente de los accesorios.**

Fuente: López, R. A. (1999). Diseño de acueductos y alcantarillados. Segunda edición. Bogotá, Colombia: Editorial Alfa y Omega.

#### **6.3.4 Sistema de tuberías en serie.**

Las tuberías en serie se usan cuando se quiere cambiar los diámetros de tuberías o el material por cada tramo de longitud. Cada vez que se va a realizar una reducción o ampliación se tiene que tomar en cuenta la pérdida o ganancia de presión que se obtendrá. A continuación, se presentará un ejemplo acerca de cómo funcionan las tuberías en serie.

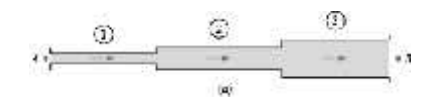

**Figura 2: Tubería en Serie, Mecánica de Fluidos, 2003**

# 6.4 Población beneficiada por el proyecto y el consumo de agua potable.

# **6.4.1 Proyección de población.**

Dado que el consumo será meramente para riego, no es necesario calcular población beneficiada, a diferencia que si utilizara para uso de consumo humano si es necesario proyectar la población a futuro según el crecimiento del parque industrial "Las Palmeras".

# **6.4.2 Gastos por artefacto.**

Dado que es una red abierta, y esta tiene artefactos, se determinará los caudales de los artefactos utilizando los valores por Building Code, tomando en cuenta que todos los artefactos de la red trabajan en forma simultánea y por lo tanto se considera el "Factor de uso o Coeficiente de Simultaneidad" (% del gasto en los tramos de distribución) del método de Building Code.

Con la demanda de agua se determina qué sistema hidroneumático, que equipo de Bombeo y los diámetros de tubería de la red de distribución.

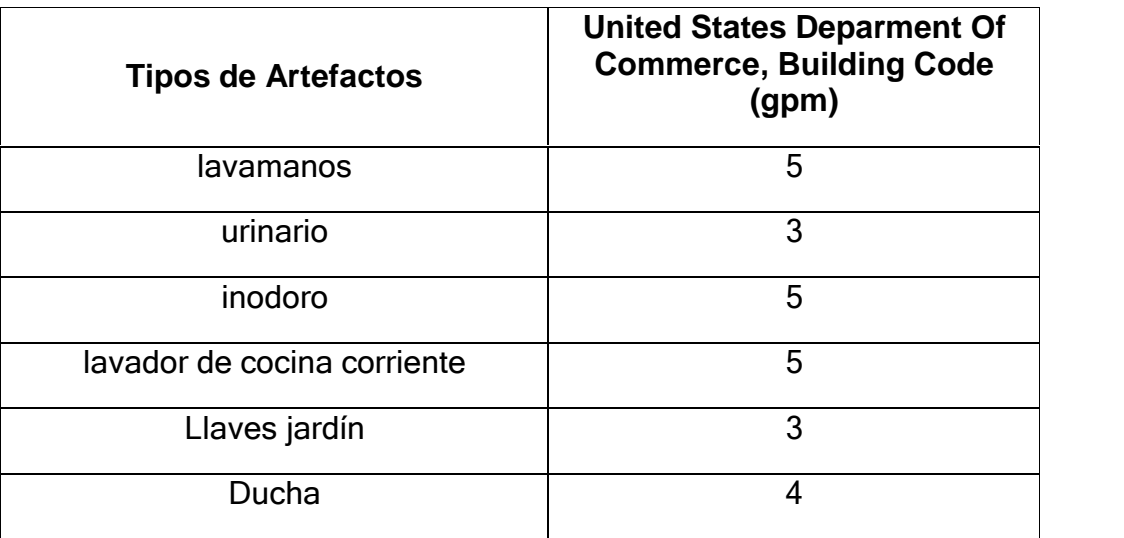

**Tabla 5: Gastos de artefactos, método Building Code<sup>3</sup>**

# **6.4.3 Método de Hunter para determinar el coeficiente de simultanedad**

Para el dimensionamiento de las tuberías se tiene en cuenta que todos los aparatos instalados no funcionan simultáneamente; por esta razón se deben distinguir varios tipos de caudal

El método pretende evaluar el caudal máximo probable y se basa en el concepto de que únicamente unos pocos aparatos, de todos los que están conectados al sistema, entrarán en operación simultánea en un instante dado. El efecto de cada aparato que forma parte de un grupo numeroso de elementos similares, depende de:

- Caudal del aparato, o sea la rata de flujo que deja pasar el servicio (q).
- Frecuencia de uso: tiempo entre usos sucesivos (T).
- Duración de uso: tiempo que el agua fluye para atender la demanda del aparato (t).

<sup>3</sup> Código de instalaciones hidráulicas y sanitarias en edificaciones del colegio federado de arquitectos y de ingenieros de Costa Rica.

El método es aplicable a grandes grupos de elementos, ya que la carga de diseño es tal que tiene cierta probabilidad de no ser excedida (aunque lo puede ser en pocas ocasiones).

La determinación del porcentaje de utilización de los aparatos es hecha por cálculos matemáticos de probabilidades que establecen una fórmula aproximada del porcentaje del número de aparatos que se deben considerar funcionando simultáneamente, en función del número total de ramales que sirve.

Existen diferentes formas de aplicación del método de probabilidades habiéndose, inclusive, preparado curvas de probabilidades y tablas diversas, por lo que se recomienda usar, como un primer tanteo o estimativa, la tabla de probabilidades de uso de los aparatos sanitarios bajo condiciones normales preparada por el U.S. Department of Comerce Building Code, debiéndose reiterar que cuanto mayor es el número de aparatos, existe menos probabilidad de uso.

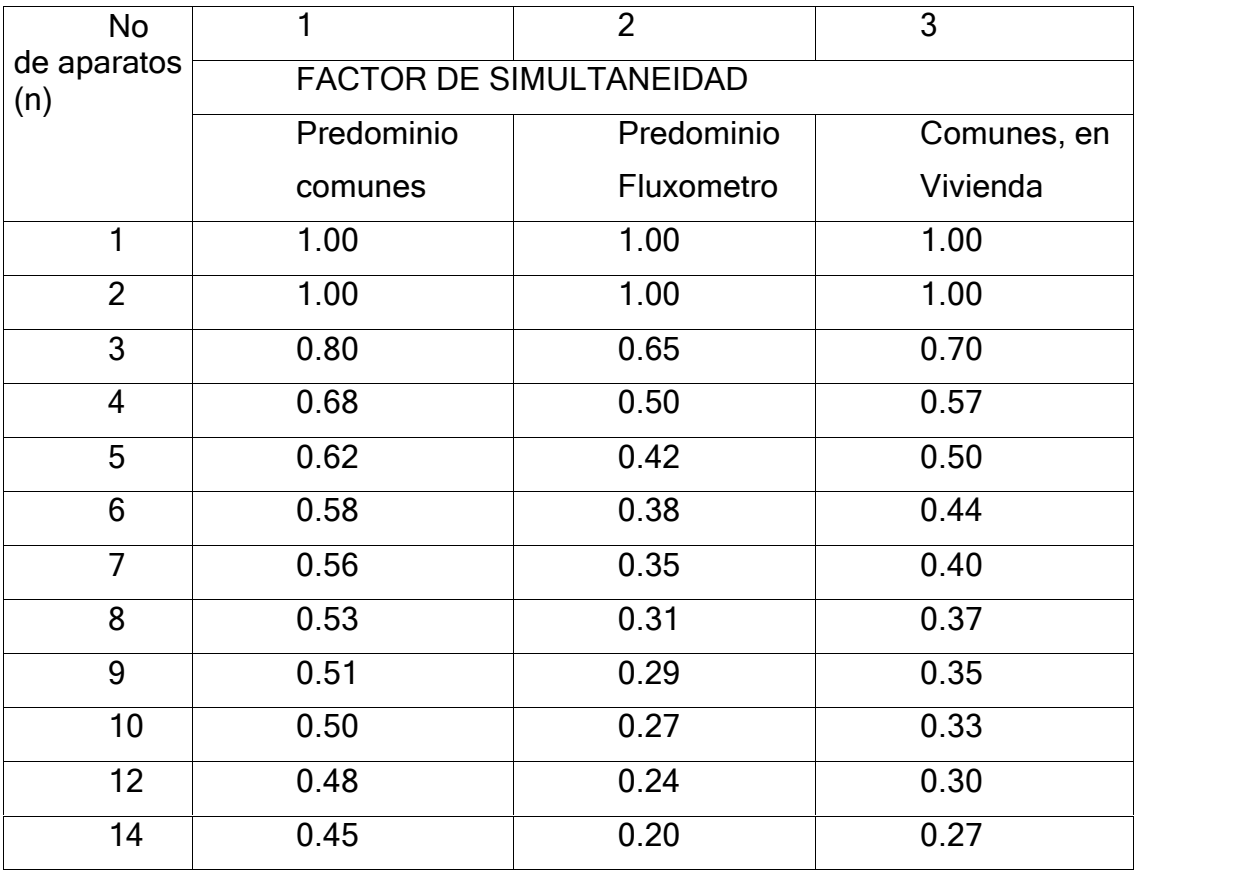

#### **Tabla 6: Factor de simultainedad**

17 | P ág i n a

Br. Espinoza Kenneth, Br. Leiva Edwin

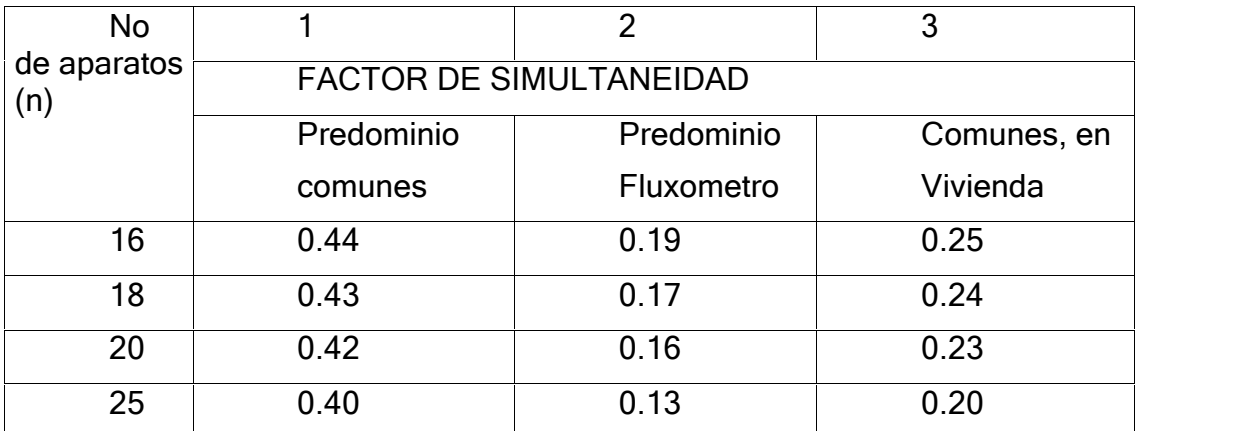

Nota: La diferencia entre aparatos comunes y de fluxometro, obedece a que en estos últimos, la descarga de las válvulas de fluxometro, hacen menos probable su coincidencia en el tiempo. Por ello, a igualdad de n, es menor F para los aparatos de fluxómetro.

#### 6.5 Bomba

#### **6.5.1 Pérdidas en la Columna**

Las NTON 09001-99, establecen que las pérdidas por fricción en la columna de bombeo se consideran igual al 5% de su longitud.

 $hf = 5\% L$  (ec. 10)

Lc = NDA + Sumergencia de la Bomba (ec. 11)

Lc = Longitud de la columna NDA = Nivel Dinámico del Acuífero

\*Nota: Según normativas el NTON establece que el mínimo de sumergencia de la bomba es de 40 pies por debajo del Nivel Dinámico del Acuífero.

#### **6.5.2 Pérdidas en la Descarga**

Para determinar las pérdidas en la descarga se necesita conocer las pérdidas localizadas en los accesorios como longitud equivalente de tubería (Le), estas serán tomadas del autor: (López, 1999, p. 35).  $L = L + L$  (ec. 12)

Para el cálculo de las perdidas por longitud, descarga y de succión aplicaremos el método de Hazen Williams., ya descrito anteriormente.

#### **6.5.3 Carga Total Dinámica (CTD)**

 $\mathcal{C}$  $=N + \Delta + \sum hf$  (ec. 14)

Donde; CTD = Carga total dinámica (pies).

NDA = Nivel Dinámico del Acuífero (m)

ΔZ = Diferencial de Elevación entre el NDA y Altura Máxima del Tanque (m)

Σhf = Sumatoria de Perdidas (Perdidas en Columna, Tubería, Accesorios)

#### **6.5.4 Potencia hidráulica de la bomba**

 $PB = Q * C$  / 3960  $* E * E$  (ec. 15)

Pmotor = 1.15 PB (ec. 16)

Dónde:

PB = Potencia de la bomba (HP).

Pmotor = Potencia del motor (HP).

 $Q =$  Caudal (gpm).

CTD = Carga total dinámica (pies).

Eb = Eficiencia de la bomba (para efectos del cálculo teórico se estima en un 75%).

Em = Eficiencia del motor (para efectos del cálculo teórico se estima en un 90%).

#### **6.5.5 Línea de Conducción**

La línea de conducción es el conjunto de ductos, y accesorios destinados a transportar el agua procedente de la fuente de abastecimiento, desde la captación hasta las comunidades, formando el enlace entre la obra de captación y la red de distribución. Para su dimensionamiento deberá considerarse los siguientes aspectos:

1) Se dimensionará para la condición del consumo de máximo día al final del período de diseño (CMD = 1.5CPDT).

2) La tubería de descarga deberá serseleccionada para resistir las presiones altas, y deberán ser protegidas contra el golpe de ariete instalando válvulas aliviadoras de presión en las vecindades de las descargas de las bombas.

 $\checkmark$  Velocidad

La velocidad en la línea de conducción será calculada a partir de la fórmula de continuidad, que se expresa como sigue:

 $V = 4Q / \pi \phi 2$ 

0.6 $m s$ /<  $V$  < 1.5 $m s$ /, (0.6 m/s para evitar sedimentos y 1.5 m/s para evitar ruptura por los golpes en las paredes).

Dónde:

 $Q =$ Caudal (m $3/s$ )

 $\varnothing$  = Diámetro (m)

 $V =$  Velocidad (m/s)

#### **6.5.6 Golpe de Ariete**

No requiere cálculo de golpe de ariete al existir una bomba que detecta los cambios de presión en la red.

20 | P ág i n a Br. Espinoza Kenneth, Br. Leiva Edwin

# **7 Diseño Metodológico.**

7.1 Tipo de estudio:

Descriptivo transversal

# 7.2 Criterios de Inclusión:

- Personal del área de condensación de GILDAN del parque industrial zonas francas ¨Las Palmeras¨
- Ingenieros activos dirigentes y capacitados del área de condensación.
- Técnicos activos encargados y capacitado del área de condensación.

# 7.3 Ubicación geográfica del proyecto.

El área de estudio se realizará en zona franca las palmeras ubicada el parque industrial "Las Palmeras", con dirección: km 45 ½ carretera San Marcos- Masatepe.

# 7.4 Tipo de investigación.

El tipo de investigación a realizar será el de tipo descriptivo y correlacionar dado a que se pretende estudiar y describir la relación entre las variables del planteamiento del problema, ya que está dirigido al problema del alto consumo de agua que tiene la empresa.

"Los estudios descriptivos buscan especificar las propiedades importantes de personas, grupos, comunidades o cualquier otro fenómeno que sea sometido a análisis" (Hernández, Fernández y Baptista, 2003, p.60).

Los estudios correlaciónales tienen un valor explicativo, aunque parcial, ya que el hecho de saber que dos conceptos o variables se relacionan aporta cierta información explicativa. (Sampieri 2014)

#### 7.5 Diseño de la investigación.

Frente a lo que ocurre con la investigación experimental, en la no experimental las variables estudiadas no se manipulan de forma deliberada. La manera de proceder es observar los fenómenos a analizar tal y como se presentan en su contexto natural.

"El diseño no experimental es el que se realiza sin manipular en forma deliberada ninguna variable" (Palella, Martins, 2010, p.87).

#### 7.6 Tipo de población.

La muestra de la población en general, mayoritariamente son operarios de máquinas de coser industriales, seguidamente están los trabajadores de los distintos sectores que se encargan de que la empresa funcione en óptimas condiciones y personas de la sociedad que realizan diligencias.

#### 7.7 Método de investigación.

El método empleado en nuestro estudio fue inductivo-deductivo, con un tratamiento de los datos y un enfoque mixto.

#### $7.8$ Método inductivo

El método inductivo se trata del método científico más usual, en el que pueden distinguirse cuatro pasos esenciales: la observación de los hechos para su registro; la clasificación y el estudio de estos hechos; la derivación inductiva que parte de los hechos y permite llegar a una generalización; y la contrastación.

Esto supone que, tras una primera etapa de observación, análisis y clasificación de los hechos, se logra postular una hipótesis que brinda una solución al problema planteado. Una forma de llevar a cabo el método inductivo es proponer, mediante diversas

observaciones de los sucesos u objetos en estado natural, una conclusión que resulte general para todos los eventos de la misma clase.

#### 7.9 Método deductivo.

El método deductivo se refiere a una forma específica de pensamiento o razonamiento, que extrae conclusiones lógicas y válidas a partir de un conjunto dado de premisas o proposiciones. Es, dicho de otra forma, un modo de pensamiento que va de lo más general (como leyes y principios) a lo más específico (hechos concretos).

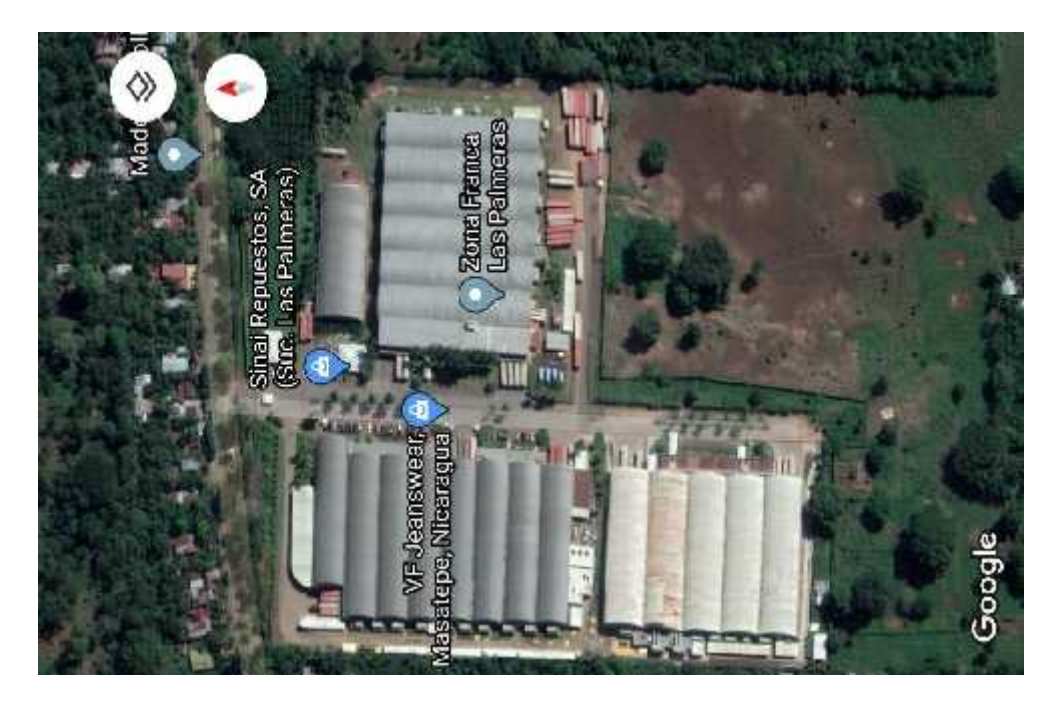

**Figura 3: Macrolocalización del sitio**

El método deductivo puede emplearse de dos maneras:

- Directa. En este caso se parte de una única premisa que no es contrastada con otras a su alrededor.
- Indirecta. En este caso se parte de un par de premisas: la primera contiene una afirmación universal y la segunda una particular; de la comparación de ambas se obtiene la conclusión.

# 7.10 Método de investigación mixta

La investigación de métodos mixtos (investigación mixta es un sinónimo) es el complemento natural de la investigación tradicional cualitativa y cuantitativa. Los métodos de investigación mixta ofrecen una gran promesa para la práctica de la investigación. La investigación de métodos mixtos es formalmente definida aquí como la búsqueda donde el investigador mezcla o combina métodos cuantitativos y cualitativos, filosóficamente es la "tercera ola". Una característica clave de la investigación de métodos mixtos es su pluralismo metodológico o eclecticismo, que a menudo resulta en la investigación superior.

#### 7.11 Técnicas e Instrumentalización de redacción de datos.

Para desarrollar el presente trabajo investigativo, se realizará dos tipos de procedimientos para llevar a cabo la recopilación de información por tanto; primeramente estudiaremos el lugar y el comportamiento de la población y en base a la recolección de datos visuales, proseguiremos con la elaboración de una encuesta diseñada para saber la opinión de los operarios y personal encargado de la planta en general para saber si están de acuerdo con el diseño hidráulico para satisfacer el ahorro de agua potable.

# 7.12 Técnicas para el procesamiento de información.

Una vez recopilada la información a través de las encuestas y la observación del lugar se procederá a realizar los análisis estadísticos de todos los datos obtenidos. Posterior a esto los datos serán tabulados, analizados y representados en tablas y graficas de distribución de frecuencia con el auxilio del programa Microsoft Excel.

Los datos obtenidos de los trabajadores del parque zona franca "Las palmeras" en el área de condensación (GILDAN) serán introducidos en el programa de Excel versión 2017, un paquete estadístico computarizado que permite facilitar el procedimiento de datos cuantitativos y elaboración de datos.

A partir de los datos obtenidos de la encuesta al personal del servicio; se obtendrán medidas de resumen Media, Mediana, Moda, Desviación estándar, Varianza.

Se aplicarán además las pruebas estadísticas según el tipo de variable para las cuantitativas: Análisis de varianza factorial (ANOVA), así como riesgo relativo y sus respectivos intervalos de confianza. Y para las variables cualitativas se aplicarán Ji cuadrada o Chi cuadrada y Anderson

#### 7.13 Consideraciones Éticas.

Se solicitará autorización por escrito a Dirección Administrativa y Recursos Humanos de la zona franca "Las palmeras" y de esta manera se hará uso de la información obtenida de las encuestas personales. Esta información será través de la encuesta personal previamente realizada a los trabajadores donde no se incluye los datos personales.

Este estudio está comprometido a respetar la integridad personal y seguridad humana y a no representar daño a la población estudiada; se compromete a evitar exponerlos a efectos secundarios atribuibles y proveyéndoles la oportunidad de conocer los resultados finales.

La información se utilizará y manejará únicamente por los autores del estudio con absoluta confidencialidad y únicamente para fines educativos, dicha información posterior a su uso será archivada bajo serias reglas de seguridad por un periodo no mayor a 2 años.

# **8 Memoria Técnica**

#### 8.1 Estudios técnicos.

#### **8.1.1 Recopilación de datos para recaudación de caudales.**

En este proceso de recopilación se procedió a lo que lleva por nombre de la realización de mediciones de caudales para determinar la cantidad condensado que es generado a través de los evaporadores de las 10 unidades manejadoras que existen en la planta GILDAN.

Para efectuar la medición de caudal utilizamos el método volumétrico, que consiste en medir el tiempo en que se llena un galón de agua por minutos dando como resultado que un galón de agua se llena en cinco minutos, una vez obtenido ese dato necesitamos saber cuántos galones por hora genera una sola unidad por lo que se hace un cálculo de conversión y estimación de galones generados por hora:

1 gal =  $5 \text{ min}$ 

 $60 \text{ min} = 1 \text{ hora}$ 

Por lo tanto, tenemos que:  $x = \frac{60 \text{ min}}{5 \text{ min}} = 12 \frac{g}{hr}$ 

En la planta se determinó que el horario laboral de los trabajadores dentro de la planta es de 12 horas con 30 minutos, en los cuales 11 horas con 30 minutos se mantienen en operación las maquinas manejadoras de aire lo que nos lleva a calcular el total de condensado generado por una unidad manejadora en un día laboral:

$$
x = (g \t g \t e \t 60m) * (ho \t d u \t m)
$$
  
 $x = 12g * 11.30hr = 1 g$ 

Para determinar qué cantidad de condensado es generado por cada unidad realiza el mismo procedimiento, midiendo el caudal de condensado en cada unidad manejadora con que cuenta la planta lo que nos conlleva a la siguiente tabla de cálculos de caudales de las 10 unidades manejadoras:

26 | P ág i n a Br. Espinoza Kenneth, Br. Leiva Edwin
| Unidad #1                 | 20 gal/hr       |
|---------------------------|-----------------|
| Unidad #2                 | 8.2 gal/hr      |
| Unidad #3                 | 25 gal/hr       |
| Unidad #4                 | 22.14 gal/hr    |
| Unidad #5                 | 24.8 gal/hr     |
| Unidad #6                 | 22.05 gal/hr    |
| Unidad #7                 | 8.5 gal/hr      |
| Unidad #8                 | 12.98 gal/hr    |
| Unidad #9                 | 15.62 gal/hr    |
| Unidad #10                | $15.5$ gal/hr   |
| Total generado por hora = | 174.79 gal/hora |

**Tabla 7: Medición de condensado generado en una hora.**

Para determinar el caudal total generado por las 10 unidades manejadora en un día de operación tenemos la siguiente ecuación:

$$
x = (t_1 \t d \t c \t g \t e \t u \t h \t o )
$$
  
\*(*ho d o d u m*)  

$$
X = (1 \t T \frac{g}{h}) * (1.5 \t h) = 2,0 \t 0 \t g
$$

Este resultado nos demuestra la cantidad de galones que se generan en un día de operación de las 10 unidades manejadoras de la planta GILDAN, para que este valor sea válido ante la entidad competente como lo es la Empresa Nicaragüense de Acueductos y Alcantarillados (ENACAL), se realiza la conversión de galón (Gal) a metros cúbicos (m<sup>3</sup>)

como lo establece la normativa del Instituto Nicaragüense de acueductos y Alcantarillados (**INAA**)<sup>4</sup>

Obteniendo como resultado el siguiente resultado:

$$
1 g = 0.003785 m3
$$
  
2,010.08 g = 7.6 m<sup>3</sup>

Por consiguiente, tenemos que en un día de operación de 11 horas con 30 minutos las 10 unidades manejadoras de aire es necesario de un almacenamiento de **7. 608 m<sup>3</sup>**

#### **8.1.2 Cálculos de caudales y velocidades.**

$$
Q_1 = 20 \frac{G}{hr} \left(\frac{1m^3}{264 g}\right) = 0.0757 \frac{m^3}{hr} \left(\frac{1 hr}{3600 g}\right)
$$
  

$$
Q_1 = 2.10 \quad 10^{-5} \frac{m^3}{s}
$$
  

$$
A = \pi r^2 = 3.1416 \quad 0.390625
$$
  

$$
A = 1.22 \text{ ft}^2 \quad 7.87 \quad 10^{-4} m^2
$$
  

$$
V_1 = \frac{Q_1}{A} = \frac{2.10 \quad 10^{-5} \frac{m^3}{s}}{7.87 \quad 10^{-4} m^2}
$$
  

$$
V_1 = 0.0266 \frac{m^3}{s}
$$
  

$$
Q_2 = 8.2 \frac{G}{hr} \left(\frac{1 m^3}{264 g}\right) = 0.0310 \frac{m^3}{hr} \left(\frac{1 hr}{3600 g}\right)
$$

<sup>4</sup> Reglamento de servicios al usuario. Pág. 5. Definiciones aplicables. Ley orgánica del INAA y sus reformas, enero 1998

28 | P ág i n a Br. Espinoza Kenneth, Br. Leiva Edwin

$$
Q_2 = 8.611 \t10^{-5} \frac{m^3}{s}
$$
  
\n
$$
V^2 = Q_2 A = \frac{8.611 \t10^{-4} m^3}{n^3}
$$
  
\n
$$
V_2 = 0.0109 \frac{m}{s}
$$
  
\n
$$
Q_3 = 25 \frac{G}{hr} (\frac{1 m^3}{264 g}) = 0.0946 \frac{m^3}{hr} (\frac{1 hr}{3600 g})
$$
  
\n
$$
Q_3 = 2.62 \t10^{-5} \frac{m^3}{s}
$$
  
\n
$$
V^3 = \frac{Q_3 A}{7.87} \frac{\frac{2.62 \t10^{-1}}{10^{-4} m^2}}{\frac{m^3}{s}}
$$
  
\n
$$
V_3 = 0.0332 \frac{m}{s}
$$
  
\n
$$
Q_4 = 22.14 \frac{G}{hr} (\frac{1 m^3}{264 g}) = 0.0838 \frac{m^3}{hr} (\frac{1 hr}{3600 g})
$$
  
\n
$$
Q_4 = 2.32 \t10^{-5} \frac{m^3}{s}
$$
  
\n
$$
V^4 = \frac{Q_4 A}{7.87} = \frac{2.32 \t10^{-4} m^2}{10^{-4} m^2}
$$
  
\n
$$
V_4 = 0.02947 \frac{m}{s}
$$
  
\n
$$
V_5 = 24.8 \frac{G}{hr} (\frac{1 m^3}{264 g}) = 0.0938 \frac{m^3}{hr} (\frac{1 hr}{3600 g})
$$
  
\n
$$
Q_5 = 2.60 \t10^{-5} \frac{m^3}{s}
$$
  
\n
$$
V_5 = \frac{Q_5 A}{r} = \frac{26 \t10^{-1} m^3}{r^3}
$$
  
\n
$$
V_6 = \frac{Q_5 A}{r} = \frac{26 \t10^{-1} m^3}{r^3}
$$

**29 |** Página Br. Espinoza Kenneth, Br. Leiva Edwin

$$
V_5 = 0.3303 \frac{m}{s}
$$
  
\n
$$
Q_6 = 22.5 \frac{G}{hr} \left(\frac{1m^3}{264 g}\right) = 0.0851 \frac{m^3}{hr} \left(\frac{1hr}{3600 g}\right)
$$
  
\n
$$
Q_6 = 2.36 \frac{10^{-5} \frac{m^3}{s}}{5}
$$
  
\n
$$
V_6 = \frac{Q_6}{A} = \frac{2.36}{7.87} \frac{10^{-1}}{10^{-4} m^2}
$$
  
\n
$$
V_6 = 0.0299 \frac{m}{s}
$$
  
\n
$$
Q_7 = 8.5 \frac{G}{hr} \left(\frac{1m^3}{264 g}\right) = 0.0321 \frac{m^3}{hr} \left(\frac{1 hr}{3600 g}\right)
$$
  
\n
$$
Q_7 = 8.91 \frac{8.91}{10^{-5} \frac{10^{-10}}{s}}
$$
  
\n
$$
V_7 = \frac{Q_7}{A} = \frac{\frac{8.91}{7.87} \frac{10^{-1}}{10^{-4} m^2}}{10^{-4} m^2}
$$
  
\n
$$
V_7 = 0.0113 \frac{m}{s}
$$
  
\n
$$
Q_8 = 12.98 \frac{G}{hr} \left(\frac{1 m^3}{264 g}\right) = 0.0491 \frac{m^3}{hr} \left(\frac{1 hr}{3600 g}\right)
$$
  
\n
$$
Q_8 = 1.36 \frac{10^{-5} \frac{m^3}{s}}{10^{-4} m^2}
$$
  
\n
$$
V_8 = \frac{Q_8}{A} = \frac{1.36}{7.87} \frac{10^{-4} m^2}{10^{-4} m^2}
$$
  
\n
$$
V_8 = 0.0172 \frac{m}{s}
$$
  
\n
$$
Q_9 = 15.92 \frac{G}{hr} \left(\frac{1 m^3}{264 g}\right) = 0.0602 \frac{m^3}{hr} \left(\frac{1 hr}{3600 g}\right)
$$

 | P ág i n a Br. Espinoza Kenneth, Br. Leiva Edwin

$$
Q_9 = 1.67 \t10^{-5} \frac{m^3}{s}
$$
  
\n
$$
I_5 = \frac{m^3}{s}
$$
  
\n
$$
V_9 = \frac{Q_9}{A} = \frac{1.67}{7.87} \frac{10}{10^{-4} m^2}
$$
  
\n
$$
V_9 = 0.0212 \frac{m}{s}
$$
  
\n
$$
Q_{10} = 15.5 \frac{G}{hr} \left(\frac{1 m^3}{264 g}\right) = 0.0586 \frac{m^3}{hr} \left(\frac{1 hr}{3600 g}\right)
$$
  
\n
$$
Q_{10} = 1.62 \t10^{-5} \frac{m^3}{s}
$$
  
\n
$$
V_{10} = \frac{Q_{10}}{A} = \frac{1.62}{7.87} \frac{10}{10^{-4} m^2}
$$
  
\n
$$
V_{10} = 0.0205 \frac{m}{s}
$$

## **Tabla 8: Velocidad de descarga**

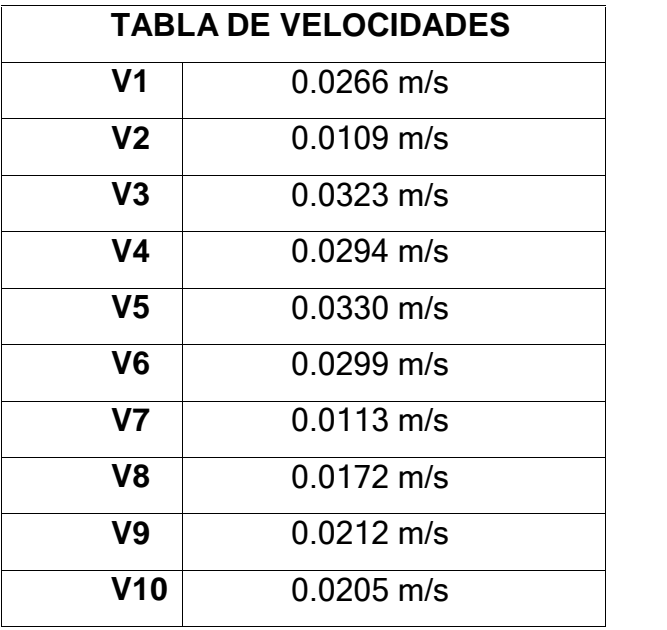

| Q1             | 21    | $1^{-5}$ $m^3$<br>S                  |
|----------------|-------|--------------------------------------|
| Q2             | 8.611 | $10^{-5}$ $m^3$<br>5                 |
| Q <sub>3</sub> |       | 2.62 $10^{-5}$ $\overline{m^3}$<br>ь |
| Q4             |       | 2.32 $10^{-5}$ $\overline{m^3}$<br>ь |
| Q5             | 2.60  | $10^{-5}$ $\overline{m^3}$<br>N      |
| Q <sub>6</sub> | 2.36  | $10^{-5}$ $m^3$<br>5                 |
| Q7             | 8.91  | $10^{-5}$ $m^3$<br>5                 |
| Q8             | 1.36  | $10^{-5}$ $m^3$<br>5                 |
| Q9             |       | 1.67 $10^{-5}$ $\overline{m^3}$<br>ь |
| Q10            |       | 1.62 $10^{-5}$ $\overline{m^3}$<br>S |

**Tabla 9: Caudales de manejadoras**

## 8.2 Almacenamiento

El almacenamiento se hace una evaluación de costos y la logística necesaria para lograr el diseño y la fabricación de la estructura que compone el almacenamiento.

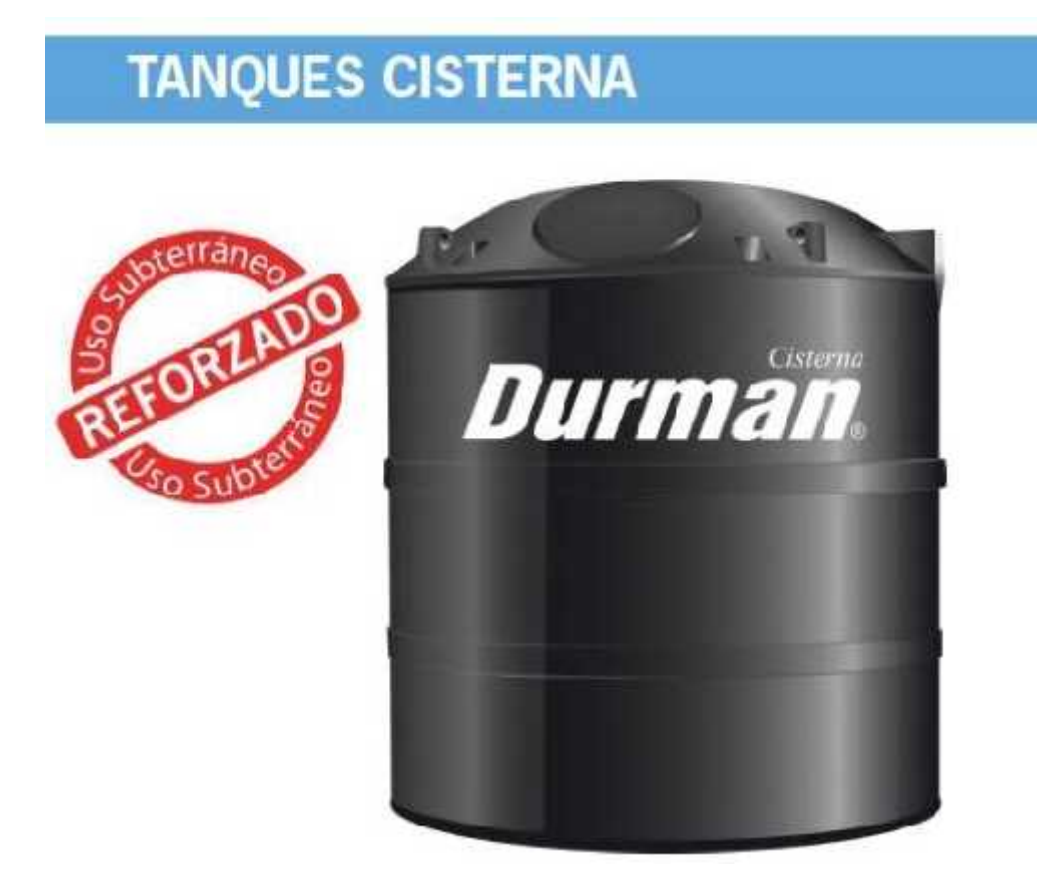

**Figura 4: Tanque Durman**<sup>5</sup> **(Figura de referencia)**

En el mercado existe una gran diversidad de tanques, esto incluye las distintas formas que pueda tener, entre las más comunes están, los tanques con forma cilíndrica o tanques cuadrados. Entre las marcas más reconocidas esta DURMAN y Rotoplas

5https://www.durman.com

#### **8.2.1 Capacidad del Tanque**

Tomando en cuenta que se determinó que el almacenamiento para 11.50 horas es de 7.608m3, tomando una proyección adicional del 20% para otros gastos (limpieza de calle, andenes, cunetas).

Basados en la ficha técnica de Durman, Tabla 10: Tabla de capacidad de tanques y dimensiones, se elige el tanque de 10,000 litros (10m3), con diámetro de 2.22m y altura de 3m.

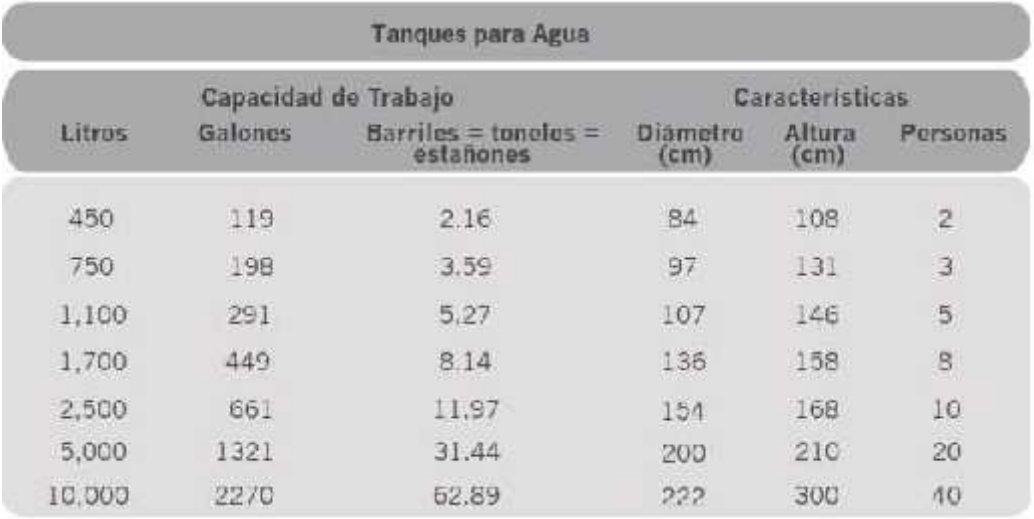

## **Tabla 10: Tabla de capacidad de tanques y dimensiones**

## Altura del Depósito

La altura del tanque depende de consideraciones:

- $\checkmark$  Entrada de la tubería de drenaje al punto 1.06m (ver plano 2)
- $\checkmark$  Altura de tanque, 3m

Teniendo en cuenta esas consideraciones la altura para excavar y colocar el tanque es de 3m+1.06m=4.06m, este valor considerarlo en la carga total dinámica.

#### Diseño tubería por gravedad (desagüe) 8.3

Tramo Manejadora 2 - Tanque (ver Figura 5)

Tomando  $v \times \frac{1}{2} R^{2/3} s^{1/2}$ *n* Ecuación 2 y *Q V A* Ecuación 4, obtenemos que:  $Q\,\,{\rm X}\frac{1}{\,}\,R^{2/3}s^{1/2}A$ *n*

Sabiendo que el caudal acumulado es  $\mathcal{Q}\,$  X $0.00032071\frac{m^3}{\ldots}$ , la pe *s* , la pendiente *s* 0.2% 0.002*m* / *m* , *D* 0.05*m* (diámetro de 2"), el valor de A y R se obtienen de la Tabla 1: Radio Hidráulico para distintas figuras. 3

Entonces:

$$
Q \times \frac{1}{0.01} R^{2/3} (0.002)^{1/2} A
$$
  
\n
$$
\frac{Q(0.01)}{\sqrt{0.002}} \times 1Z \frac{seq \forall}{4} \frac{(0.05)}{4} \Big|_{2/3}^{2/3} \frac{(\forall Zgen \forall)}{(0.05)^2}
$$
  
\n0.22360679775Q X 1Z  $\frac{sen \forall}{4}$  | (\forall Zsen \forall)(0.0000168315210158741)  
\n0.22360679775Q X 1Z  $\frac{gen \forall}{2/3}$   
\n0.0000168315210158741  $\frac{\forall}{4}$  | (\forall Zsen \forall)  
\n|  
\n13285.00244Q X 1Z  $\frac{sen \forall}{4}$  | (\forall Zsen \forall)  
\n13285.00244(0.00032071) X4.260633 X 1Z  $\frac{sen \forall}{4}$  | (\forall Zsen \forall)

 $\overline{\phantom{a}}$ 

Resolviendo por el método de Newton-Raphson/bisección (Anexo 4) obtenemos que:

 3.5592433*rad*  $\forall$ X203.929

 $35$  | P ágina Br. Espinoza Kenneth, Br. Leiva Edwin

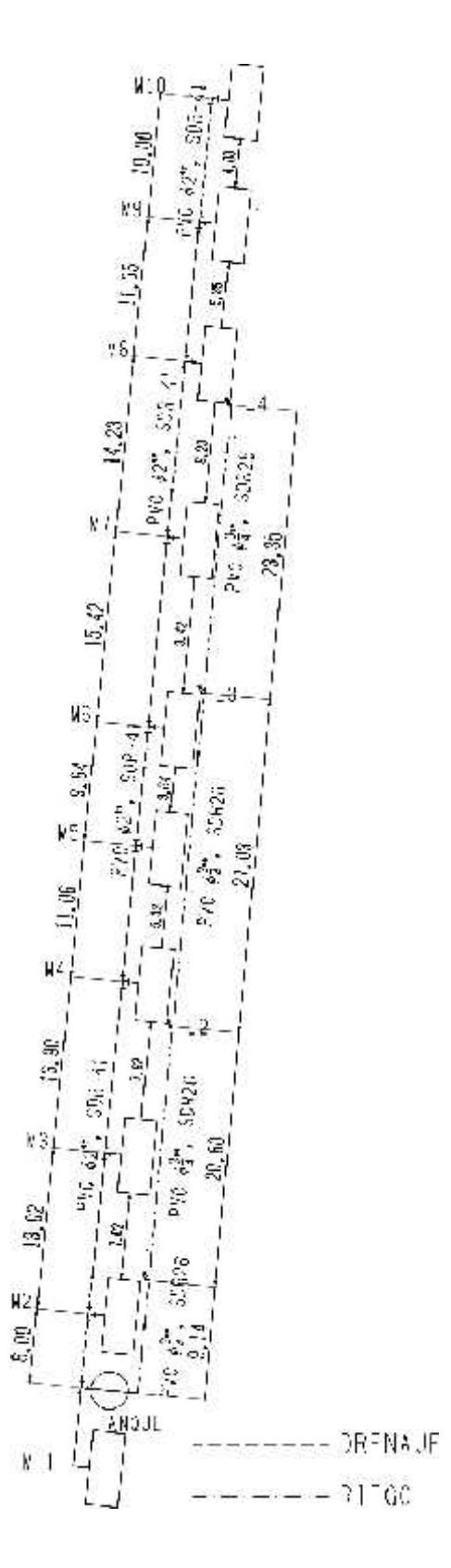

**Figura 5: idealizacion del sistema y medidas**

Teniendo como tirante de agua:

$$
T X \frac{D}{2} Z \frac{D}{2} \cos \frac{\forall}{2} X0.030182m
$$

El tubo de 2" ira a una capacidad de  $\frac{0.030182}{\rm X}$ X60.37% 0.05

Estos valores se corroboran con el programa H-canales (Anexo 1)

Igualmente se hace una tabla por tramo (Anexo 2)

Tramo Manejadora 10 – Manejadora 9 (ver Figura 5)

*sen* 2/3 **Tomando** 13285.00244 $Q$  X 1Z \_\_\_\_ |  $A$  ,  $\ldots$  $\forall Z \text{sen} \forall$  $\mathbb{R}^n$ 

Sabiendo que el caudal acumulado es  $\ \mathcal{Q}\,X\mathcal{Q}_{M10}X0.0000162\ \mathcal{m}^3$ 3  $Q X Q_{M10} X 0.0000162 \frac{m}{s}$ 

Entonces:

13285.00244*Q* X13285.00244(0.0000162) X0.215217 X 1Z 
$$
\frac{\text{sen}\forall}{\forall}
$$
 | (∀Z\text{sen}\forall)

 $\overline{\phantom{a}}$ 

 $\overline{\phantom{a}}$  $\overline{1}$ 

> Resolviendo por el método de Newton-Raphson/bisección (Anexo 4) obtenemos que:

 3.5592433*rad*  $\forall$  X203.929

Teniendo como tirante de agua:

$$
T X \frac{D}{2} Z \frac{D}{2} \cos \frac{\forall}{2} X0.006334 m
$$

El tubo de 2" ira a una capacidad de  $\frac{0.006334}{\rm X}$ X12.67% 0.05

Estos valores se corroboran con el programa H-canales (Anexo 1)

37 | P ág i n a Br. Espinoza Kenneth, Br. Leiva Edwin Igualmente se hace una tabla por tramo (Anexo 2)

Tramo Manejadora 9 – Manejadora 8 (ver Figura 5)

*sen* 2/3 **Tomando** 13285.00244 $Q$  X 1Z \_\_\_\_ |  $A$  ,  $\ldots$  $\forall Zsen \forall$  $\mathbb{R}^n$ 

Sabiendo que el caudal acumulado es *Q XQ<sub>M10</sub>*  $\Gamma Q_{M9}$ *X*0.0000329  $\stackrel{m^3}{\text{---}}$ 3  $Q X Q_{M10} \Gamma Q_{M9} X 0.0000329 \frac{m}{s}$ 

Entonces:

 $\overline{1}$  $\overline{1}$ 

 $\overline{1}$ 

*sen* 2/3 13285.00244*Q* X13285.00244(0.0000329) X0.437 X 1Z  $\Delta$  ,  $\ldots$  $\forall$  **Z**sen $\forall$ )  $\mathcal{L}^{\text{max}}$ 

Resolviendo por el método de Newton-Raphson/bisección (Anexo 4) obtenemos que:

 1.7453*rad*  $\forall$ X99.9983\*

Teniendo como tirante de agua:

$$
T X \frac{D}{2} Z \frac{D}{2} \cos \frac{\forall}{2} X0.008930 m
$$

El tubo de 2" ira a una capacidad de  $\frac{0.008930}{\sim}$ X17.86% 0.05

Estos valores se corroboran con el programa H-canales (Anexo 1)

Tramo Manejadora 8 – Manejadora 7 (ver Figura 5)

Tomando 13285.00244*Q* X 1Z
$$
\frac{\text{sen}\forall}{\forall}
$$
 | (∀Z\text{sen}\forall)

Sabiendo que el caudal acumulado es *Q* X $Q_{M10}$  Г $Q_{M9}$  Г $Q_{M8}$ X0.0000465  $\stackrel{m^3}{\text{---}}$ 3  $Q$   $XQ_{M10}$   $\Gamma Q_{M9}$   $\Gamma Q_{M8}$   $X0.0000465$   $\frac{m}{s}$ 

Entonces:

 $\mathbb{R}^n$  $\mathbb{R}^n$ 

 $\mathbb{R}^n$ 

*sen* 2/3 13285.00244*Q* X13285.00244(0.0000465) X0.617752 X 1Z  $A$  ,  $\ldots$  $\forall Zsen\forall$  $\mathbb{R}^n$ 

Resolviendo por el método de Newton-Raphson/bisección (Anexo 4) obtenemos que:

 1.9129*rad*  $\forall$  X109.601

Teniendo como tirante de agua:

 $TX = \frac{D}{2}Z - \cos\frac{\forall}{2}X0.0105$  $2^{\sim} 2^{\sim} 2^{\sim}$ 0.01058*m*

El tubo de 2" ira a una capacidad de  $\frac{0.01058}{\sim}$ X21.18% 0.05

Estos valores se corroboran con el programa H-canales (Anexo 1)

Tramo Manejadora 7 – Manejadora 6 (ver Figura 5)

Tomando 13285.00244*Q* X 1Z
$$
\frac{\text{sen}\forall}{\forall}
$$
 | (∀Z\text{sen}\forall)

Sabiendo que el caudal acumulado es *Q* X $Q_{M10}$  Г $Q_{M9}$  Г $Q_{M8}$  Г $Q_{M7}$ X0.0001356  $\stackrel{m^3}{\equiv}$ 3  $Q$   $XQ_{M10}$   $\Gamma Q_{M9}$   $\Gamma Q_{M8}$   $\Gamma Q_{M7}$   $X0.0001356$   $\frac{m}{s}$ 

Entonces:

 $\overline{\phantom{a}}$  $\overline{\phantom{a}}$ 

 $\overline{\phantom{a}}$ 

$$
13285.00244Q X13285.00244(0.0001356) X1.8014 X 1Z \biguparrow^{sen\forall} |\langle \forall Z sen \forall \rangle
$$

Resolviendo por el método de Newton-Raphson/bisección (Anexo 4) obtenemos que:

 2.6011*rad*  $\forall$  X149.032

Teniendo como tirante de agua:

$$
T X \frac{D}{2} Z \frac{D}{2} \cos \frac{\forall}{2} X0.01832m
$$

El tubo de 2" ira a una capacidad de  $\frac{0.01832}{\sim}$ X36.65% 0.05

Estos valores se corroboran con el programa H-canales (Anexo 1)

Tramo Manejadora 6 – Manejadora 5 (ver Figura 5)

Tomando 13285.00244*Q* X 1Z
$$
\frac{\text{sen}\forall}{\forall}
$$
 | (∀Z\text{sen}\forall)

Sabiendo que el caudal acumulado es *Q* X $Q_{M10}$  Г $Q_{M9}$  Г $Q_{M8}$  Г $Q_{M7}$  Г $Q_{M6}$ X0.0001592  $\frac{m^3}{2}$ 3  $Q$   $XQ_{M10}$   $\Gamma Q_{M9}$   $\Gamma Q_{M8}$   $\Gamma Q_{M7}$   $\Gamma Q_{M6}$   $X0.0001592$   $\frac{m}{s}$ 

Entonces:

 $\overline{\phantom{a}}$  $\overline{\phantom{a}}$ 

 $\overline{\phantom{a}}$ 

13285.00244*Q* X13285.00244(0.0001592) X2.11497 X 1Z 
$$
\frac{\text{sen}\forall^{^{2/3}}}{\forall}
$$
 (∀Zsen∀)

Resolviendo por el método de Newton-Raphson/bisección (Anexo 4) obtenemos que:

 2.7379*rad*  $\forall$ X156.87\*

Teniendo como tirante de agua:

$$
T X \frac{D}{2} Z \frac{D}{2} \cos \frac{\forall}{2} X0.01998m
$$

El tubo de 2" ira a una capacidad de  $\frac{0.01998}{\sim}$ X39.98% 0.05

Estos valores se corroboran con el programa H-canales (Anexo 1)

Tramo Manejadora 5 – Manejadora 4 (ver Figura 5)

Tomando 13285.00244*Q* X 1Z
$$
\frac{sen\forall^{2/3}}{\forall}
$$
 (∀Zsen∀)

Sabiendo que el caudal acumulado es

$$
Q X Q_{M10} \Gamma Q_{M9} \Gamma Q_{M8} \Gamma Q_{M7} \Gamma Q_{M6} \Gamma Q_{M5} X0.0001852 \frac{m^3}{s}
$$

Entonces:

 $\overline{\phantom{a}}$ 

 $\overline{1}$ 

13285.00244*Q* X13285.00244(0.0001852) X2.4603 X 1Z 
$$
\frac{\text{sen}\forall^{2/3}}{\forall}
$$
 | (∀Zsen∀)

Resolviendo por el método de Newton-Raphson/bisección (Anexo 4) obtenemos que:

 2.8794*rad*  $\forall$ X164.9774

Teniendo como tirante de agua:

$$
T X \frac{D}{2} Z \frac{D}{2} \cos \frac{\forall}{2} X0.02173 m
$$

El tubo de 2" ira a una capacidad de  $\frac{0.02173}{\sim}$ X43.46% 0.05

Estos valores se corroboran con el programa H-canales (Anexo 1)

Tramo Manejadora 4 – Manejadora 3 (ver Figura 5)

*sen* 2/3  $\frac{1}{2}$ Tomando 13285.00244 $Q$  X 1Z  $\forall$   $\vec{v}$  $(\forall Zsen\forall)$  $\mathbb{R}^n$ 

Sabiendo que el caudal acumulado es

$$
Q X Q_{M10} \Gamma Q_{M9} \Gamma Q_{M8} \Gamma Q_{M7} \Gamma Q_{M6} \Gamma Q_{M5} \Gamma Q_{M4} X0.0002084 \frac{m^3}{s}
$$

Entonces:

 $\mathbf{L}$ 

 $\overline{1}$ 

13285.00244*Q* X13285.00244(0.0002084) X2.7685 X 1Z 
$$
\frac{\text{sen}\forall}{\forall}
$$
 | (∀Z\text{sen}\forall}

Resolviendo por el método de Newton-Raphson/bisección (Anexo 4) obtenemos que:

 3*rad*  $\forall$  X171.887\*

Teniendo como tirante de agua:

$$
T X \frac{D}{2} Z \frac{D}{2} \cos \frac{\forall}{2} X0.02323m
$$

El tubo de 2" ira a una capacidad de  $\frac{0.02323}{\sim}$ X46.46% 0.05

Estos valores se corroboran con el programa H-canales (Anexo 1)

Tramo Manejadora 3 – Manejadora 2 (ver Figura 5)

*sen* 2/3  $\frac{1}{2}$ Tomando 13285.00244 $Q$  X 1Z  $\forall$   $\vec{v}$  $(\forall Zsen\forall)$  $\mathbb{R}^n$ 

Sabiendo que el caudal acumulado es

*m* 3  $Q$   $XQ_{M10}$   $\Gamma Q_{M9}$   $\Gamma Q_{M8}$   $\Gamma Q_{M7}$   $\Gamma Q_{M6}$   $\Gamma Q_{M5}$   $\Gamma Q_{M4}$   $\Gamma Q_{M3}$   $X0.0002346$   $\frac{m}{s}$ 

Entonces:

 $\mathbf{L}$ 

 $\overline{1}$ 

$$
13285.00244Q X13285.00244(0.0002346) X3.1166 X 1Z \frac{sen\forall^{2/3}}{\forall} | (\forall Zsen\forall)
$$

Resolviendo por el método de Newton-Raphson/bisección (Anexo 4) obtenemos que:

 3.1322*rad*  $\forall$ X179.461\*

Teniendo como tirante de agua:

$$
T X \frac{D}{2} Z \frac{D}{2} \cos \frac{\forall}{2} X0.02488m
$$

El tubo de 2" ira a una capacidad de  $\frac{0.02488}{\sim}$ X49.77% 0.05

Estos valores se corroboran con el programa H-canales (Anexo 1)

#### 8.4 Diseño de tubería a presión, cálculo de pérdidas y bomba

Perdidas tramo L4-L3 (ver Figura 5)

Utilizando  $H_f$   $X_{\frac{1}{2}$  $10.67Q^{1.85}$  - $\frac{z}{C^{1.85}D^{4.87}}L$  Ecuación 6, conociendo los caudales a partir de

Tabla 5: Gastos de artefactos, método Building Code, *Q X3gpm* X0.189*lps* X0.000189  $\frac{m^3}{\ldots}$ *s*

El coefiente de Hazen-Williams C=130 a partir de la Tabla 3: Coeficiente Hazen- Williams,

Longitud del tramo = 23.35

Longitud equivalente de codo de 90 de  $\frac{3}{4}$  = 0.7m

Longitud total  $= 24.05$ 

 $\overline{\phantom{a}}$ 

Factor de simultanedad para 1 artefacto FS = 1

 $m^3$   $m^3$ Caudal total =  $Q_T XFS Q X1 0.000189 - X0.000189$  $X0.000189$  *s*

 $H_f X \frac{10.67 Q^{1.85}}{C^{1.85} \Omega^{4.87}} L X \frac{10.67 (0.000189)^{1.85}}{120 \times 10^{-185} (0.01005)^{4.87}} (24.05) X 0.975$  $C^{1.85}D^{4.87}$ <sup>1.87</sup><br>130<sup>1.8</sup>  $10.67(0.000189)^{1.85}$  $L \times \frac{24.05 \times 10^{3} \text{ J}}{100} (24.05) \times 0.973$  $130^{1.85}(0.01905)^{4.87}$ 

Perdidas tramo L3-L2 (ver Figura 5)

Utilizando  $H_f$   $X_{\frac{1}{100}}$  $10.67Q^{1.85}$  - $\frac{z}{C^{1.85}D^{4.87}}L$  Ecuación 6, conociendo los caudales a partir de

Tabla 5: Gastos de artefactos, método Building Code, *Q X3gpm* X0.189*lps* X0.000189 <u><sup>m<sup>3</sup></u></sup></u> *s*

El coefiente de Hazen-Williams C=130 a partir de la Tabla 3: Coeficiente Hazen- Williams,

Longitud del tramo = 27.03

Longitud equivalente de Tee de  $\frac{3}{4}$  = 1.40m

Longitud total  $= 28.4$ 

 $\overline{1}$ 

Factor de simultanedad para 2 artefactos FS = 1

*m* <sup>3</sup> *m* 3 Caudal total =  $Q_T$  *XFS*  $Q$  *X*1 2*x*0.000189  $\frac{Q}{S}$  *X*0.0  $X0.000379$  *s*

 $H_f X \frac{10.67 Q^{1.85}}{C^{1.85} \Omega^{4.87}} L X \frac{10.67 (0.000379)^{1.85}}{1.20185 (0.01005)^{4.87}} (28.40) X 4.14$  $C^{1.85}D^{4.87}$   $2\lambda$  130<sup>1.8</sup>  $10.67(0.000379)^{1.85}$  $L \times \frac{24.487 \times 24.497}{4.07}$  (28.40)  $\chi$  4.14  $130^{1.85}(0.01905)^{4.87}$ 

Perdidas tramo L2-L1 (ver Figura 5)

Utilizando  $H_f$   $X_{\frac{1}{100}}$  $10.67Q^{1.85}$  - $\frac{z}{C^{1.85}D^{4.87}}L$  Ecuación 6, conociendo los caudales a partir de

Tabla 5: Gastos de artefactos, método Building Code, *Q X3gpm* X0.189*lps* X0.000189 <u><sup>m<sup>3</sup></u></sup></u> *s*

El coefiente de Hazen-Williams C=130 a partir de la Tabla 3: Coeficiente Hazen- Williams,

Longitud del tramo = 20.60

Longitud equivalente de Tee de  $\frac{3}{4}$  = 1.40m

Longitud total  $= 22$ 

 $\overline{1}$ 

Factor de simultanedad para 3 artefactos FS = 0.80

*m* <sup>3</sup> *m* 3 Caudal total =  $Q_T$   $XFS$   $Q$   $X0.80$   $3x0.000189 - X0.000189$  $X0.000454$  *s*

 $H_f X \frac{10.67 Q^{1.85}}{C^{1.85} \Omega^{4.87}} L X \frac{10.67 (0.000454)^{1.85}}{120^{1.85} (0.01005)^{4.87}} (22) X 4.49$  $C^{1.85}D^{4.87}$ <sup>1.87</sup><br>130<sup>1.8</sup>  $10.67(0.000454)^{1.85}$  $L \times \frac{22}{1.25}$  (22)  $\times 4.49$  $130^{1.85}(0.01905)^{4.87}$ 

Perdidas tramo L1-Tanque (ver Figura 5)

Utilizando  $H_f$   $X_{\frac{1}{100}}$  $10.67Q^{1.85}$  - $\frac{z}{C^{1.85}D^{4.87}}L$  Ecuación 6, conociendo los caudales a partir de

Tabla 5: Gastos de artefactos, método Building Code, *Q X3gpm* X0.189*lps* X0.000189 <u><sup>m<sup>3</sup></u></sup></u> *s*

El coefiente de Hazen-Williams C=130 a partir de la Tabla 3: Coeficiente Hazen- Williams,

Longitud del tramo = 9.14

Longitud equivalente de Codo de 90 de ¾ = 0.70m

Longitud total  $= 9.84$ 

 $\overline{1}$ 

Factor de simultanedad para 4 artefacto FS = 0.68

*m* <sup>3</sup> *m* 3 Caudal total =  $Q_T$   $XFS$   $Q$   $X0.68$   $4x0.000189 - X0.000189$  $X0.000515$  *s*

$$
H_f \mathsf{X} \frac{10.67 Q^{1.85}}{C^{1.85} D^{4.87}} L \mathsf{X} \frac{10.67 (0.000515)^{1.85}}{130^{1.85} (0.01905)^{4.87}} (9.84) \mathsf{X} 2.53
$$

Se presenta la siguiente tabla resumen en Excel:

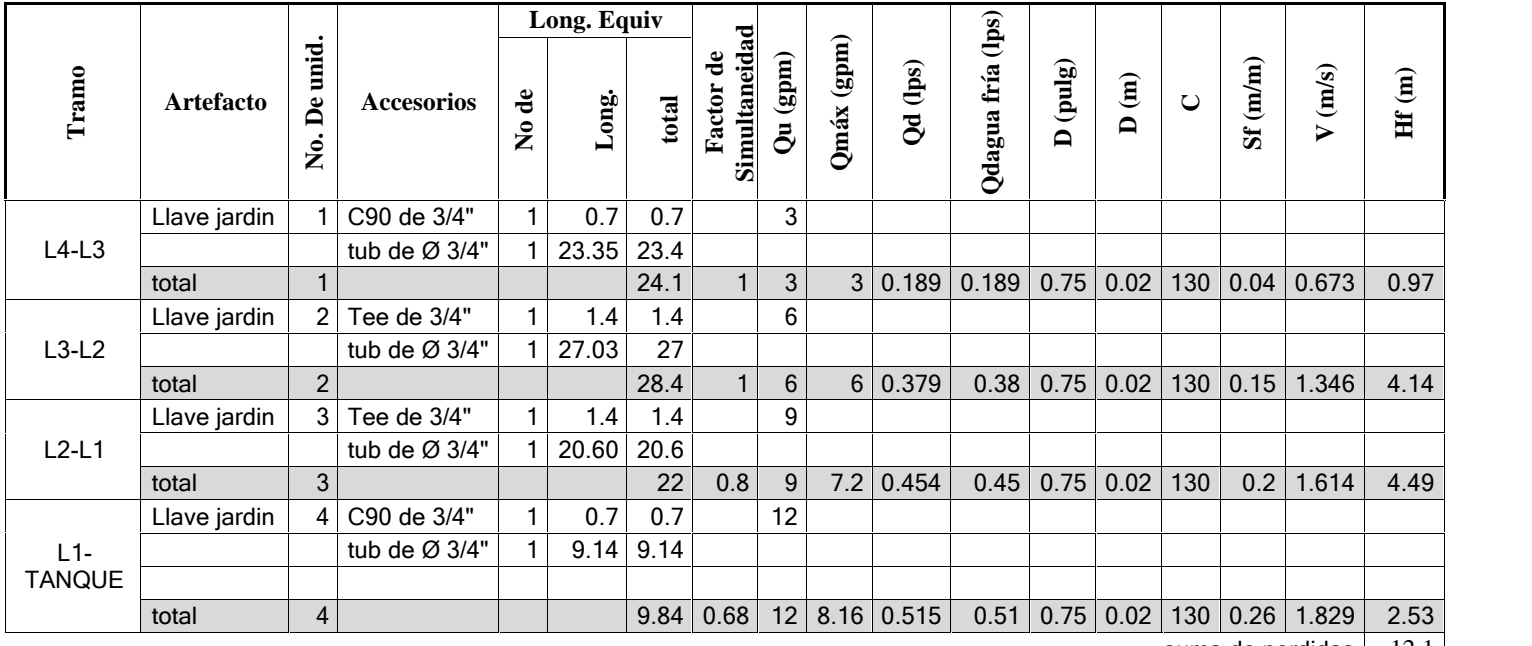

## **Tabla 11: perdidas la red**

suma de perdidas  $12.1$ Altura de llave | 1

valvulas  $\varnothing$  3/4"  $\vert$  0.4

**PERDIDA TOTAL 13.5**

## 8.5 Bomba

Sabiendo que el caudal es

*Q* 8.16*gpm* 0.515*lps*

*CTD hf hbomba* 13.5*m* 3.86*m* 17.36*m* 24.68*psi*

**OPCION 1:** Bombas HIDR-1/2x24P, HIDR-1/2x50P

Para este caso con un caudal de 0.515lps, la altura es de  $18m$   $\frac{WCTD}{X17.36m}$  **CUMPLE** 

**OPCION 2:** Bombas HIDR-1/2x24, HIDR-1/2x50

Para este caso con un caudal de 0.515lps, la altura es de 28m  $\textPsi CTD} X17.36m$  **CUMPLE,** 

## *SOBREDISEÑADO*

Se selecciona la bomba **HIDR-1/2x50P**

49 | P ág i n a

Br. Espinoza Kenneth, Br. Leiva Edwin

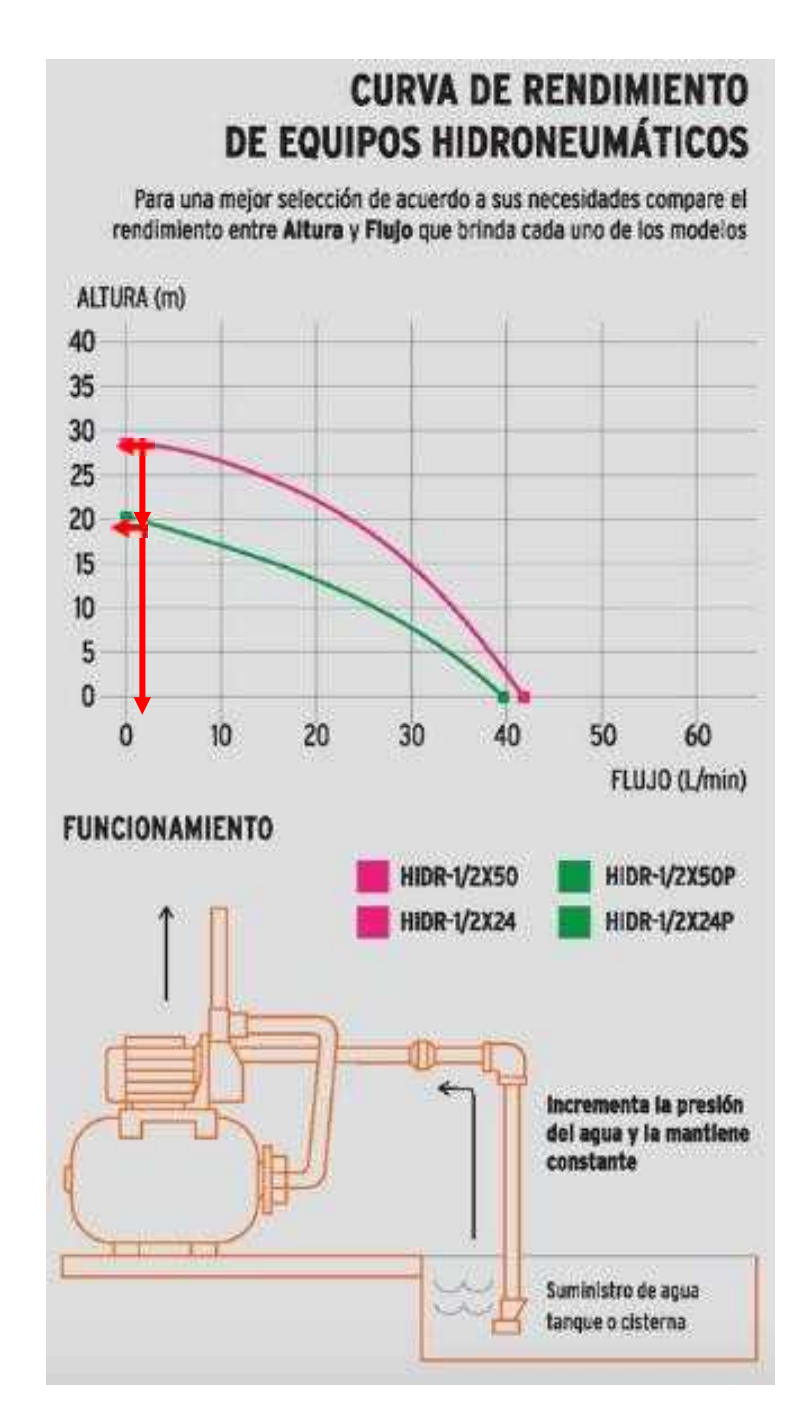

**Figura 6: Curva de rendimiento bombas HIDR-1/2x50, HIDRA-1/2x24<sup>6</sup>**

<sup>6</sup>https://www.truper.com/CatVigente/Equipos-Hidroneumaticos-Residencial-TRUPER- 47.html#button-2, página oficial de la marca TRUPER

## 8.6 Presiones en la red

Se hizo el modelo en el programa EPANET, para obtener las presiones en la red, y garantizar que el ultimo artefacto tenga la presión mínima requerida de 2mca, dando como resultado en los nodos según la Figura 7: Presiones residuales en la red, modelo EPANET:

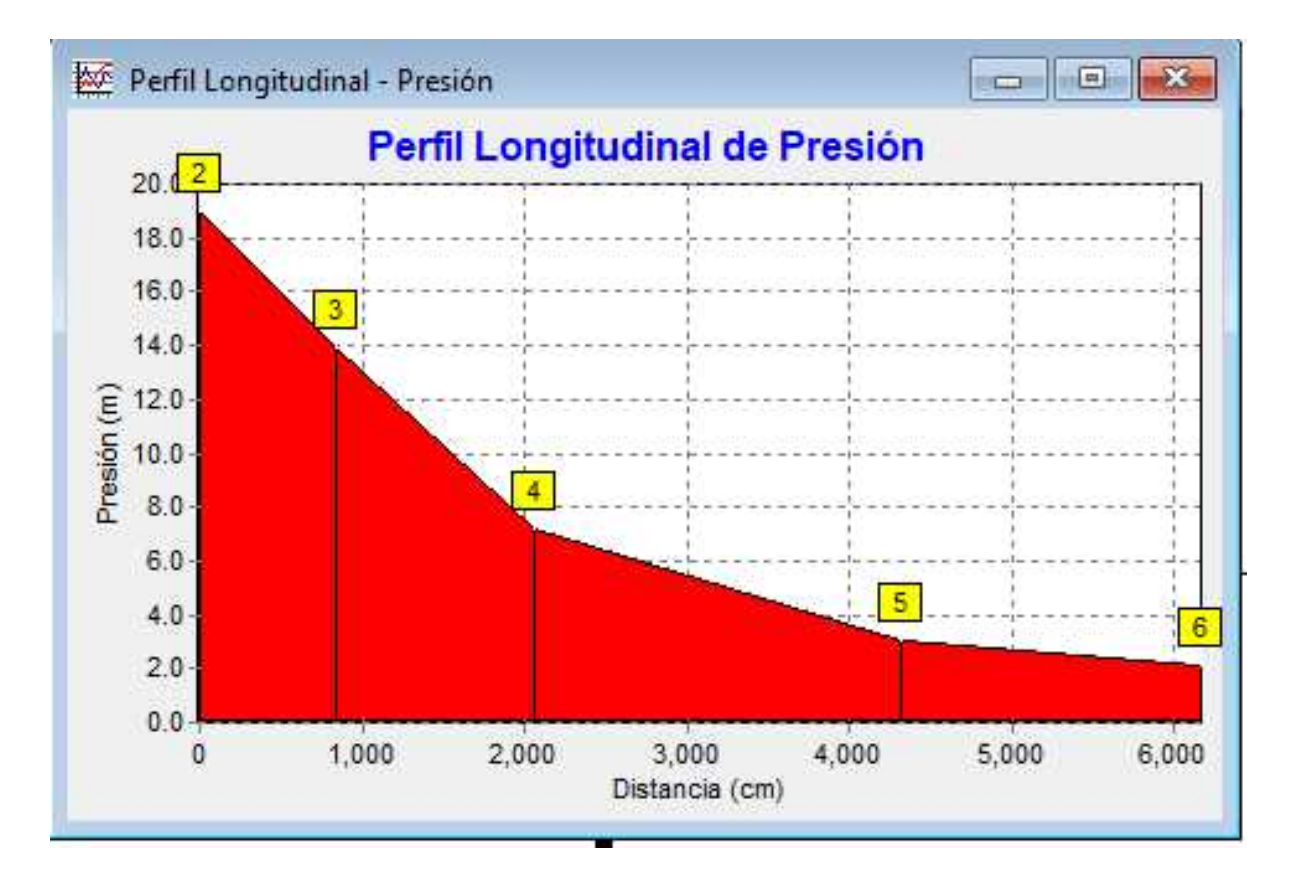

## **Figura 7: Presiones residuales en la red, modelo EPANET**

Los datos y análisis en EPANET se presentan en el Anexo 5: Análisis por EPANET. El nodo 6 presenta una presión residual de 2.11mca, el cual es mayor que la presión requerida de 2mca, esto garantiza su buen funcionamiento.

# **9 Costo del proyecto.**

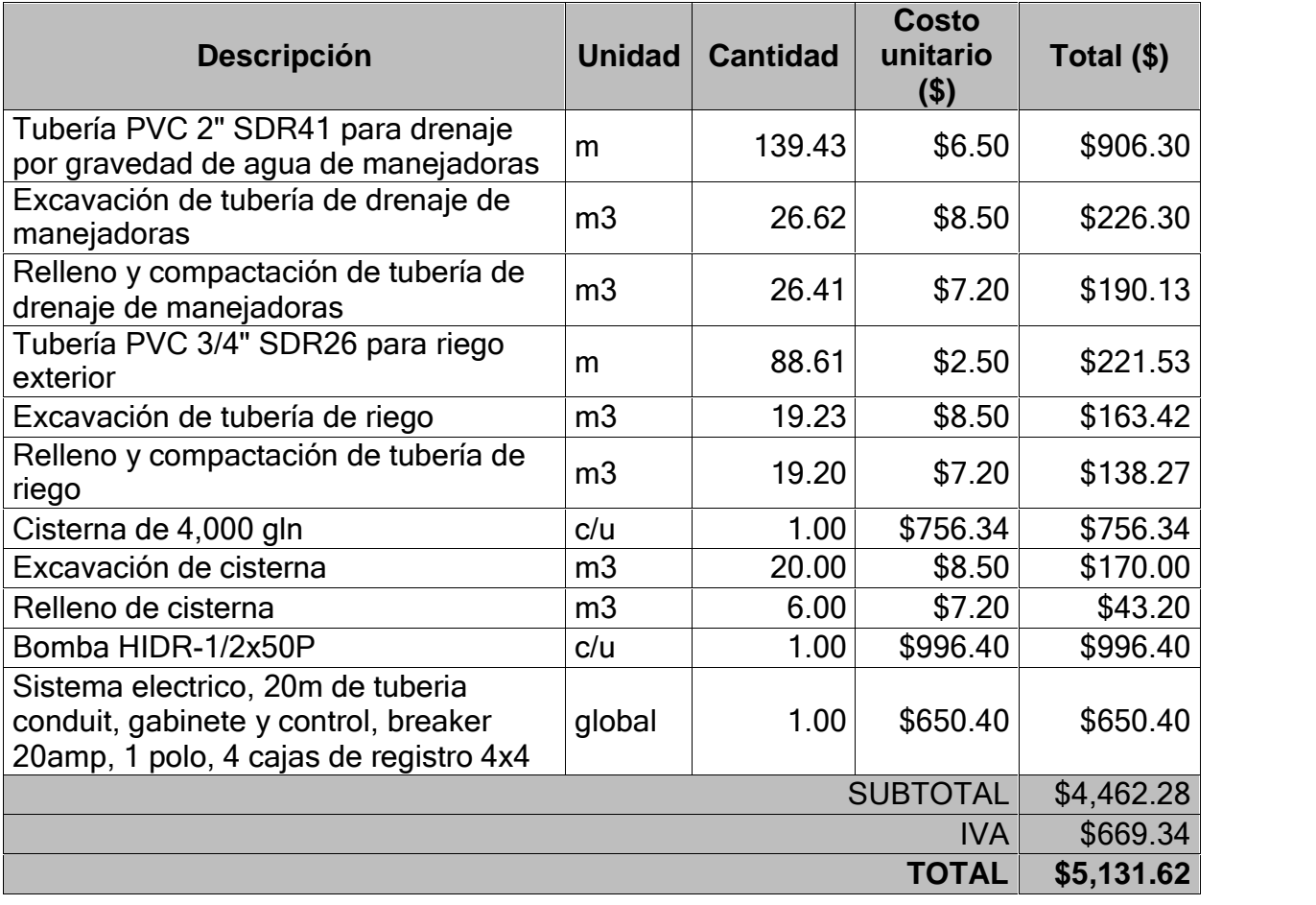

## **Tabla 12: Costos del proyecto por costo unitario**

## **10 Conclusiones.**

- Se propuso diseño de drenaje por gravedad para almacenar el agua producida por el condensado de las manejadoras en la planta GILDAN, siendo esta distribuida en forma de riego por tubería a presión en uso para ahorro de la misma.
- Se obtuvieron los caudales por manejadora mediante medición insitu, basados en principios de mecánica de fluidos, siendo un total de 2010GPM, siendo una acumulación anual de 2,776.98m<sup>3</sup> de agua menos en facturación.
- Se dimensionó el diseño del sistema hidráulico siendo la captación del condensado por gravedad, almacenado en un tanque con capacidad de almacenamiento de 11.5horas y siendo distribuido en 4 tomas de riego.
- Para corroboración de cálculos se compararon cálculos manuales vs cálculos con software como EPANET para las presiones y H-canales para los cálculos en gravedad.
- Se propuso manual de diagnóstico de errores y fallas de la bomba para su debido mantenimiento.
- El presupuesto final presentado a la planta GILDAN para beneficio y buen manejado de las manejadoras, considerando el ahorro en la factura de agua y con la selección del sistema más eficiente se determinó la bomba hidroneumática HIDR-1/2x50P, siendo el costo final incluyendo excavaciones, tuberías, bomba y almacenamiento en \$5,131.62 USD

## **11 Recomendaciones**

- Determinar y realizar estudios para el dimensionamiento del almacenamiento para proveer de agua a artefactos sanitarios (inodoros y lavamanos) de la zona franca estudiada.
- Establecer un sistema de malla alrededor de la zona franca y determinar los caudales y perdidas de la red con el método de Hardy-Cross.
- Acumular las aguas pluviales y el agua de las condensadoras y ampliar la red de riego del complejo de zona franca.

## **12 Bibliografía**

- Hernandez Sampieri, R., Fernandez Collado, C., & Baptistas Lucio, P. (2003). Metodologia de la investigacion . Mexico D,f: McGraw Hill Interamericana.
- Frank M. White (2004). Mecánica de Fluidos. España: McGraw-Hill INTERAMERICANA DE ESPAÑA. S.A.U.
- De "Mecánica de Fluidos" (p. 359) Por Robert L. Mott, 2006, Lugar de la publicación: México, Compañía Editorial PEARSON EDUCACION. Copyright 2006 por la Compañía PEARSON EDUCACION.
- ▶ Yunus Cengel. Tubería en Serie, Mecánica de Fluidos, 2003. McGraw-Hill

# **13 ANEXOS**

## 13.1 Anexo 1: Resultado de tirantes por H-Canales

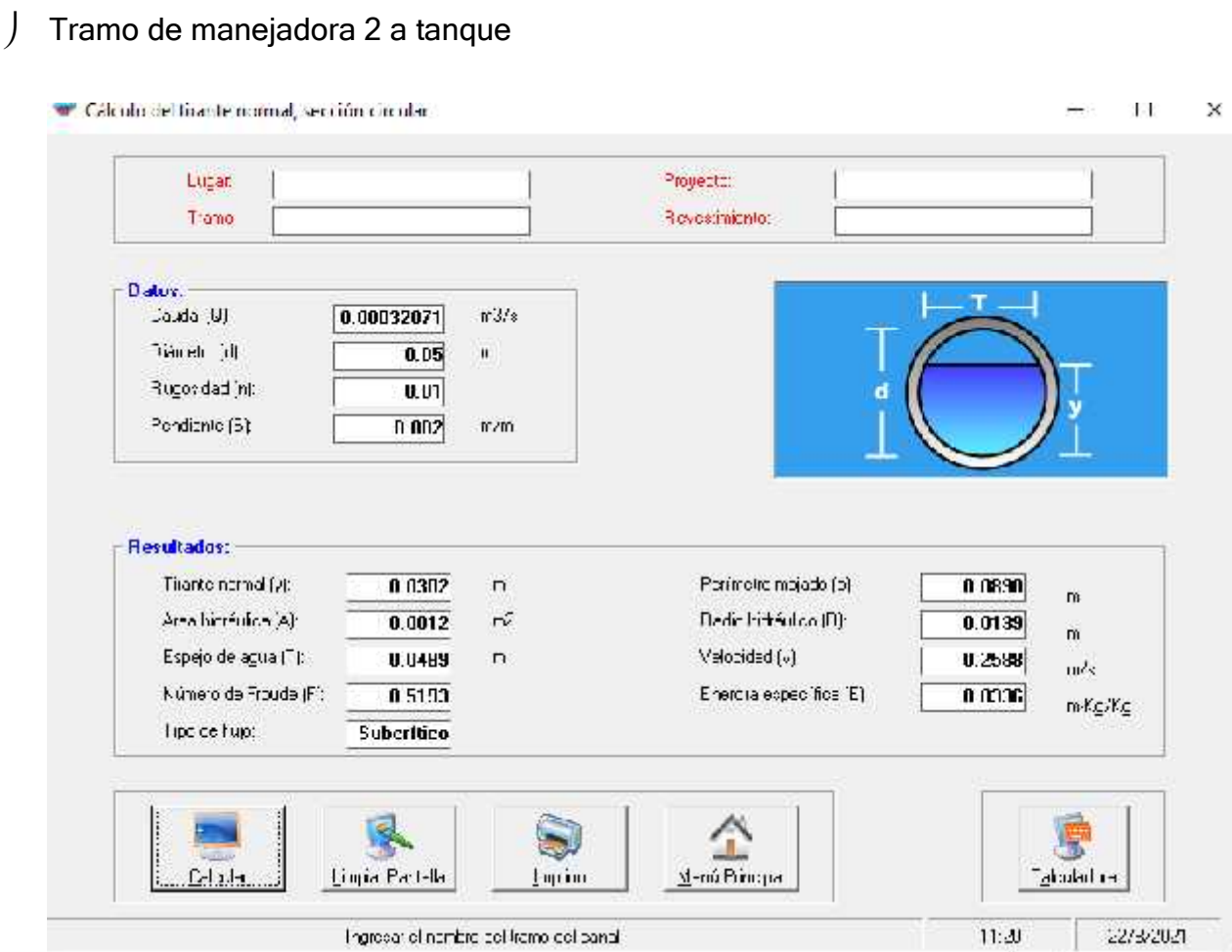

# J Tramo de manejadora 10 a manejadora 9

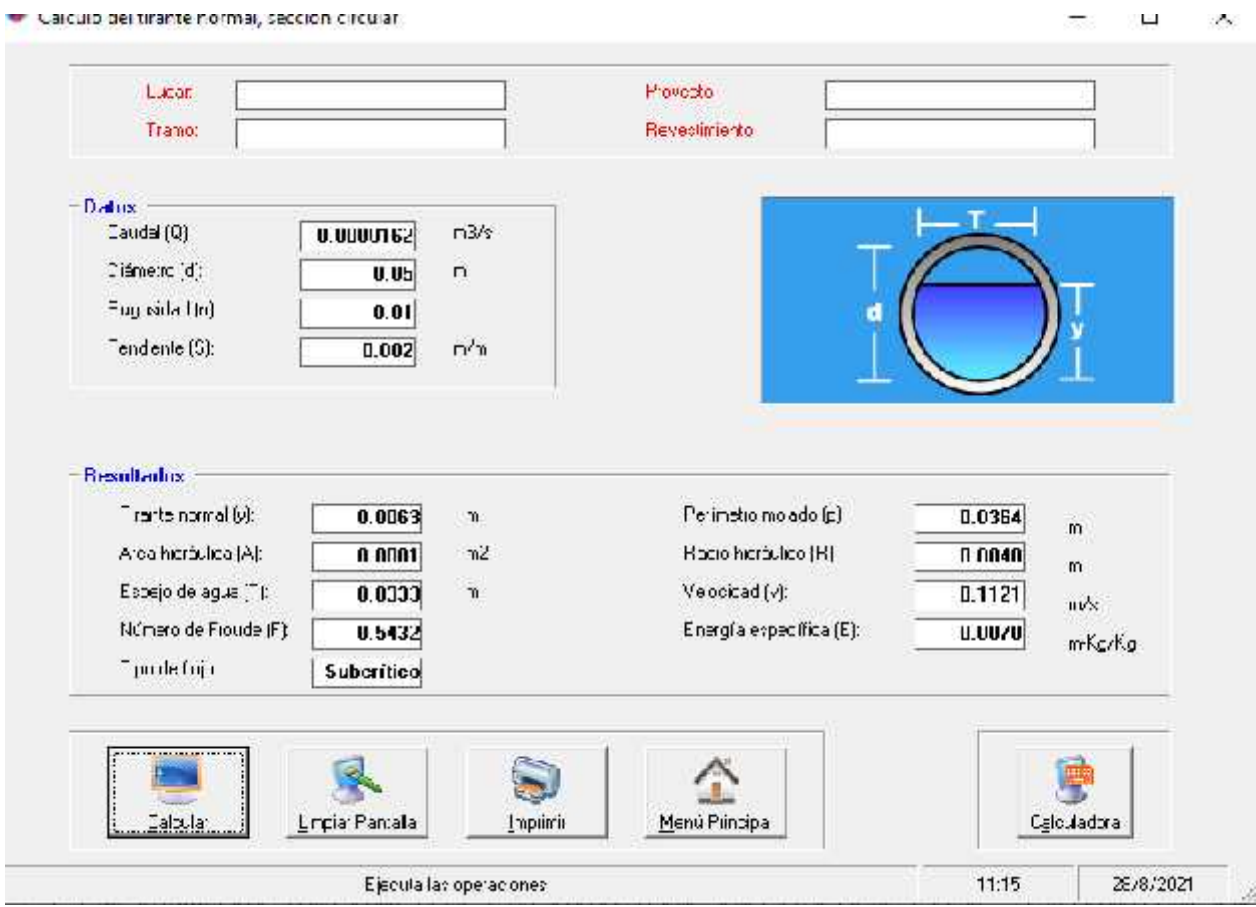

# J Tramo de manejadora 9 a manejadora 8

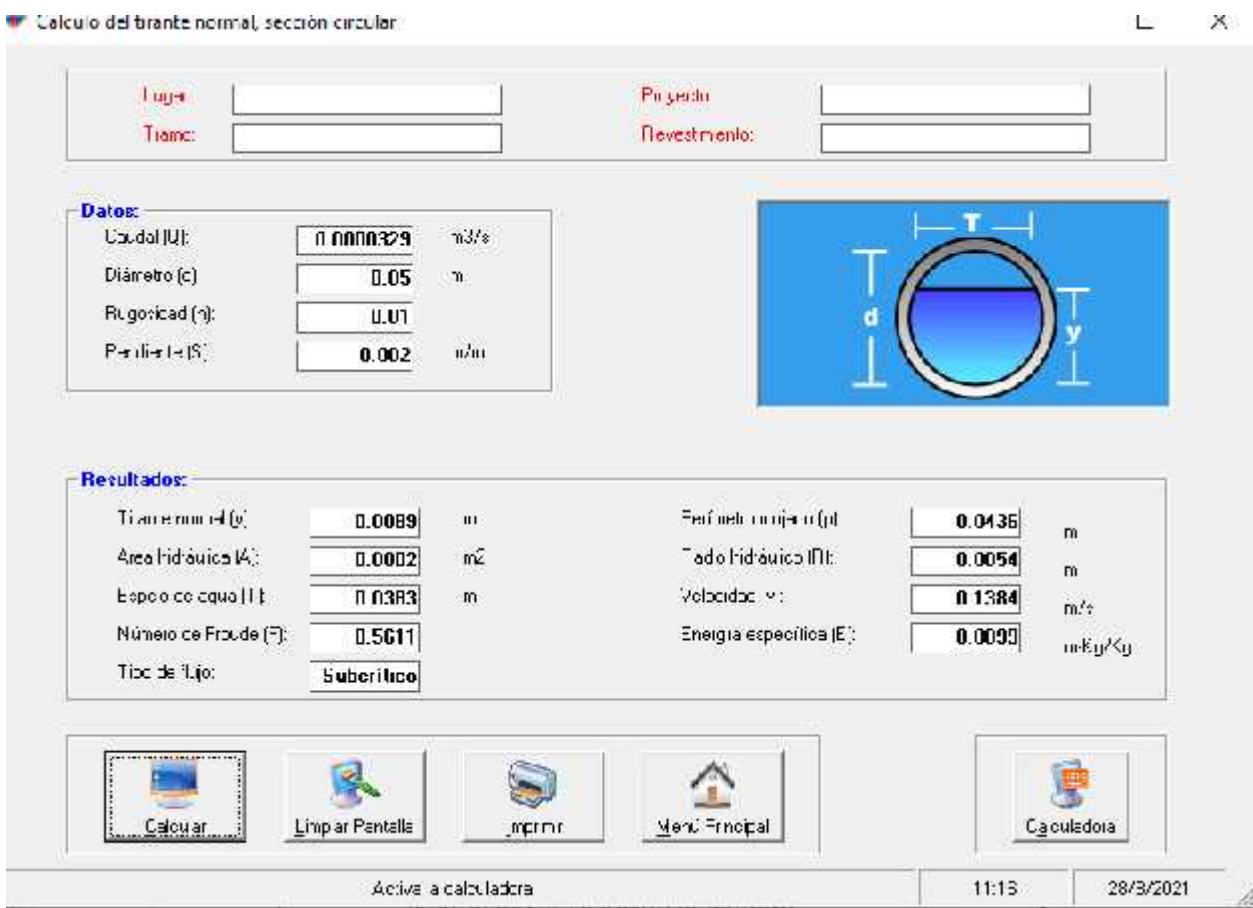

# J Tramo de manejadora 8 a manejadora 7

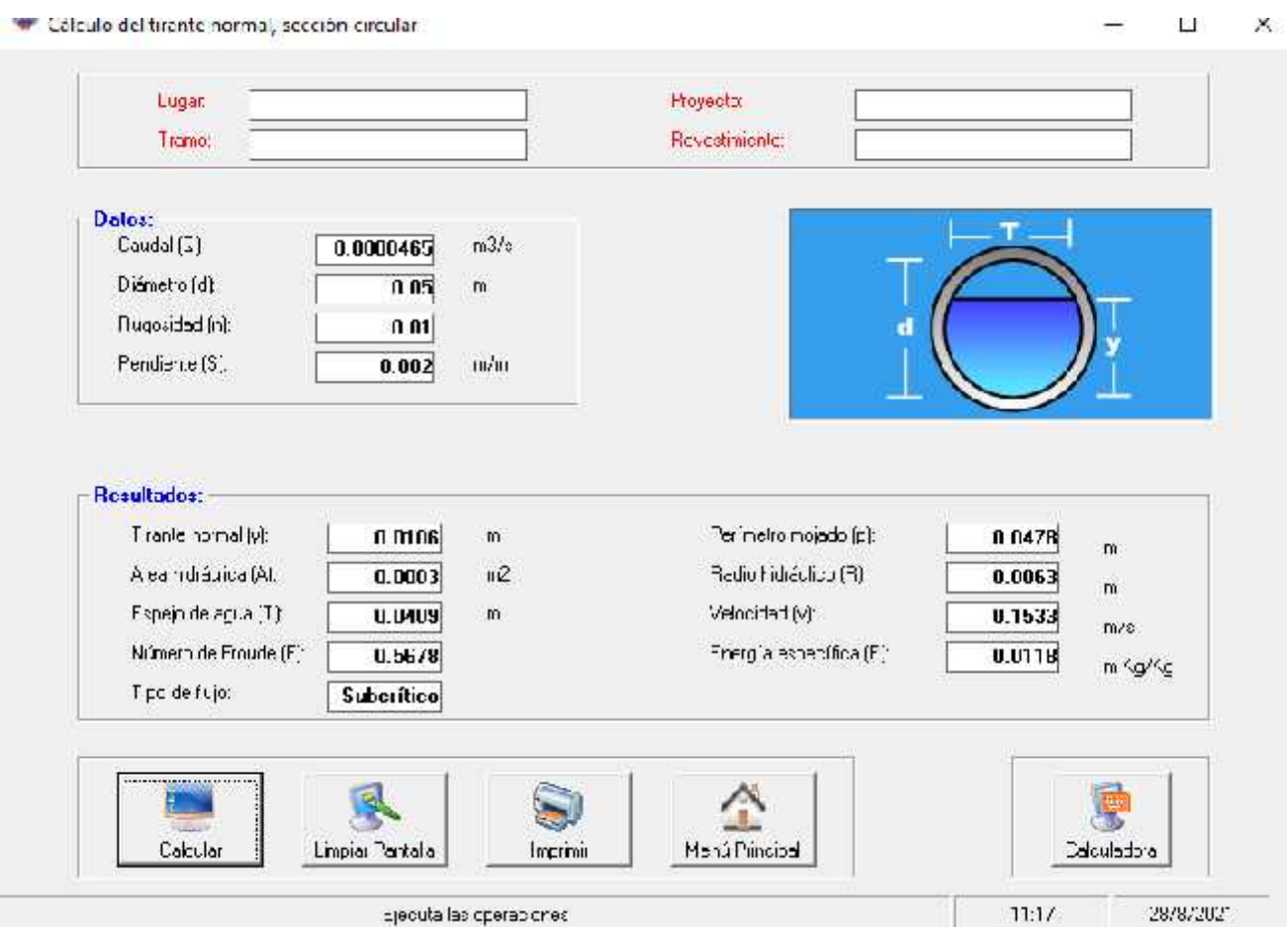

#### Tramo de manejadora 7 a manejadora 6  $\bigg)$

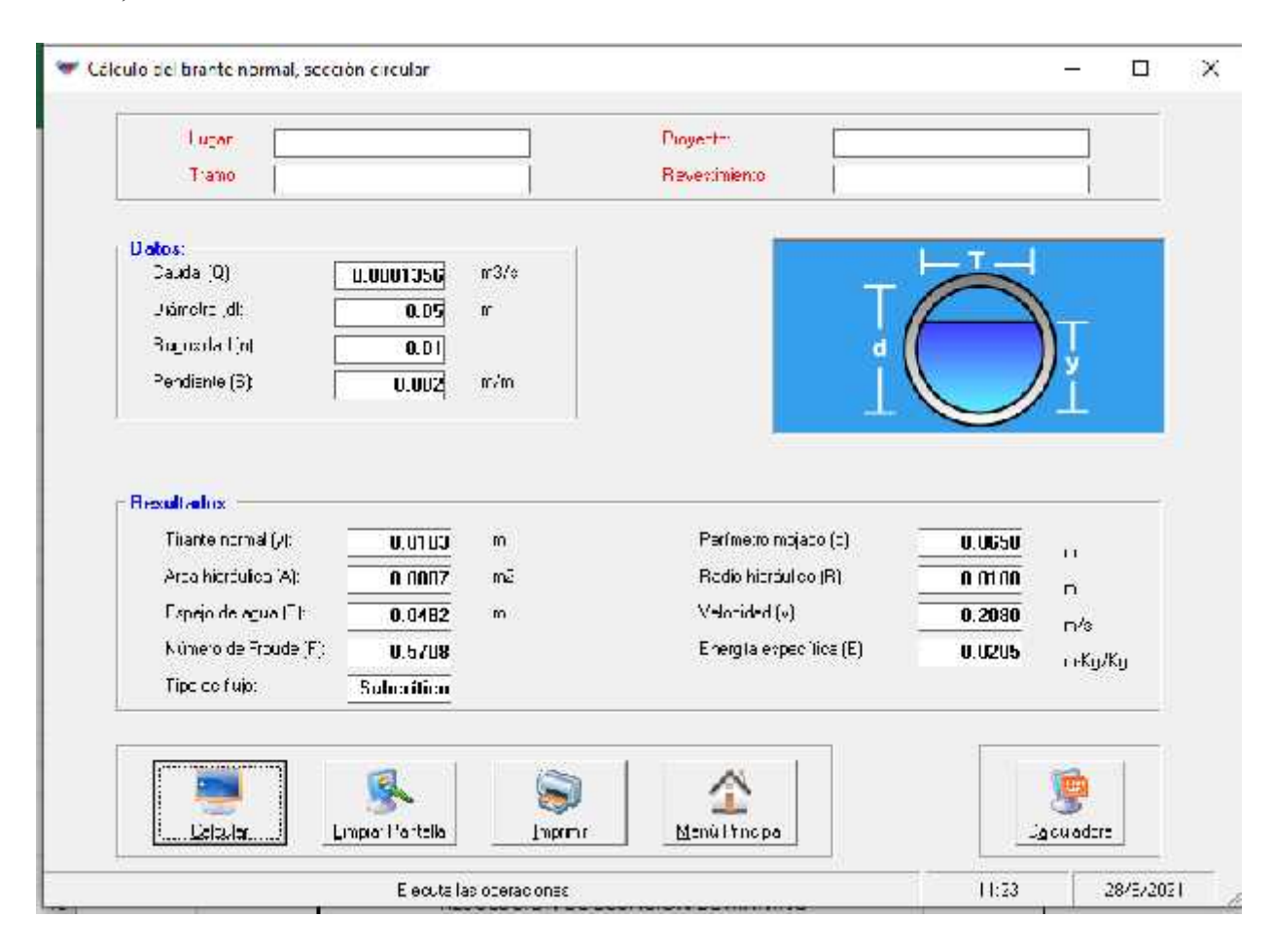

# J Tramo de manejadora 6 a manejadora 5

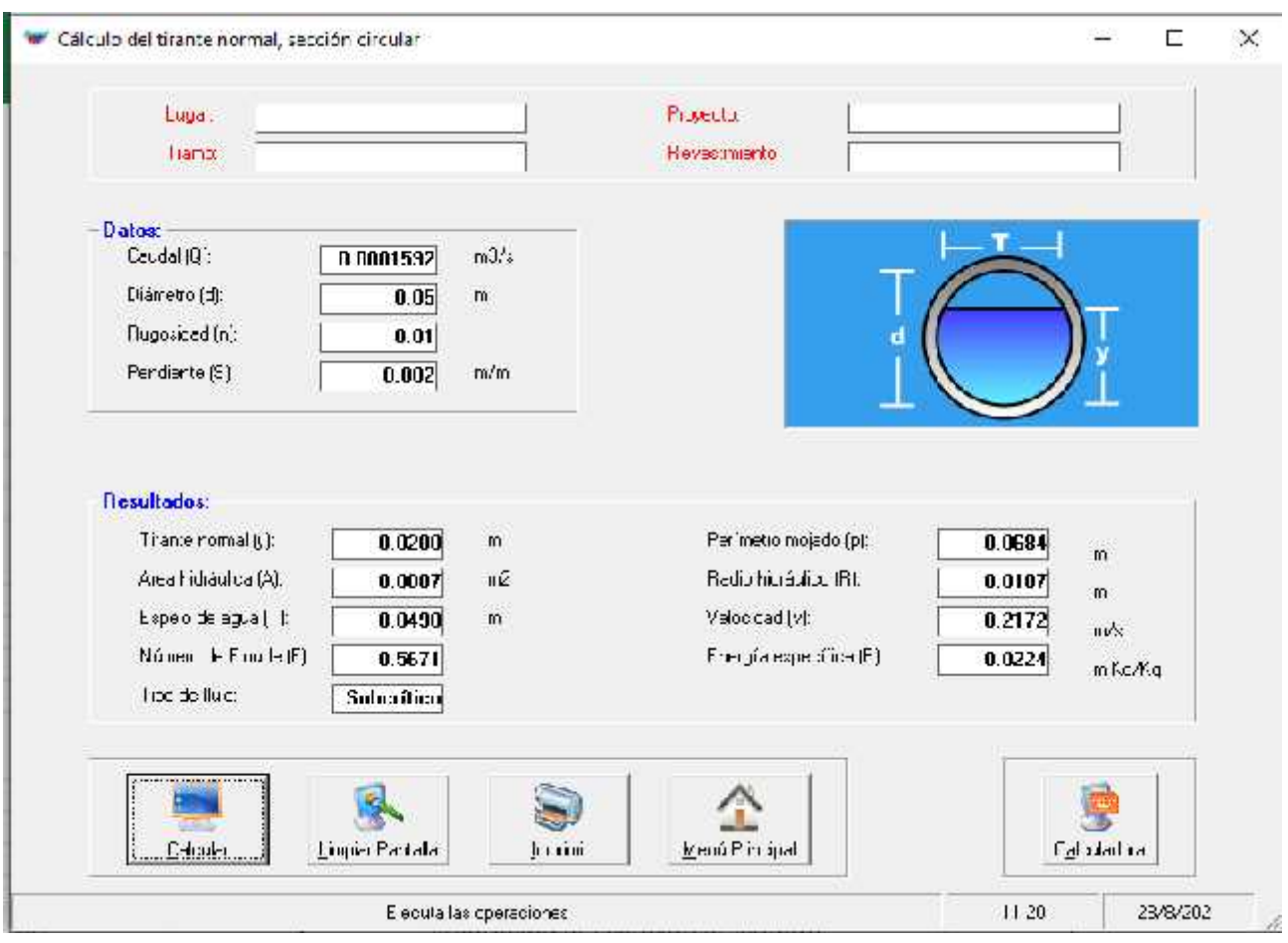

# J Tramo de manejadora 5 a manejadora 4

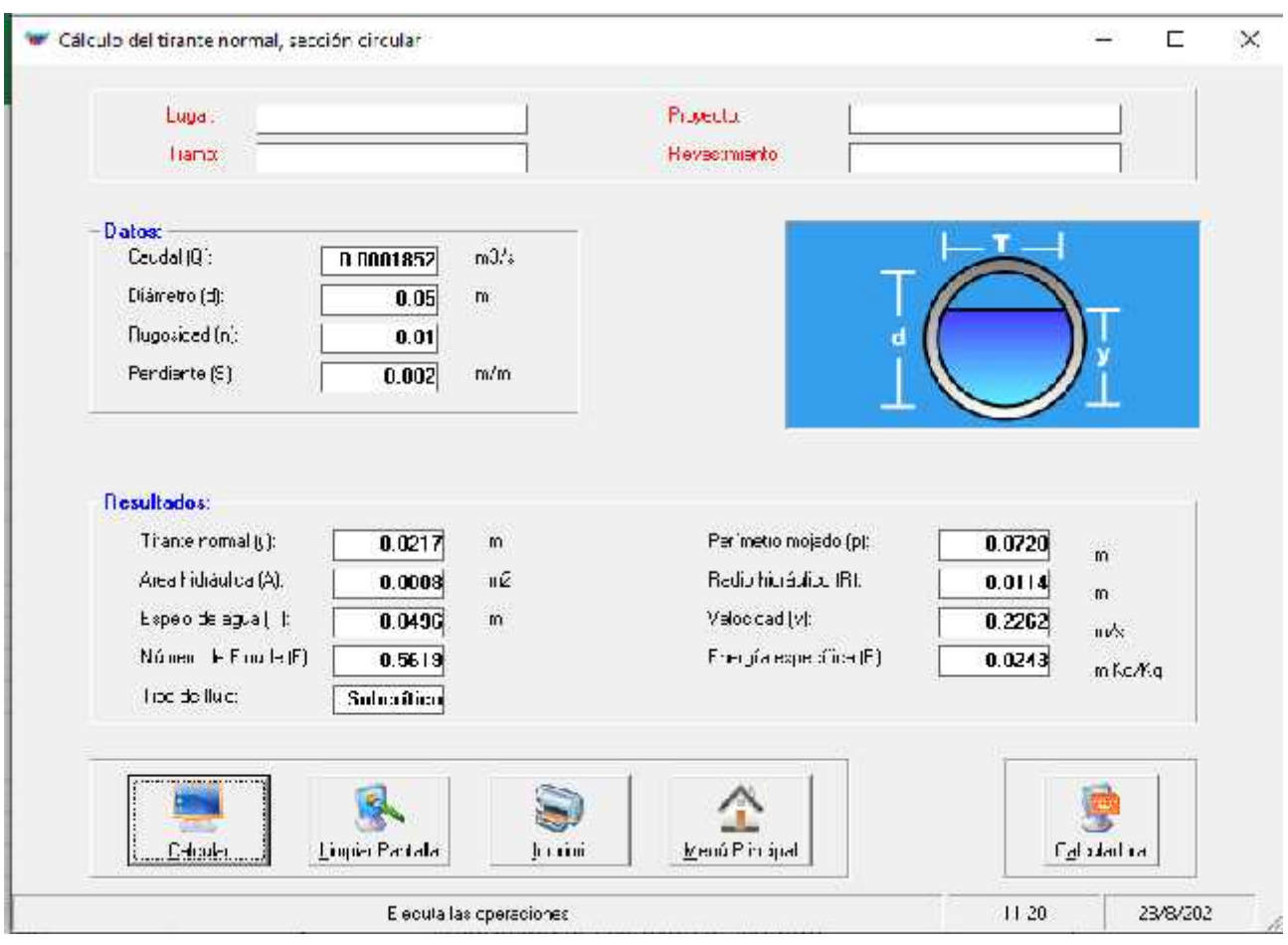
## J Tramo de manejadora 4 a manejadora 3

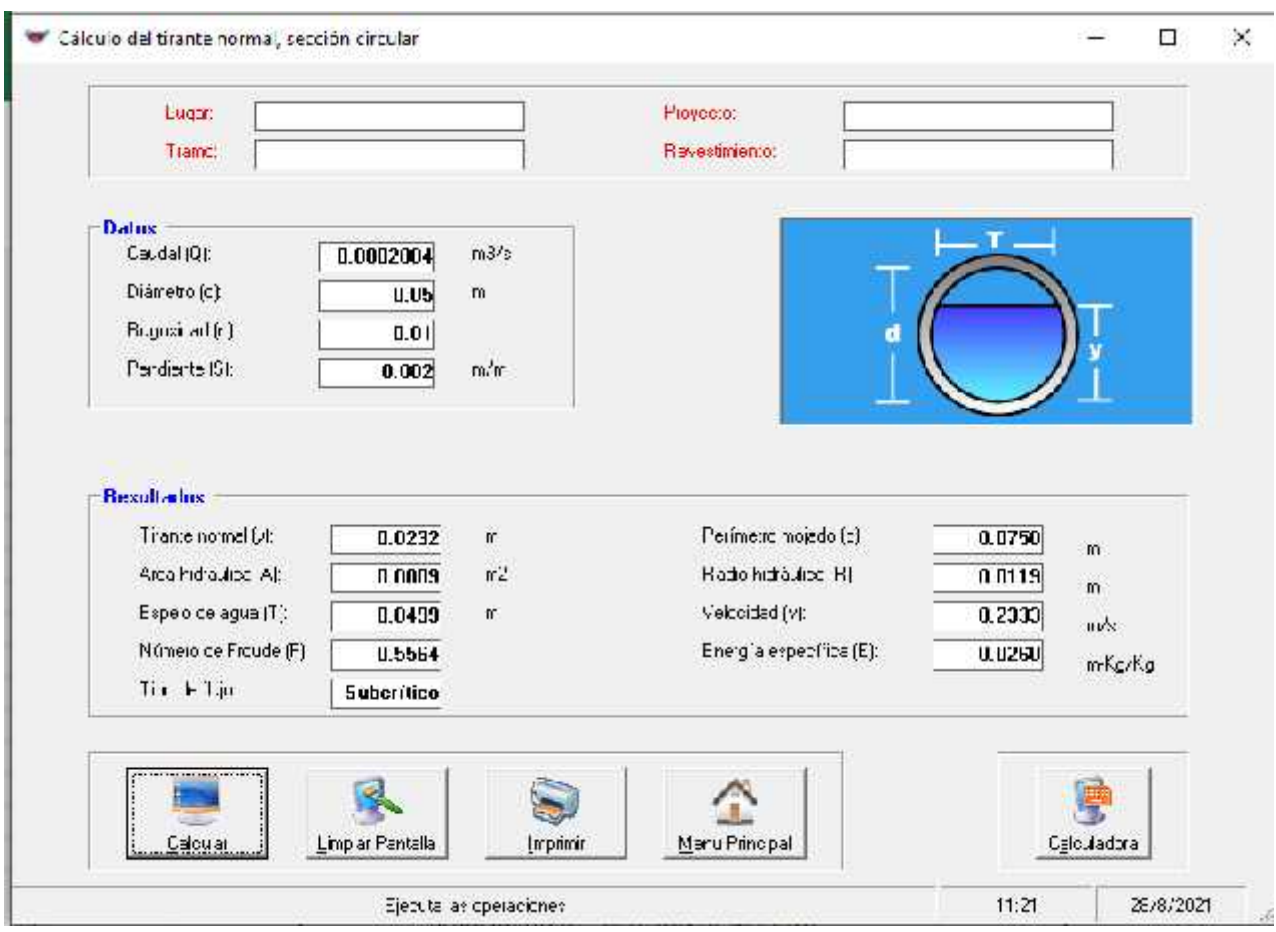

# J Tramo de manejadora 3 a manejadora 2

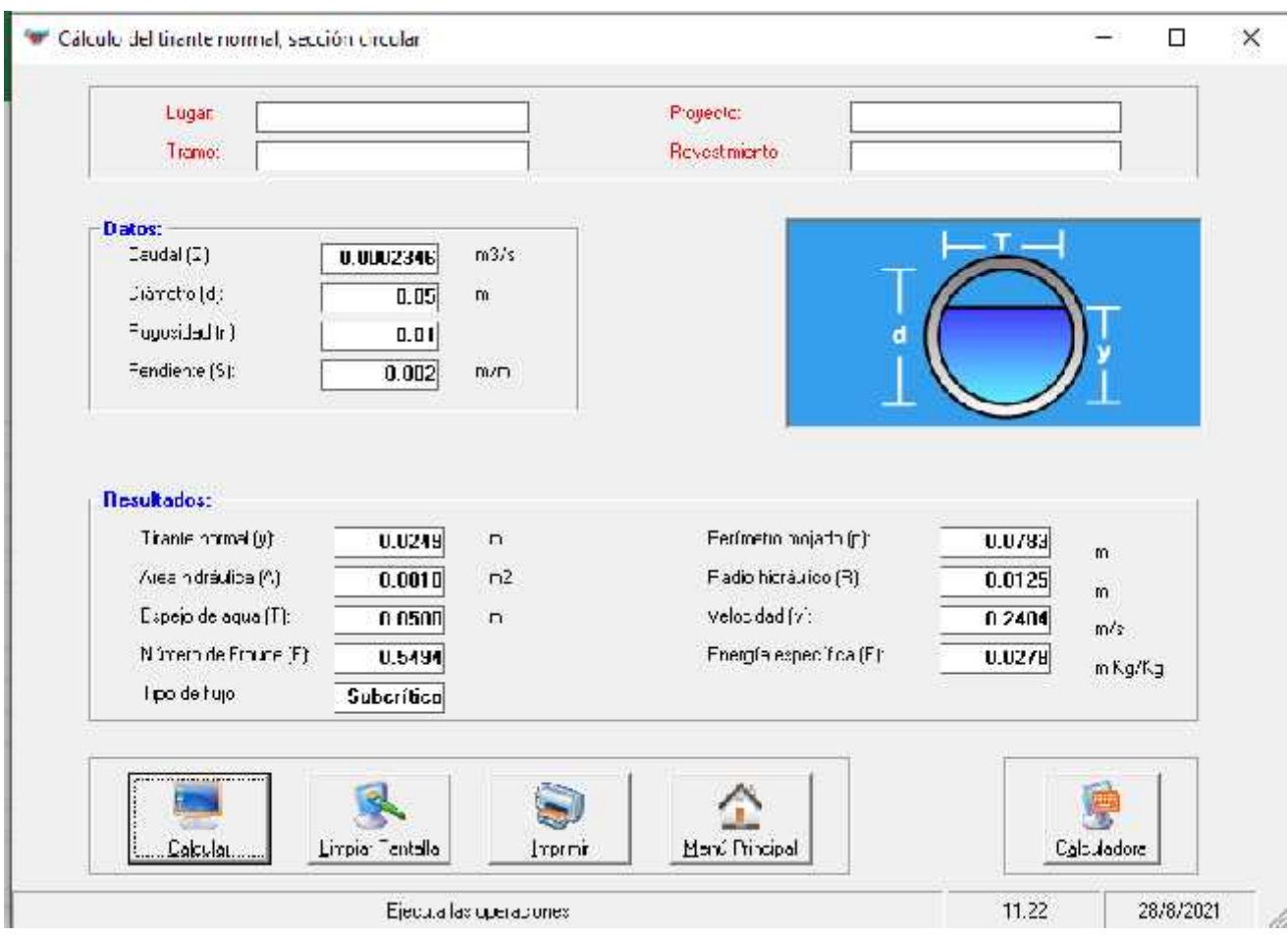

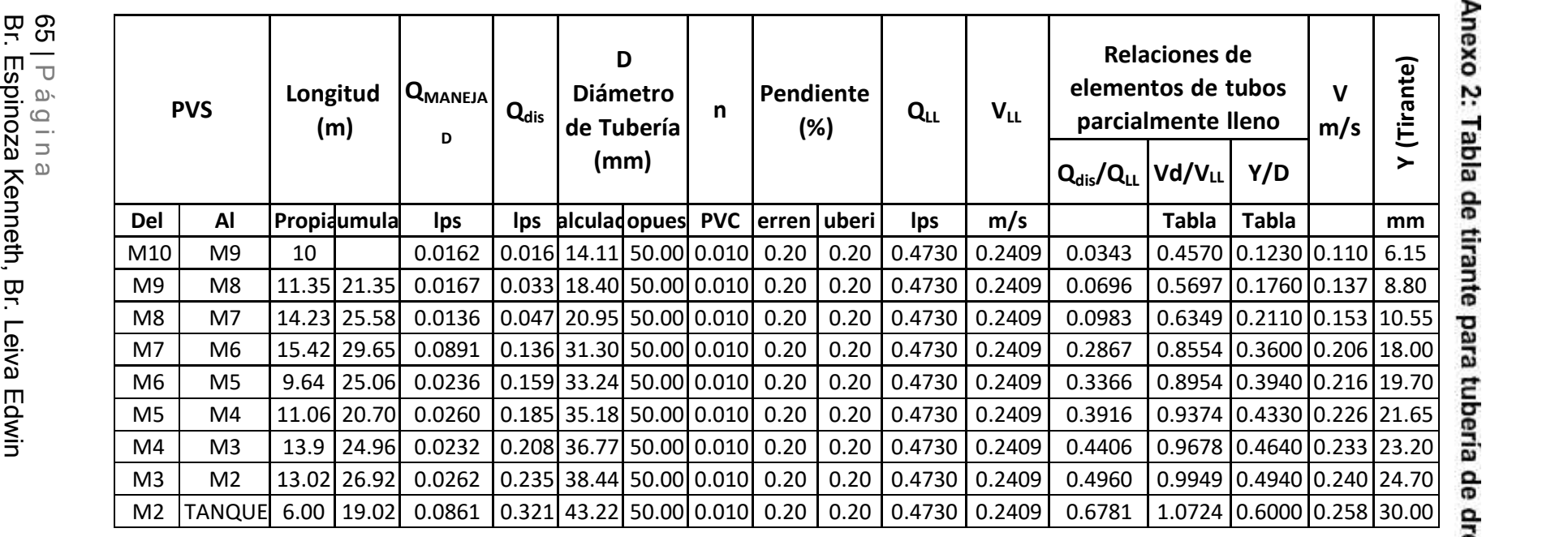

## 13.3 Anexo 3: Fichas técnicas de bombas

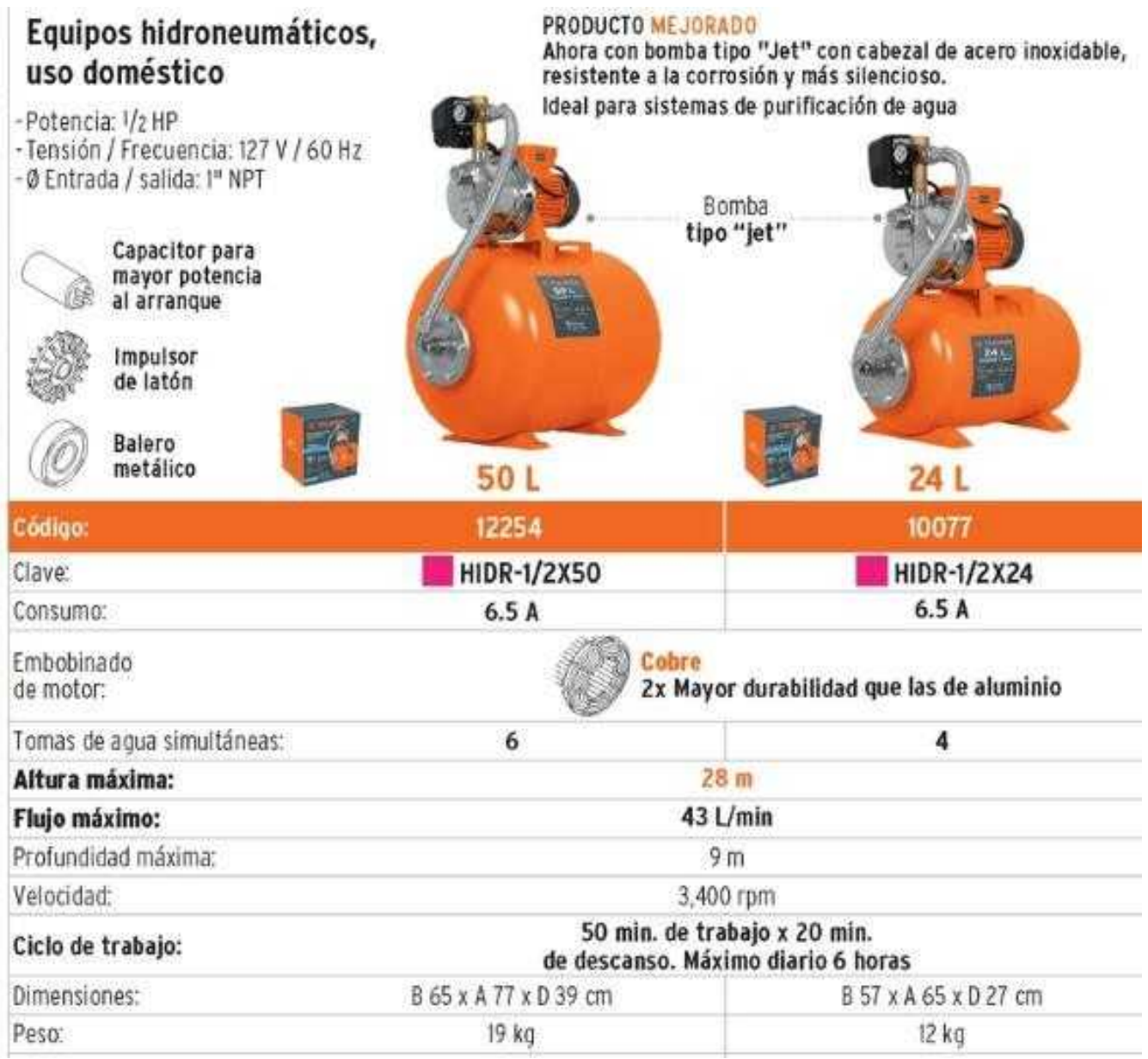

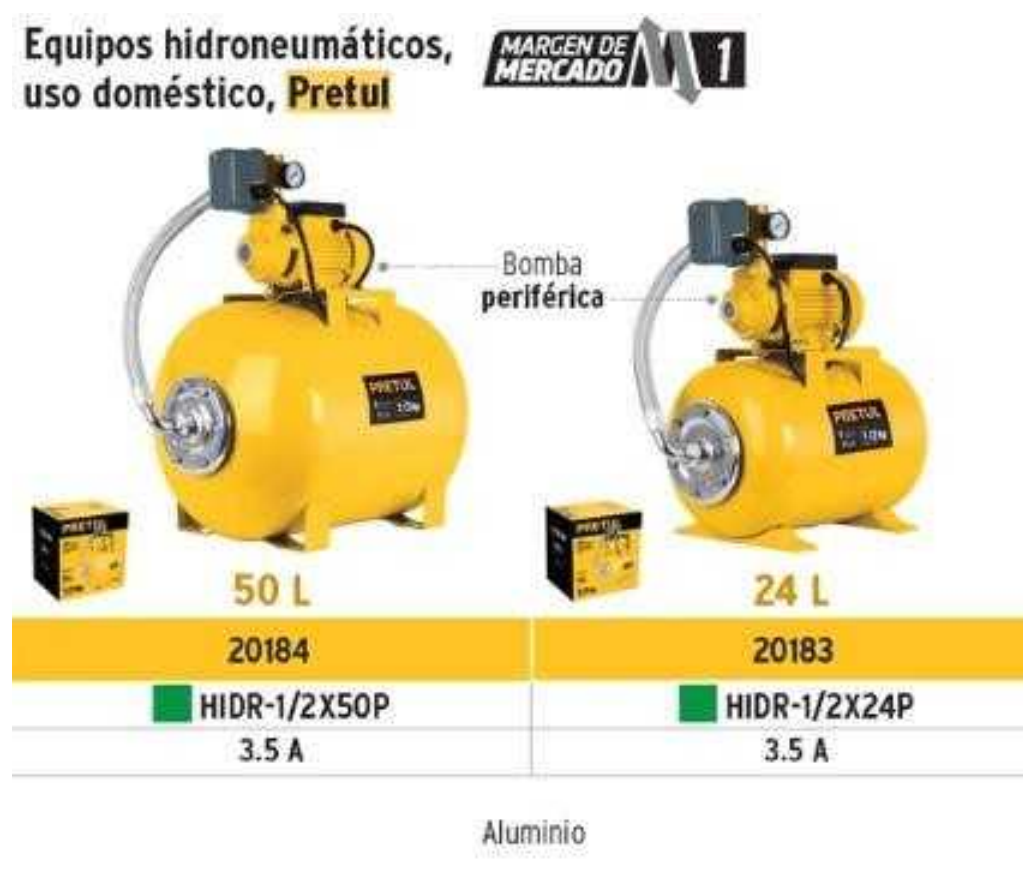

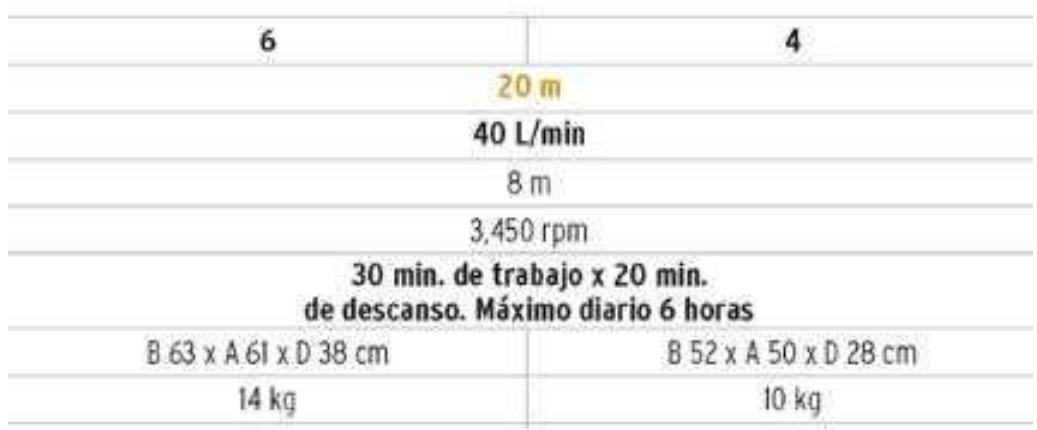

# **I TRUPER**

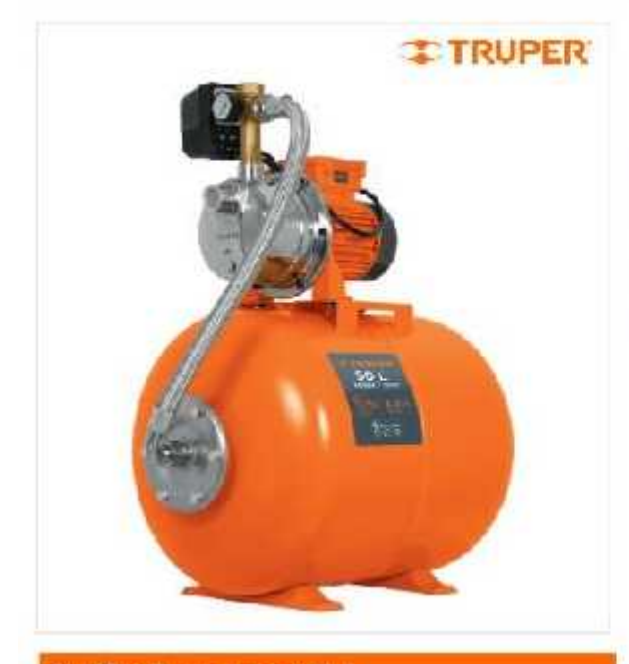

#### CÓDIGO: 12254 CLAVE: HIDR-1/2X50

### Bomba hidroneumática 1/2 HP, 50 litros

- · Bomba tipo "jet", motor con bobinas de cobre
- Manómetro instalado para una revisión continua del ¥. desempeño
- · Manguera interconexión bomba tanque

man hor de

notal

· Capacitor para mayor potencia al arranque

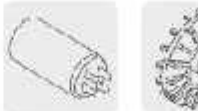

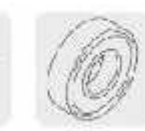

Capacitor pera mayor potencia al arrancue

**Bubinas** ce Balenu metálico cobre 2x Mayor durabilidad que las de eduminic.

#### Certificaciones y garantias

· Cumple con la norma NGM 003 SCFI

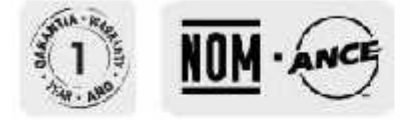

#### **Especificaciones**

# **I TRUPER**

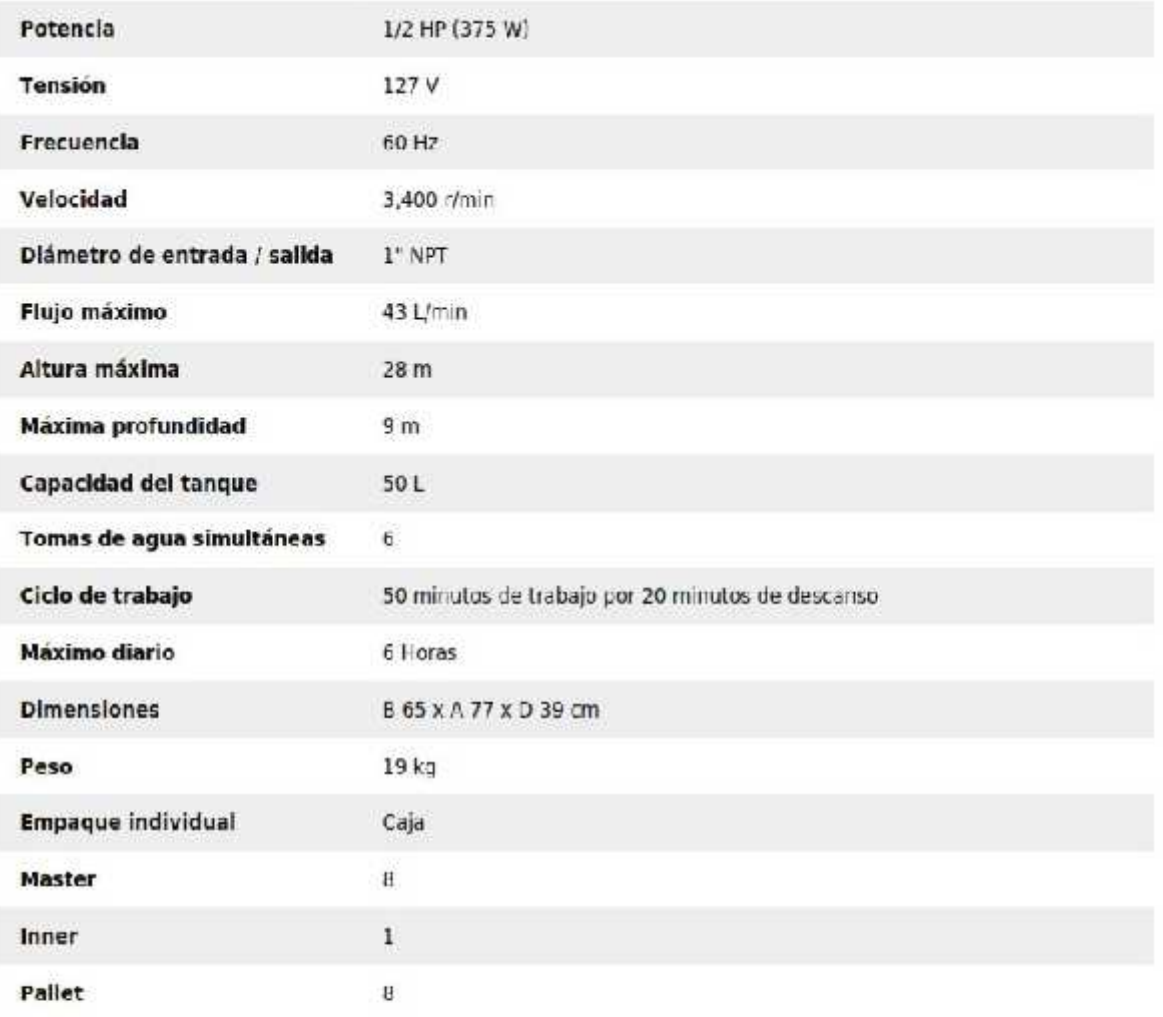

#### Imagenes complementarias

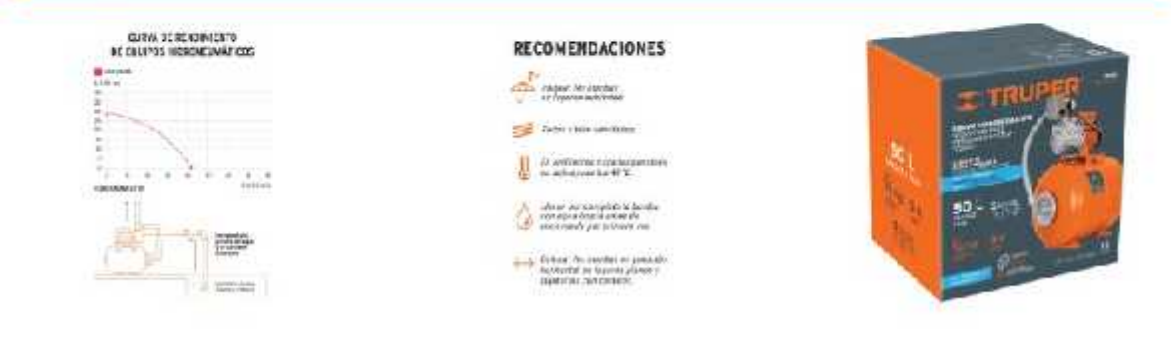

LLIL, @ Truper 5.A, de C.V. 2021 | Tedes fos derechos reservados.

.<br>Prohibida su reproducción o divulgación total o parolar así cono su cso o<br>Aprovechemiento sin autorización escrita de Truper, S.A.de C.V.

69 | P á g i n a<br>Br. Espinoza Kenneth, Br. Leiva Edwin

## 13.4 Anexo 4: Método de Newton-Raphson y bisección para resolver ecuaciones

Manejadora 2 a tanque

 $\begin{array}{c} \hline \end{array}$ 

 $\overline{\phantom{a}}$ 

$$
f(\forall)
$$
X 1Z $\frac{sen\forall}{\forall}$  | ( $\forall$ Zsen $\forall$ )Z4.260633

*sen* 2/3 2 *sen* 1/3 *sen* cos *f* '() 1 (1 cos) 3 1 <sup>2</sup> (1 cos) 

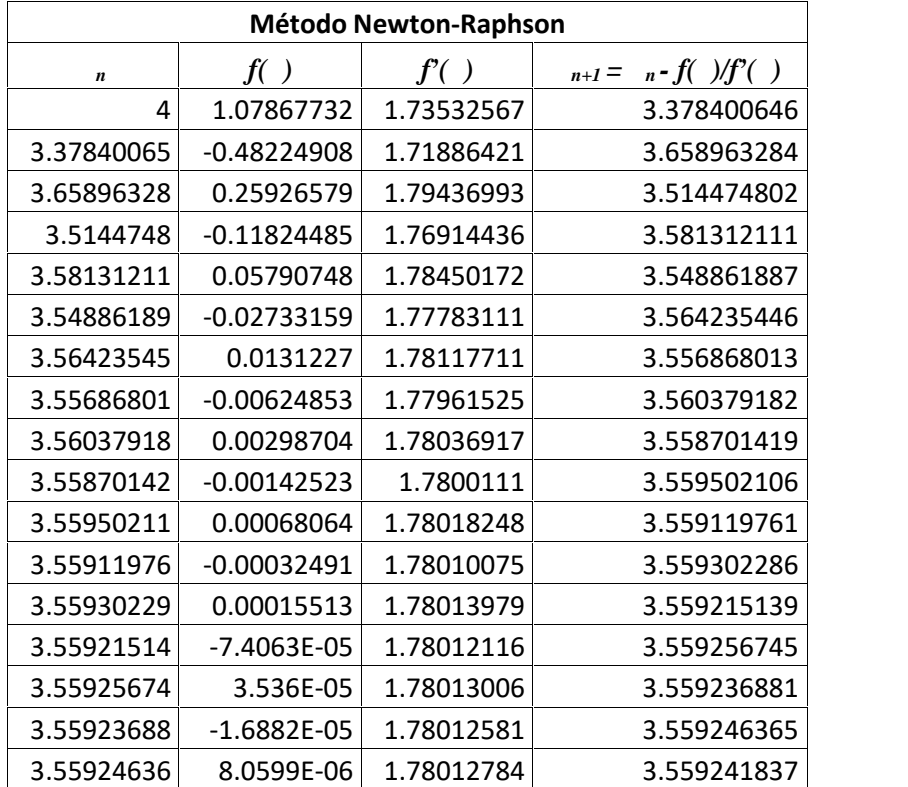

## Manejadora 10 a Manejadora 9

 $\mathbb{R}^n$  $\mathbf{L}$ 

$$
f(\forall)
$$
 X  $1Z \frac{sen\forall}{\forall}$  |  $(\forall Zsen\forall) Z0.215217$ 

M10 M9

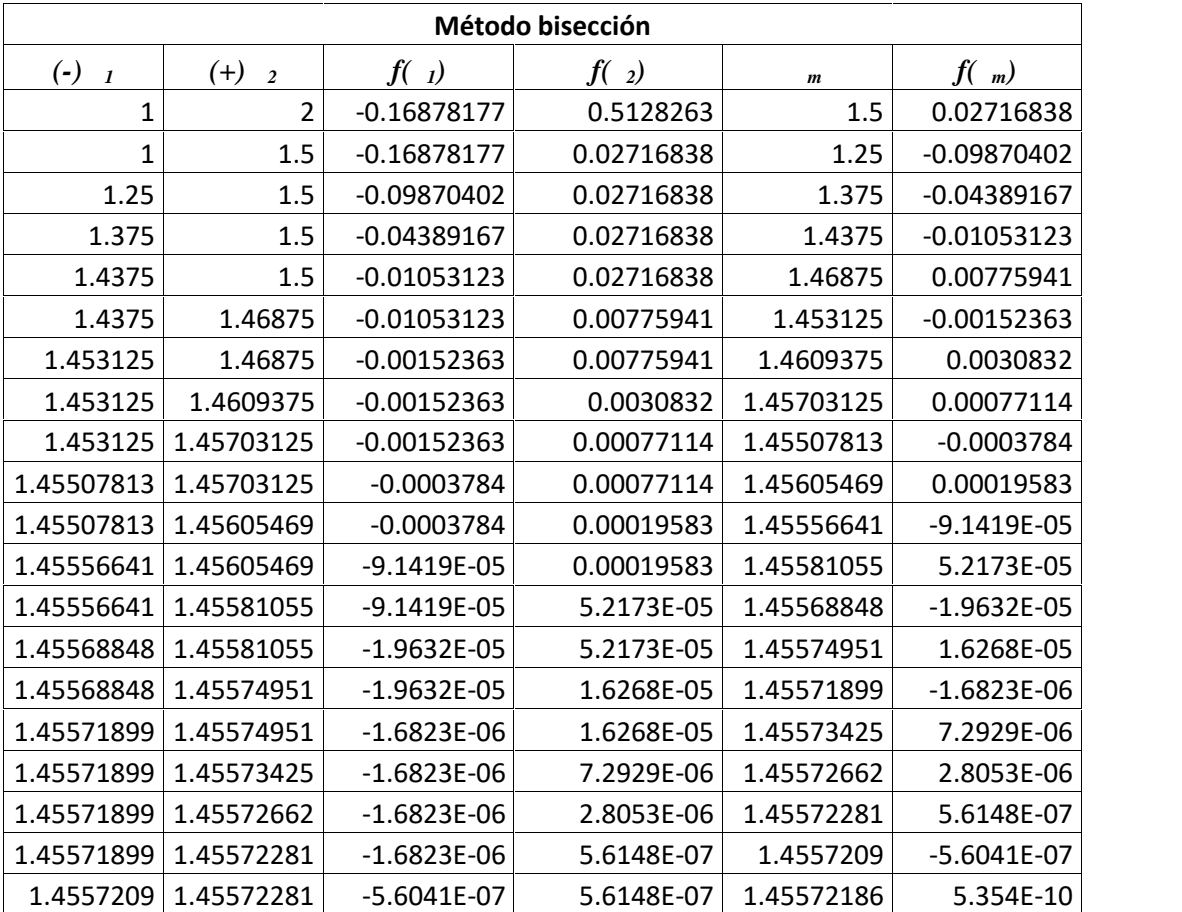

# Manejadora 9 a Manejadora 8

$$
f(\forall) \mathbf{X} \; 1\mathbf{Z} \frac{\text{sen}\forall}{\forall} \mid (\forall \mathbf{Z} \text{sen}\forall) \mathbf{Z} 0.43707
$$

 $\mathbb{R}^n$  $\mathbf{L}$ 

M9 M8

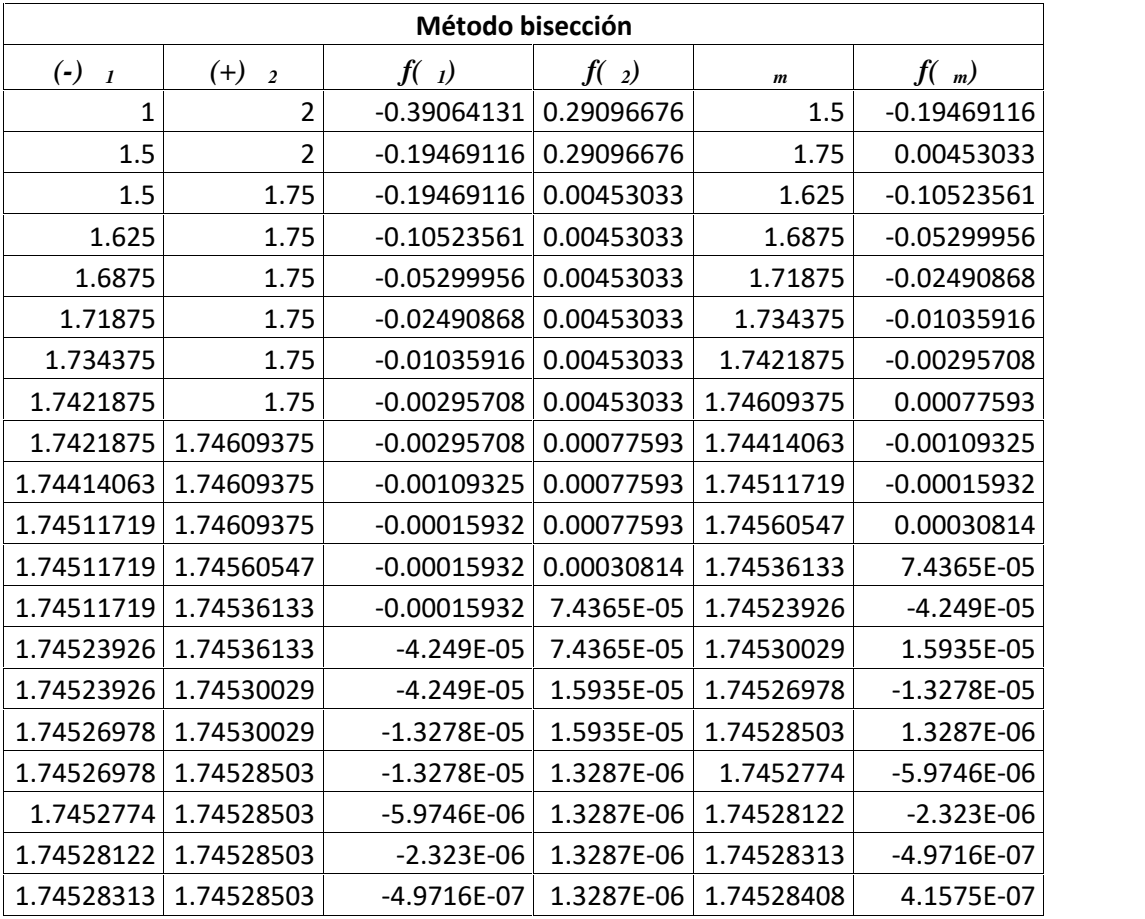

# Manejadora 8 a Manejadora 7

$$
f(\forall)
$$
 X 1Z $\frac{sen\forall}{\forall}$  | ( $\forall$ Zsen $\forall$ ) Z0.61775

M8 M7

 $\mathbb{R}^n$  $\mathbf{L}$ 

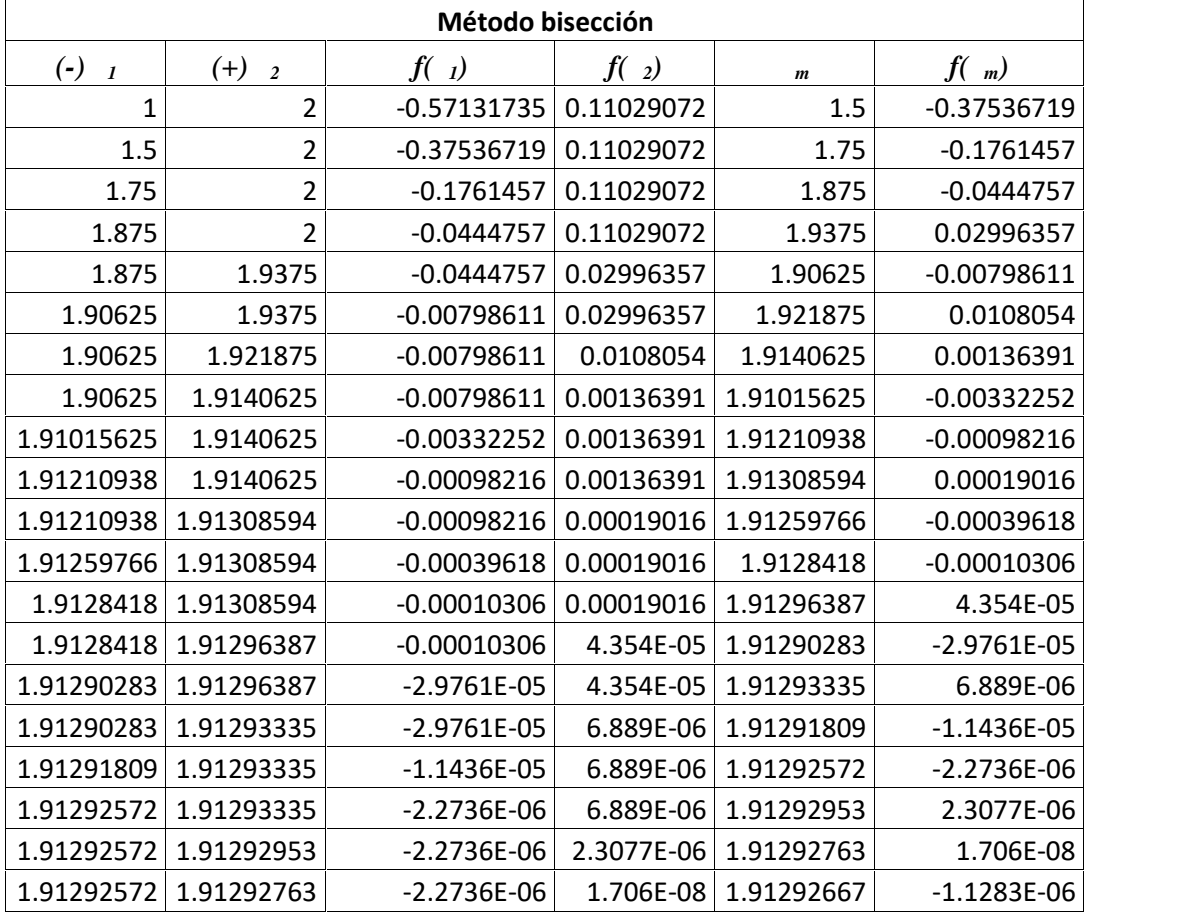

## Manejadora 7 a Manejadora 6

$$
f(\forall)
$$
 X  $1Z \frac{\text{sen}\forall^{2/3}}{\forall}$  | (\forall Z \text{sen}\forall) Z1.80144

 $\mathbb{R}^n$  $\mathbf{L}$ 

M7 M6

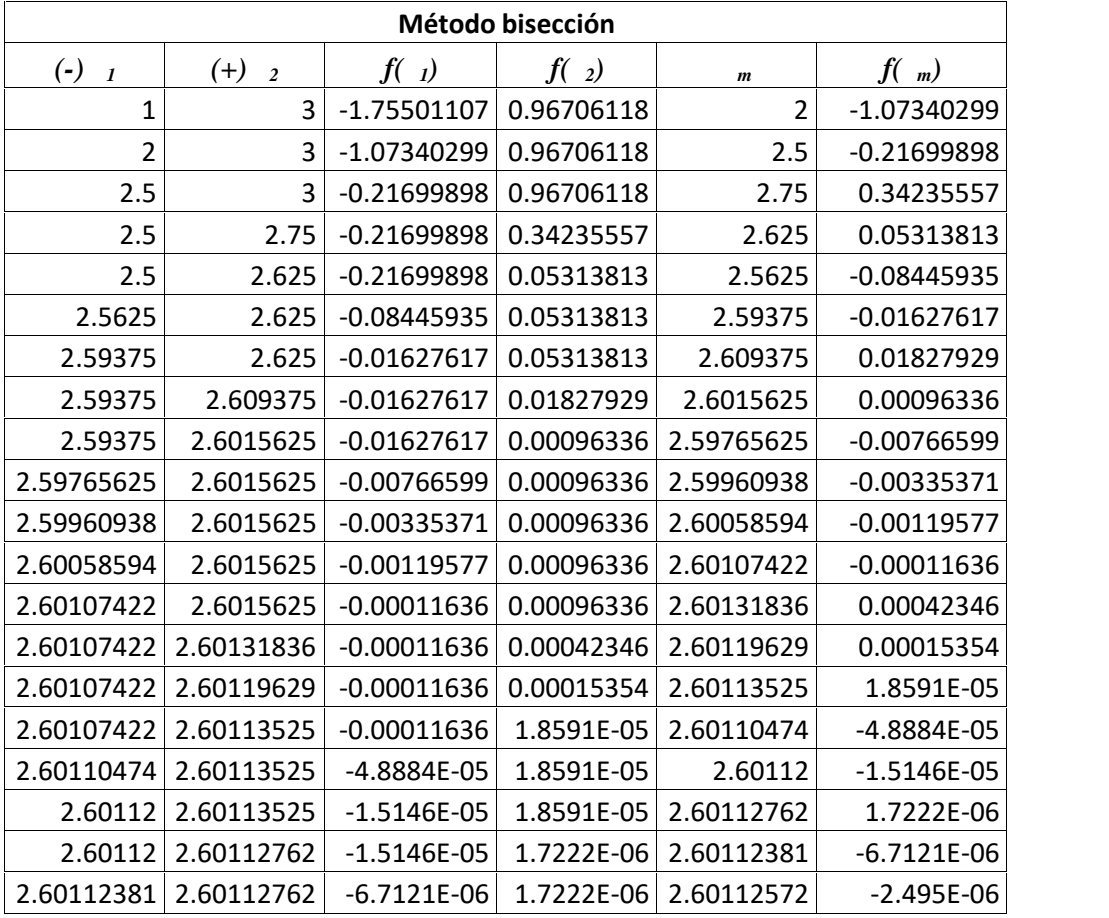

# Manejadora 6 a Manejadora 5

$$
f(\forall)
$$
 X  $1Z \frac{sen\forall^{2/3}}{\forall}$  |  $(\forall Zsen\forall) Z2.11497$ 

M6 M5

 $\mathbb{R}^n$  $\mathbf{L}$ 

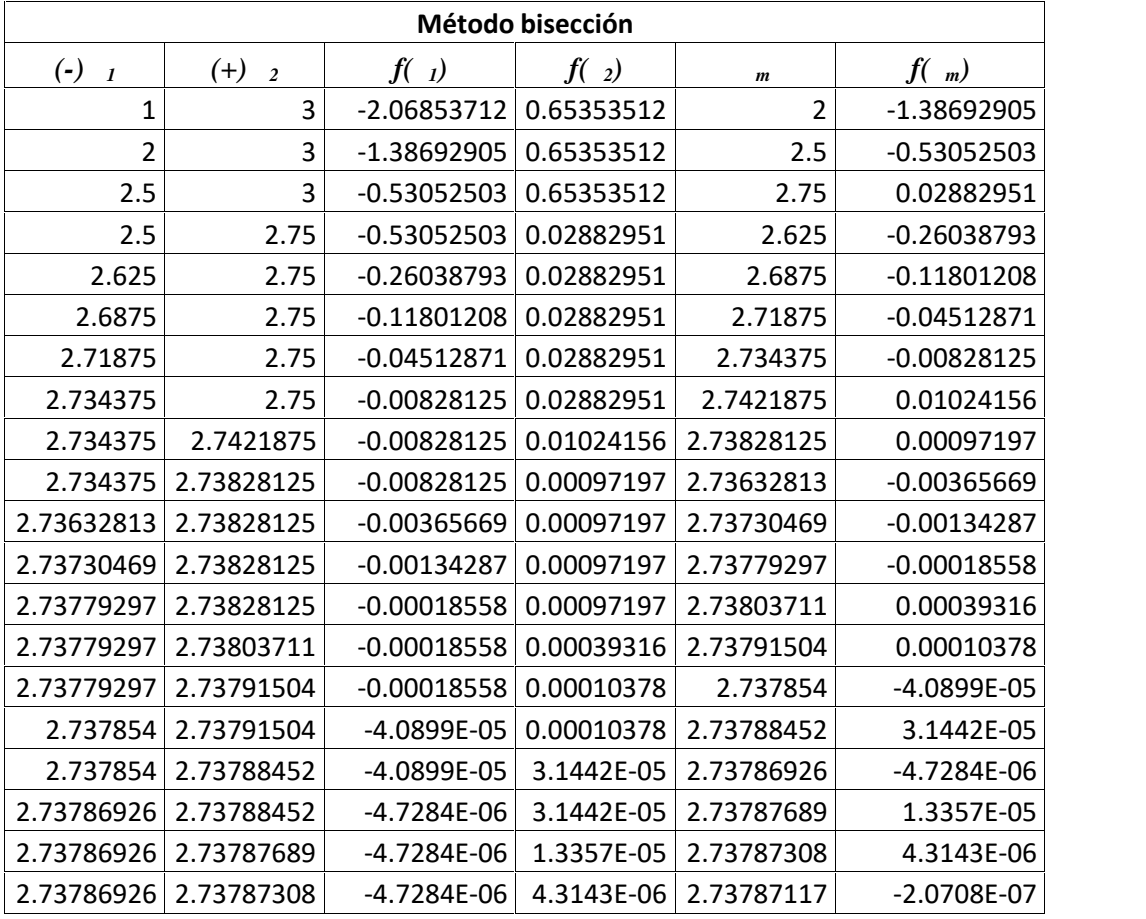

# Manejadora 5 a Manejadora 4

$$
f(\forall)
$$
 X 1Z $\frac{\text{sen}\forall}{\forall}$  | (\forall Z \text{sen}\forall) Z2.46038

M5 M4

 $\mathbb{R}^n$  $\mathbf{L}$ 

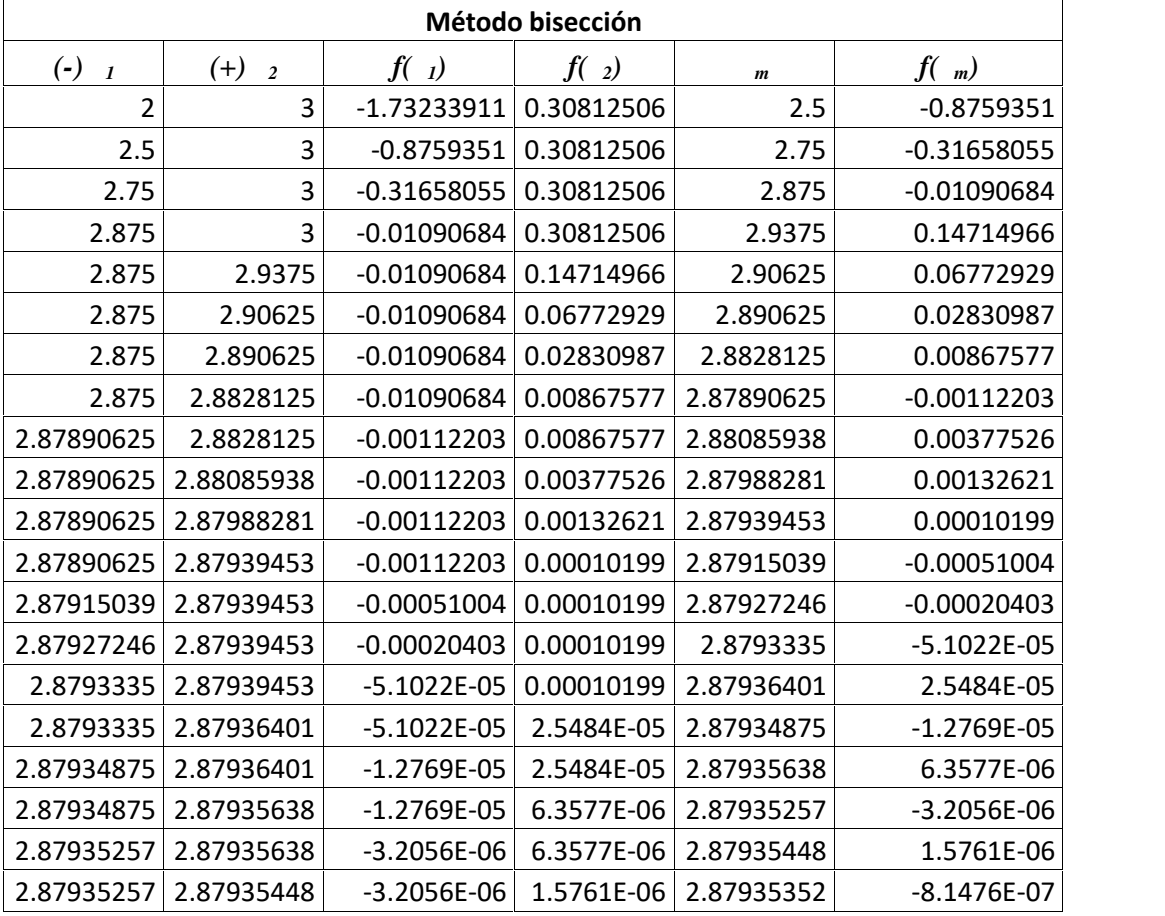

# Manejadora 4 a Manejadora 3

$$
f(\forall)
$$
 X 1Z $\frac{sen\forall^{2/3}}{\forall}$  | (\forall Zsen\forall) Z2.76859

 $\mathbb{R}^n$  $\mathbf{L}$ 

M4 M3

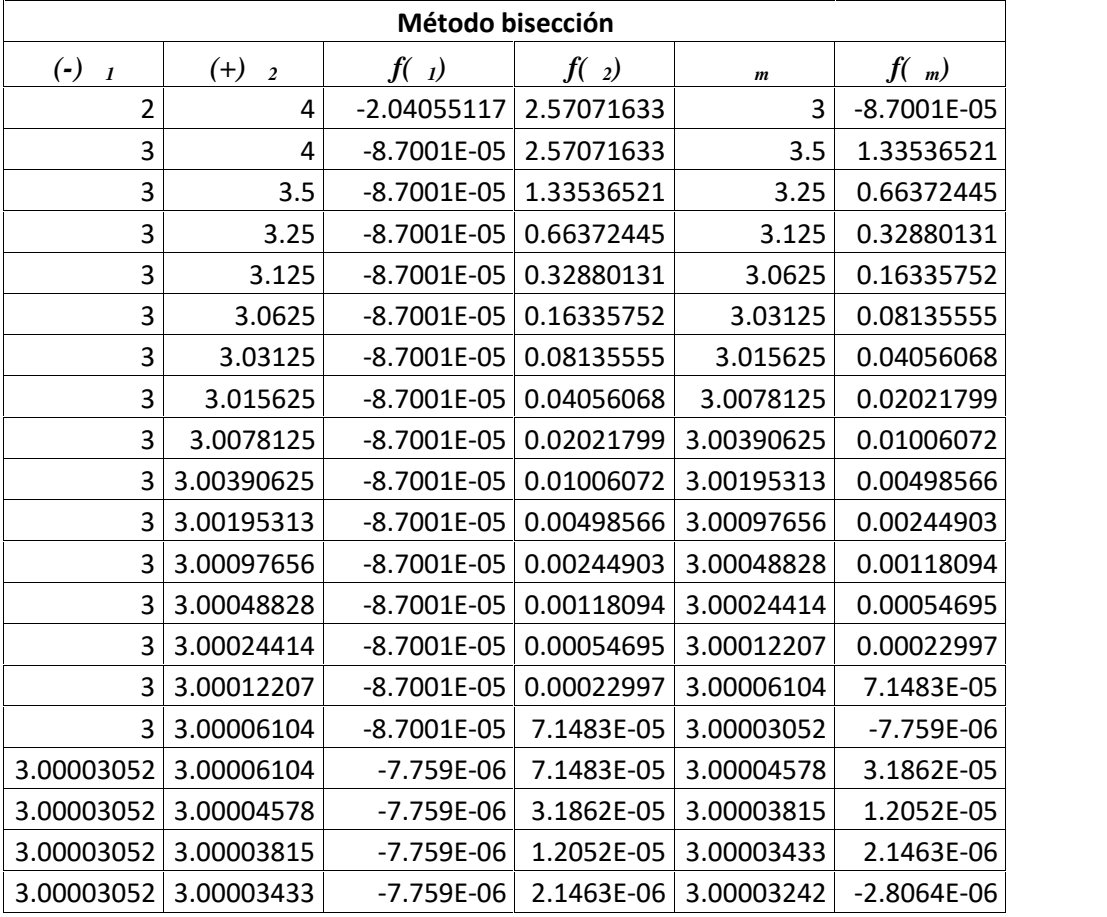

# Manejadora 3 a Manejadora 2

$$
f(\forall) \mathbf{X} \; 1\mathbf{Z} \frac{\text{sen}\forall}{\forall} \mid (\forall \mathbf{Z} \text{sen}\forall) \mathbf{Z} \text{3.11666}
$$

M3 M2

 $\mathbb{R}^n$  $\mathbf{L}$ 

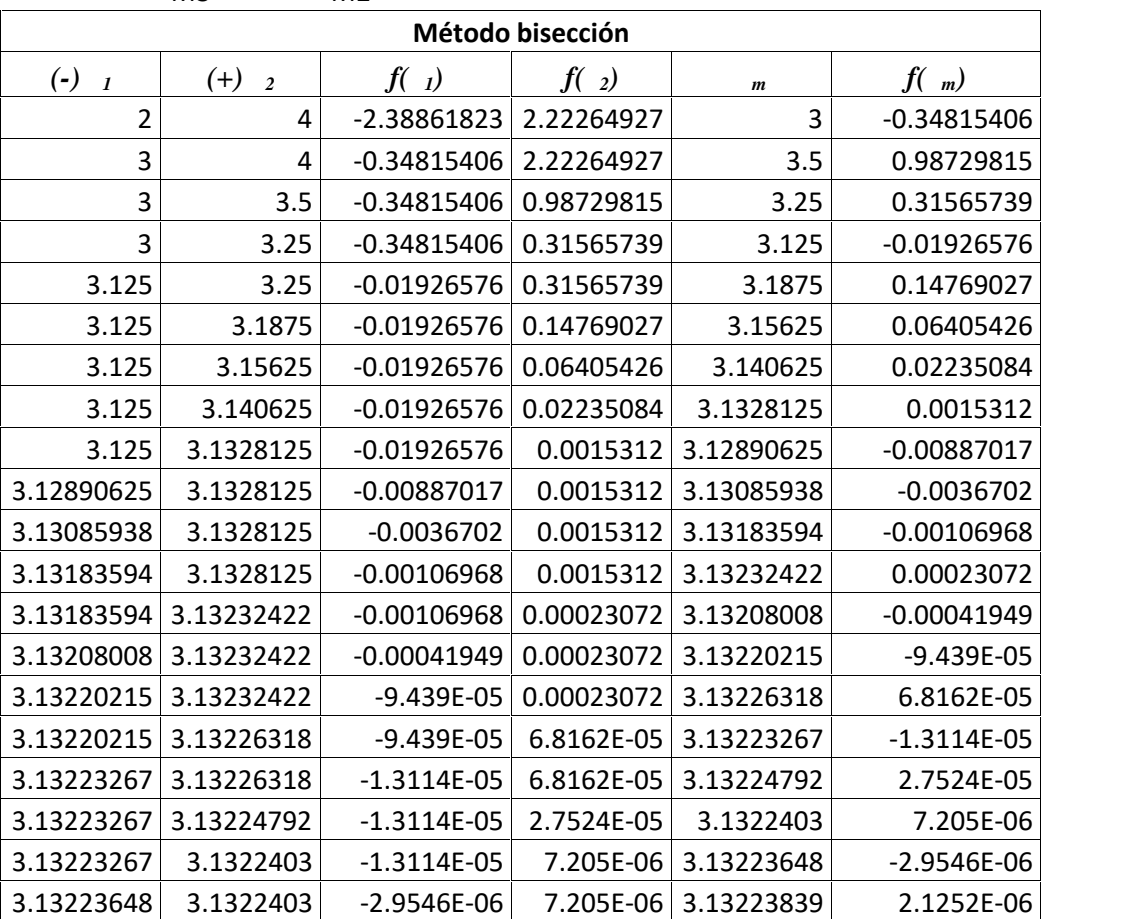

## 13.5 Anexo 5: Analisis por EPANET

 $\overline{\phantom{a}}$  $\begin{array}{c} \hline \end{array}$  $\overline{1}$ 

Paso 1: se determina el modelo bidimensional con nodos (establecer geometría)

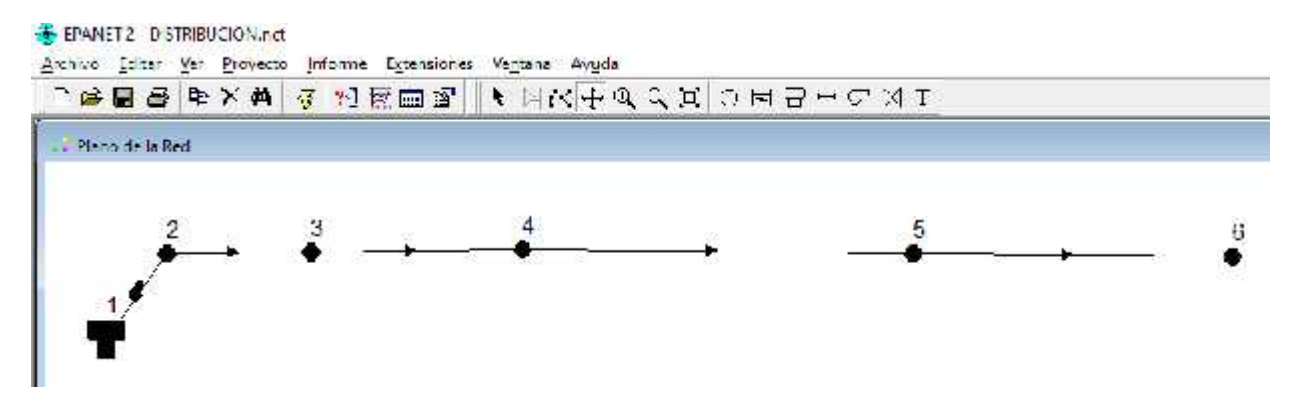

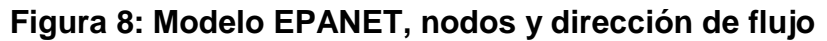

Paso 2: En proyecto>Valores por defecto>Opciones hidráulicas, seleccionar LPS para utilizar SI y perdidas H-W, Hazen William.

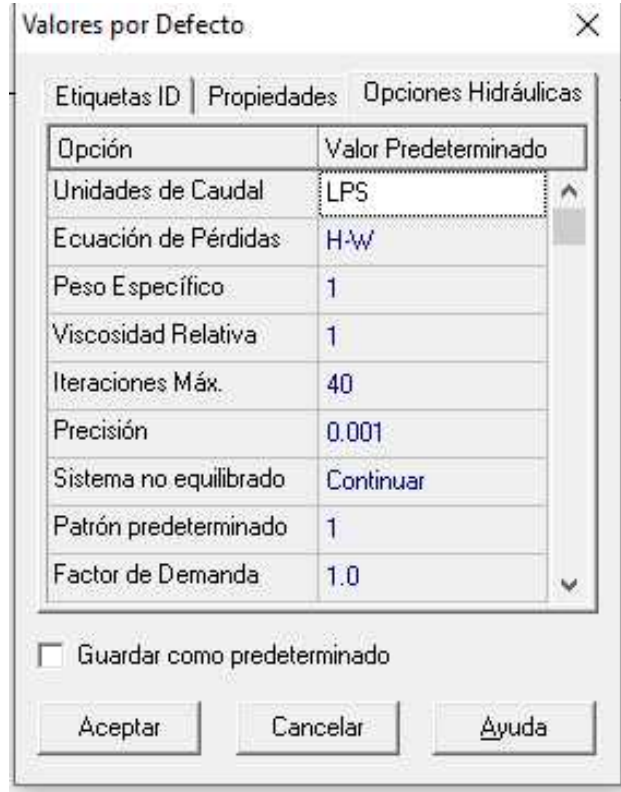

## **Figura 9: unidades de trabajo**

Paso 3: se colocan las cotas de referencia (m), demanda de caudal (LPS) de cada nodo y coeficiente de rugosidad de Hazen-William (adimensional), diámetro de tubería (mm) y longitud (m) por tramo

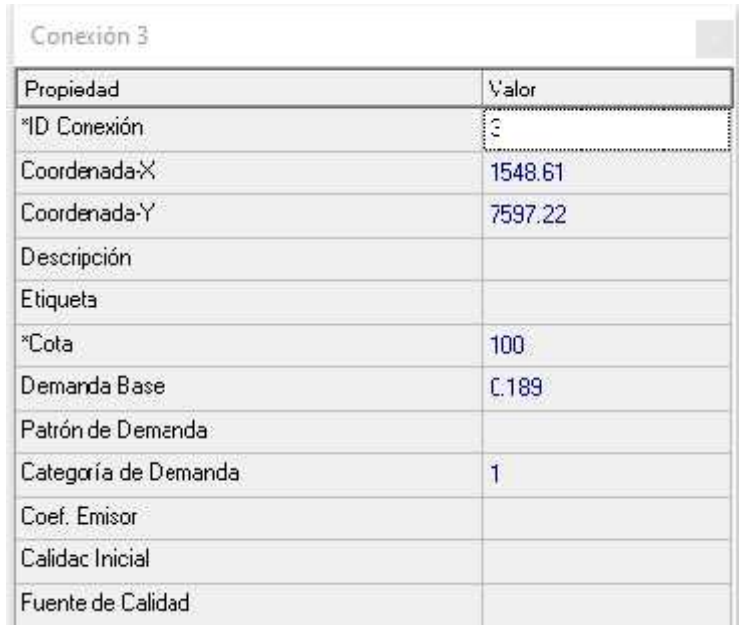

## **Figura 10: Cota (m) y demanda base (LPS) por nodo**

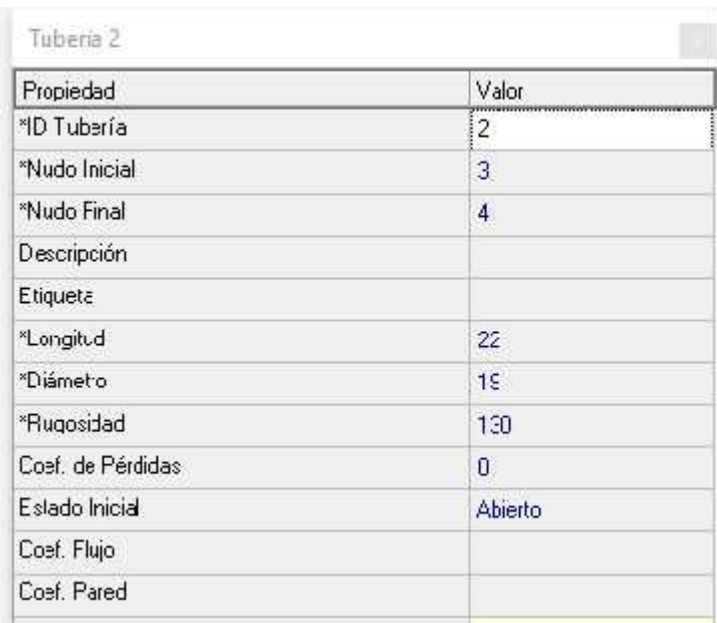

### **Figura 11: Longitud (m), diámetro (mm) y coeficiente de perdida HW por tramo**

Paso 4: En visor seleccionar Datos>Curvas, en caudal ubicar el caudal total y en altura ubicar la presión requerida de CTD

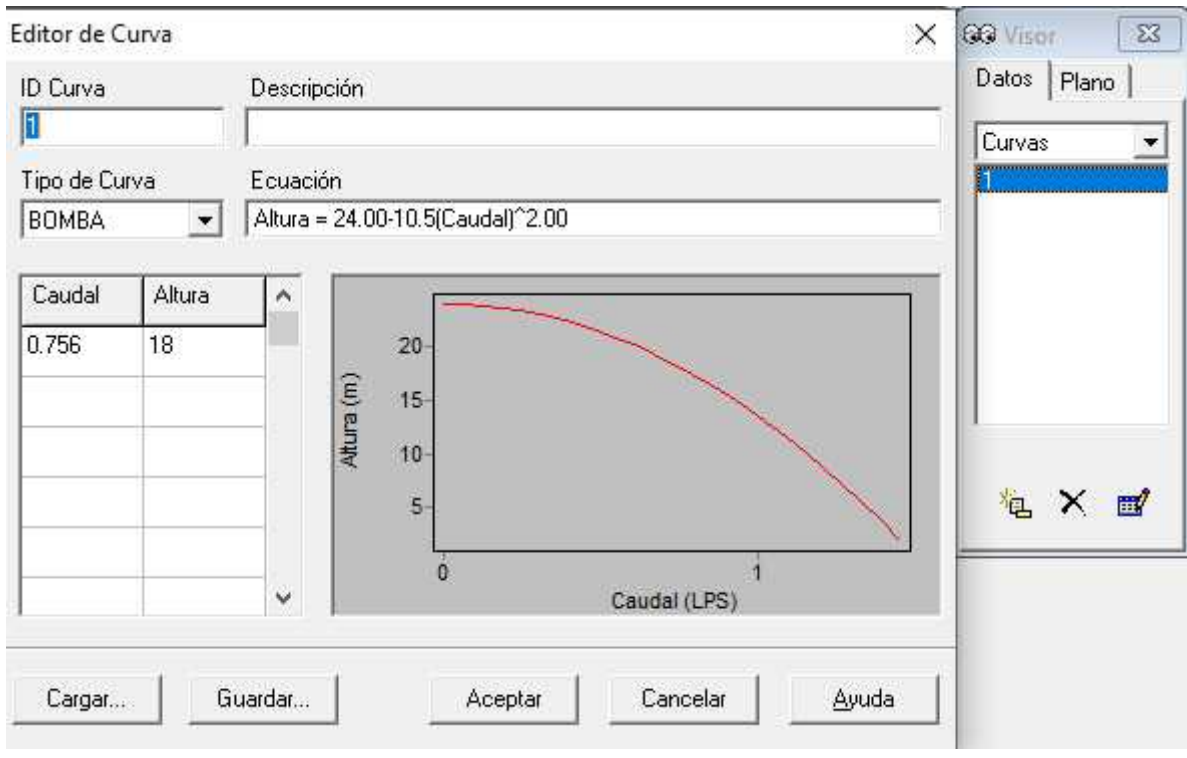

**Figura 12: Determinar curva de demanda de bomba y nivel de tanque**

En cota ubicar la misma cota que el resto de nodos (todo el sistema tiene la misma cota), nivel mínimo de 1m, nivel máximo 2m y diámetro del tanque 1.5m

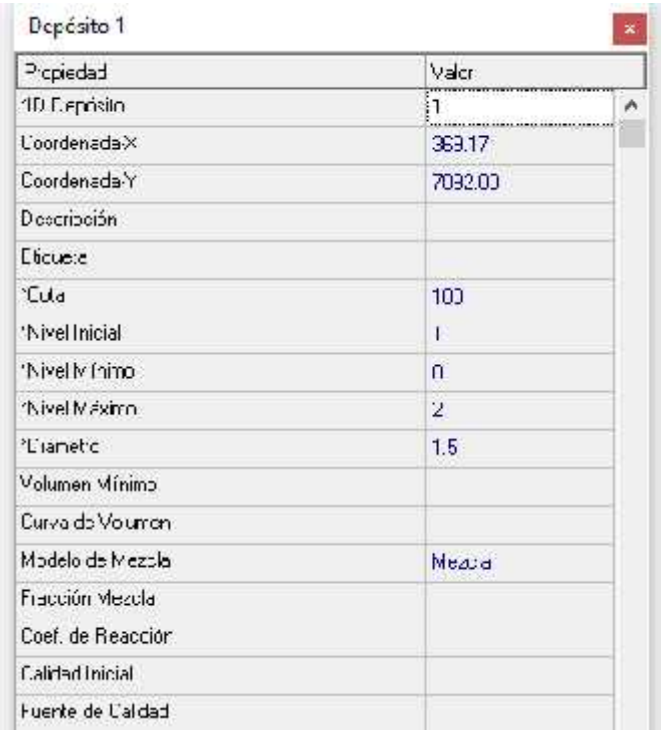

### **Figura 13: niveles de tanque**

Una vez con los elementos ya en el programa se procede a correrlo:

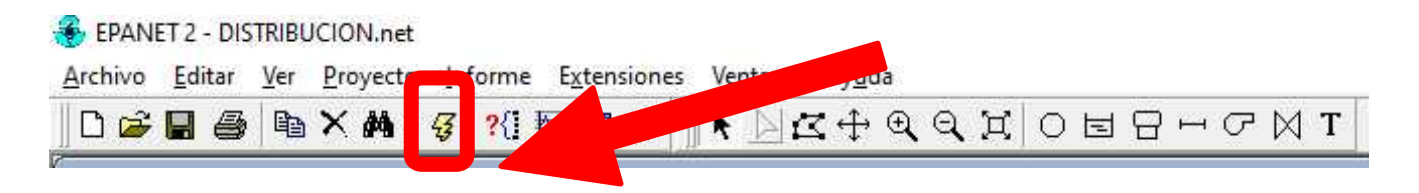

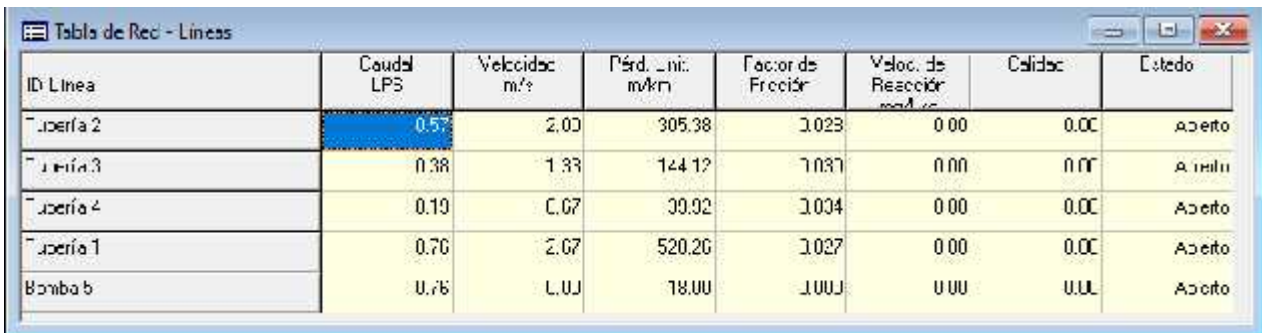

# **Figura 14: Velocidades en la red**

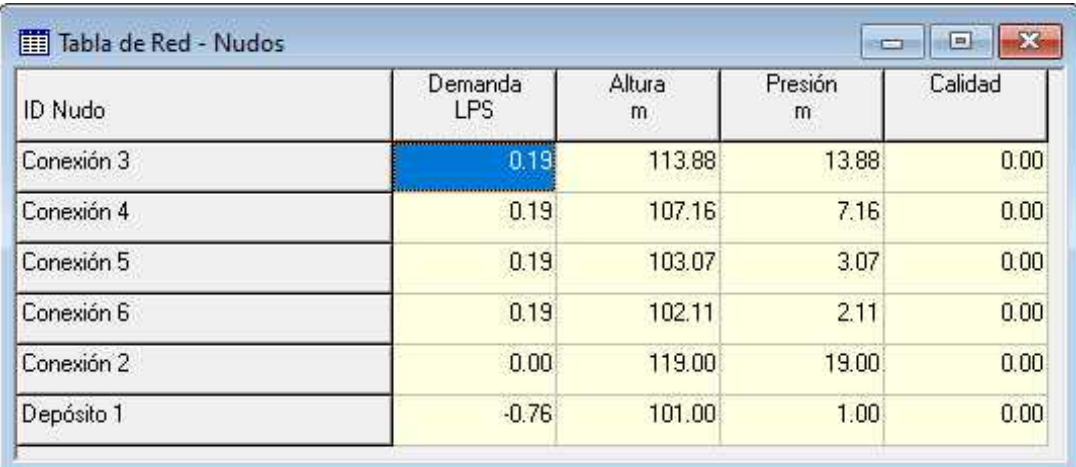

## **Figura 15: Presiones y demanda por nodo en la red**

# 13.6 Anexo 6: Manual de diagnóstico de fallas en bomba

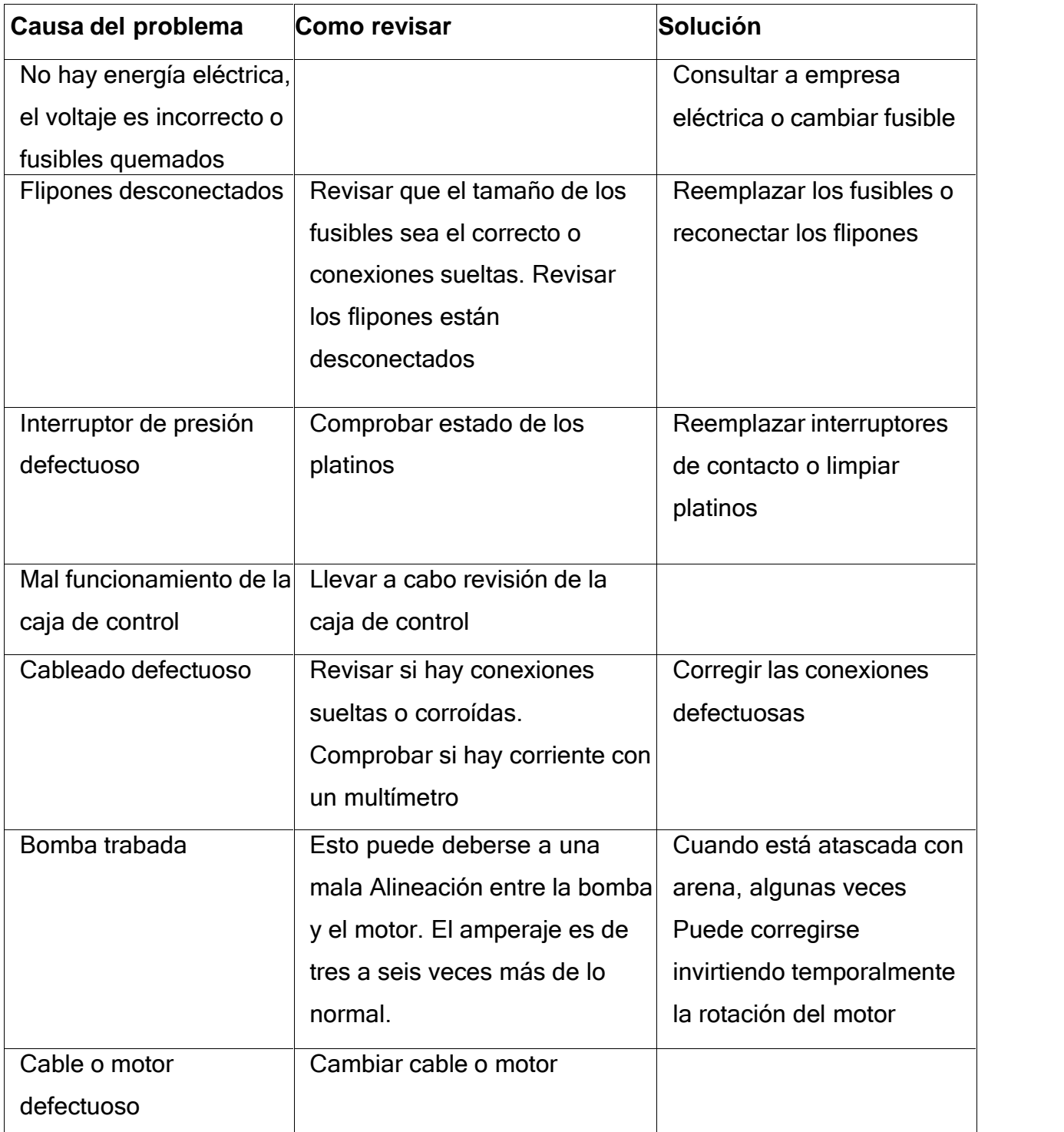

### **Tabla 13: El motor no arranca**

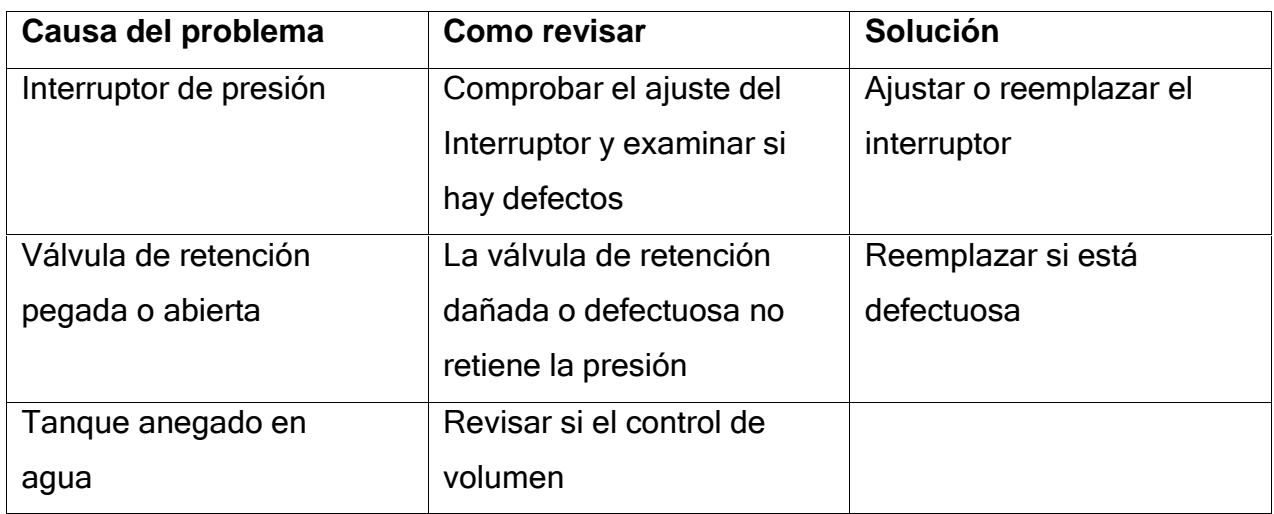

## **Tabla 14: El motor arranca frecuentemente**

## **Tabla 15: El motor funciona en forma continua**

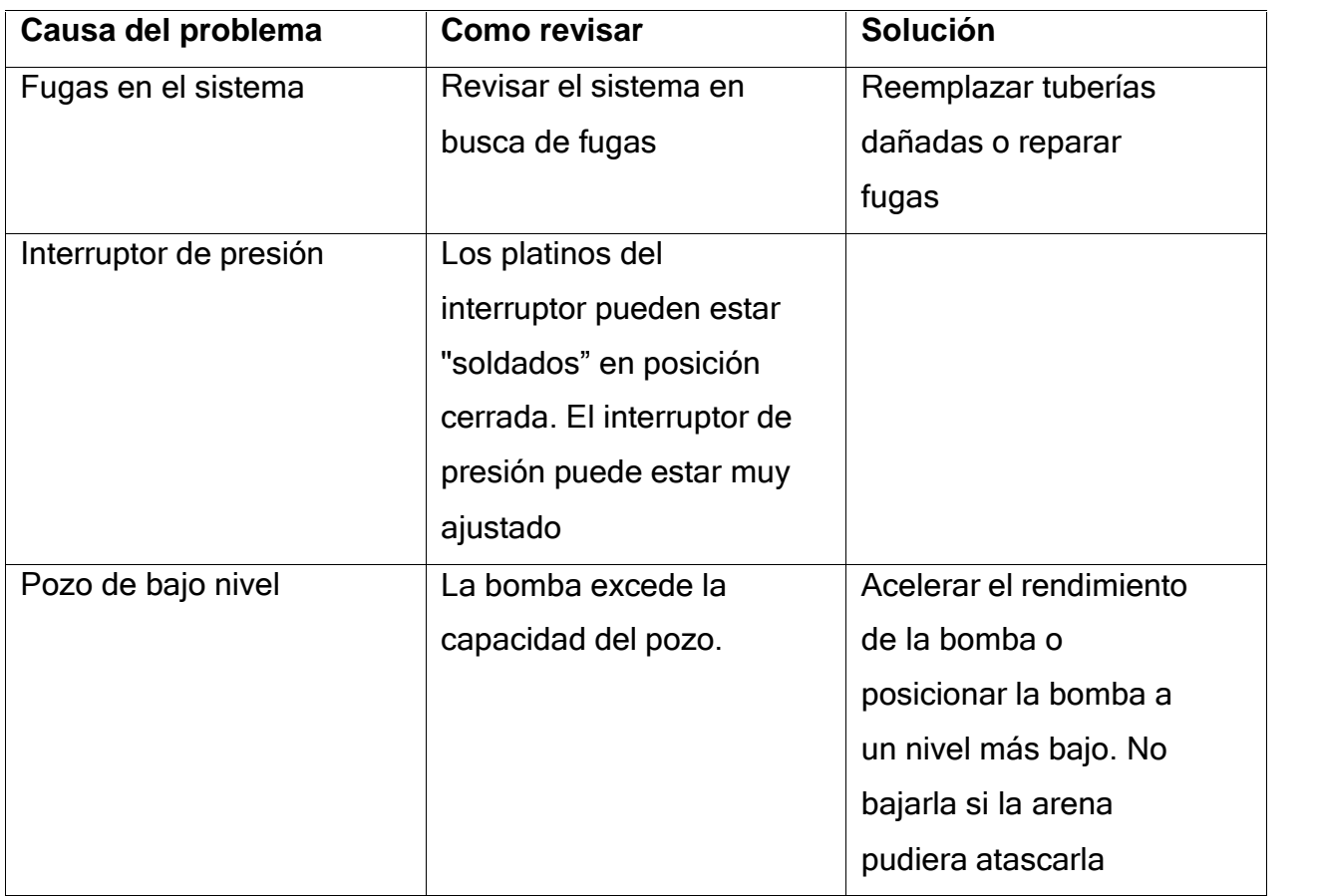

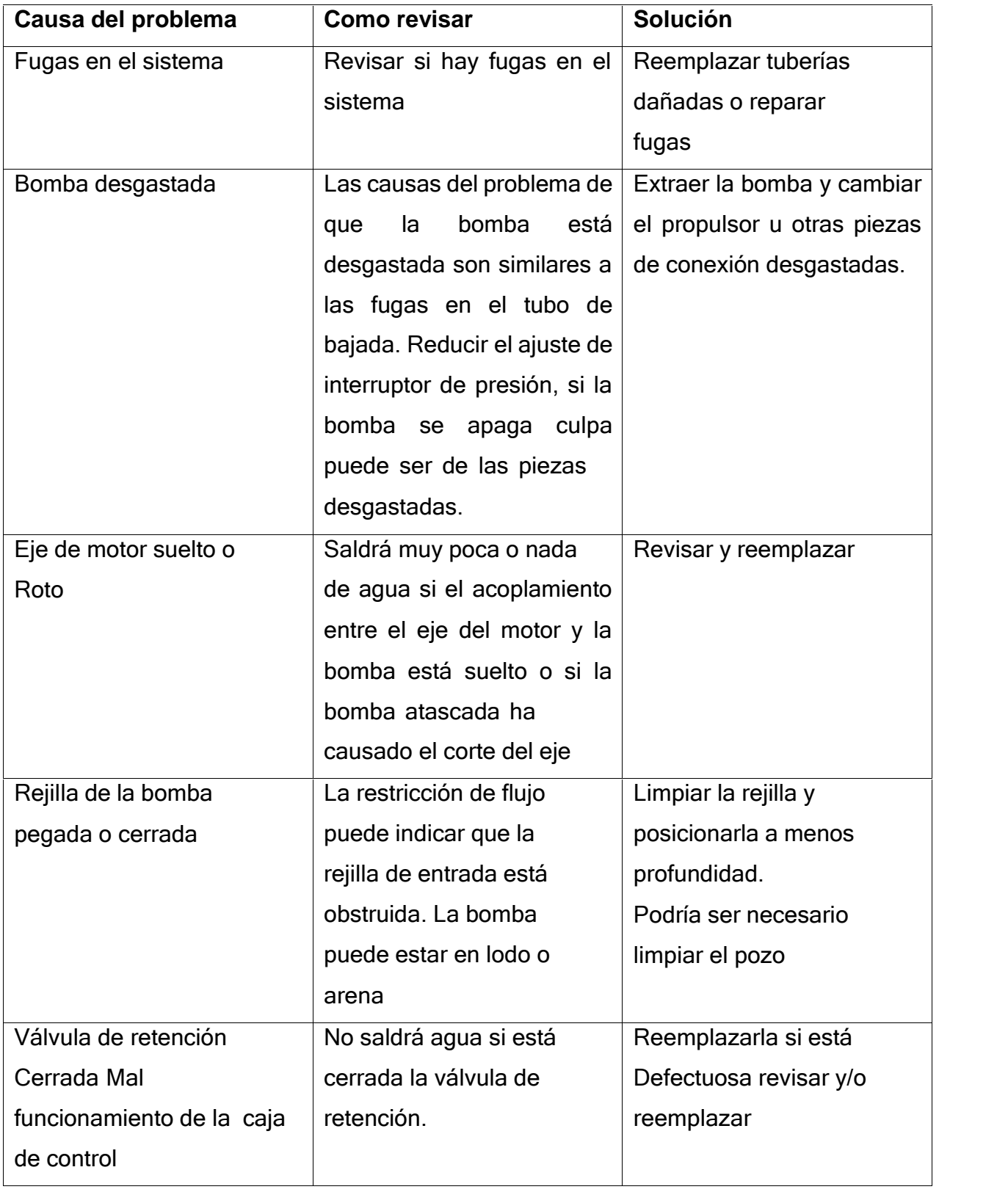

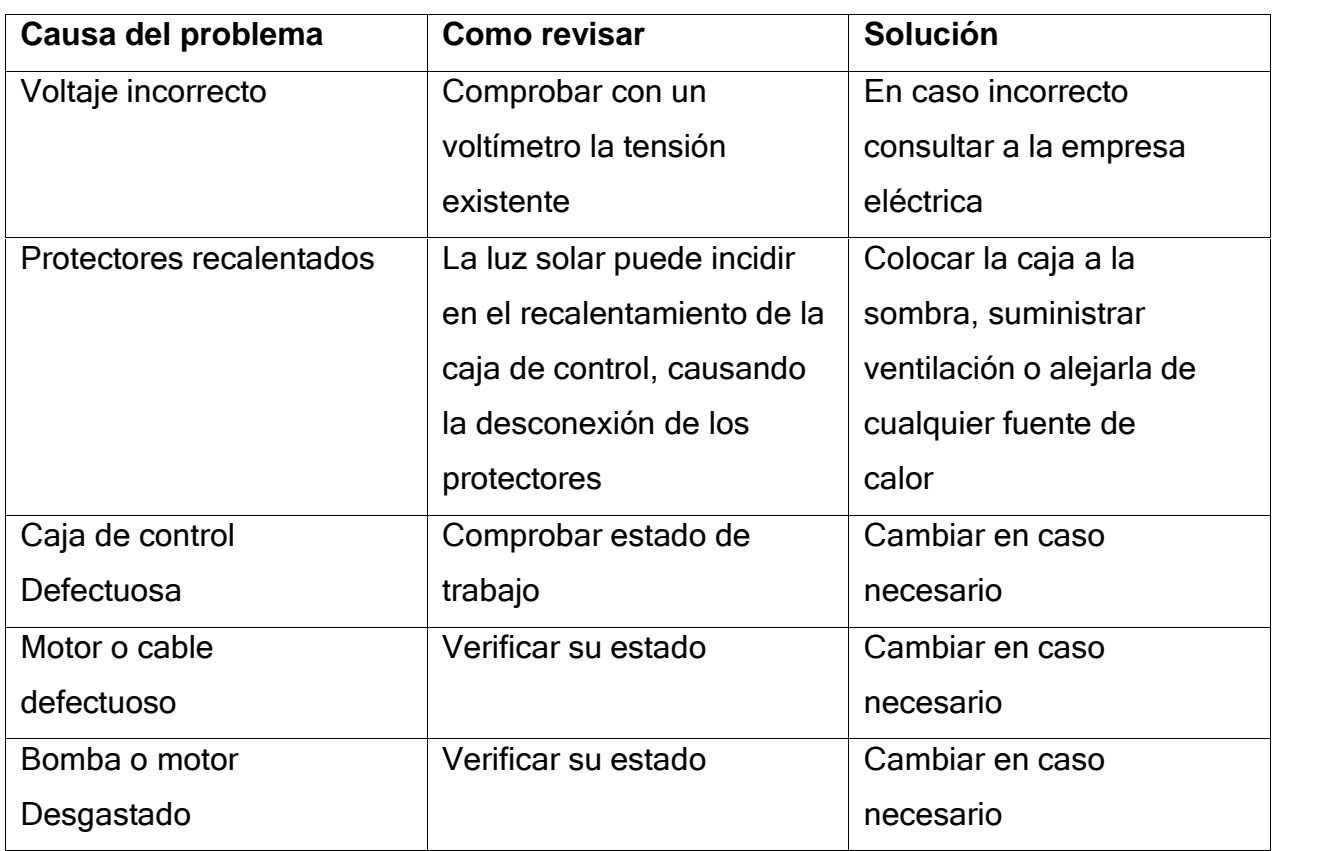

## **Tabla 16: El motor funciona pero el protector contra sobrecarga se activa**

### **Tabla 17: Guía para resolver problemas de bombas cuando los fusibles o flipones se disparan cuando se arranca el motor.**

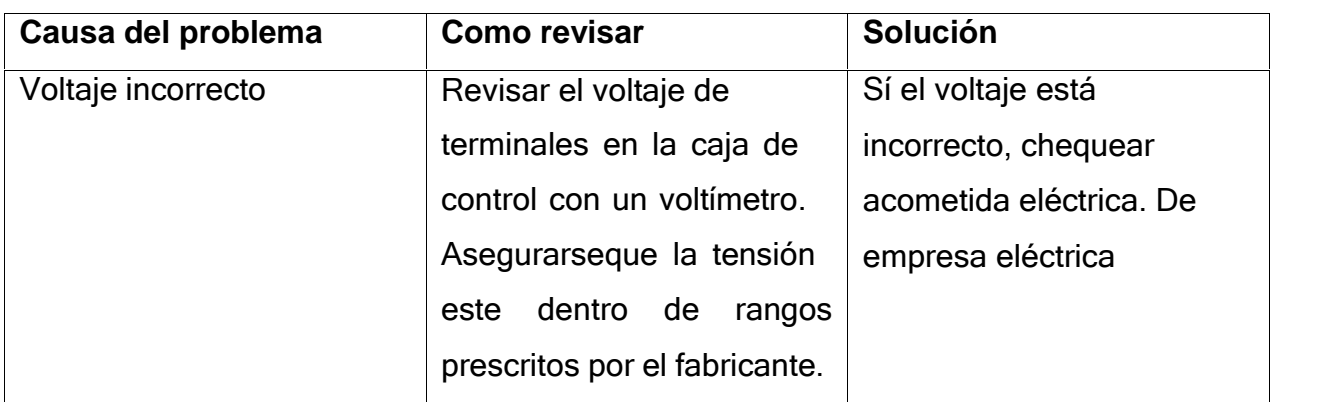

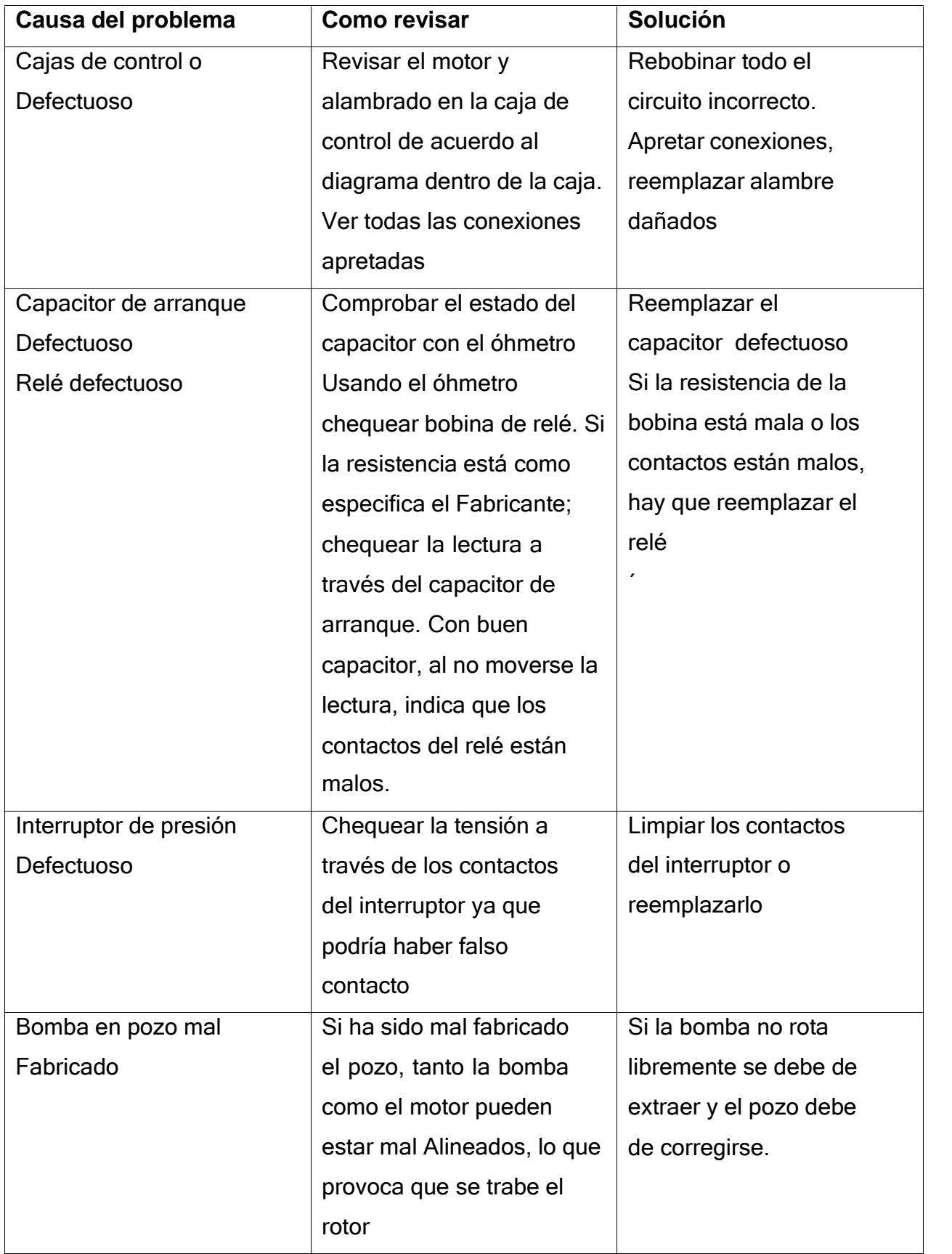

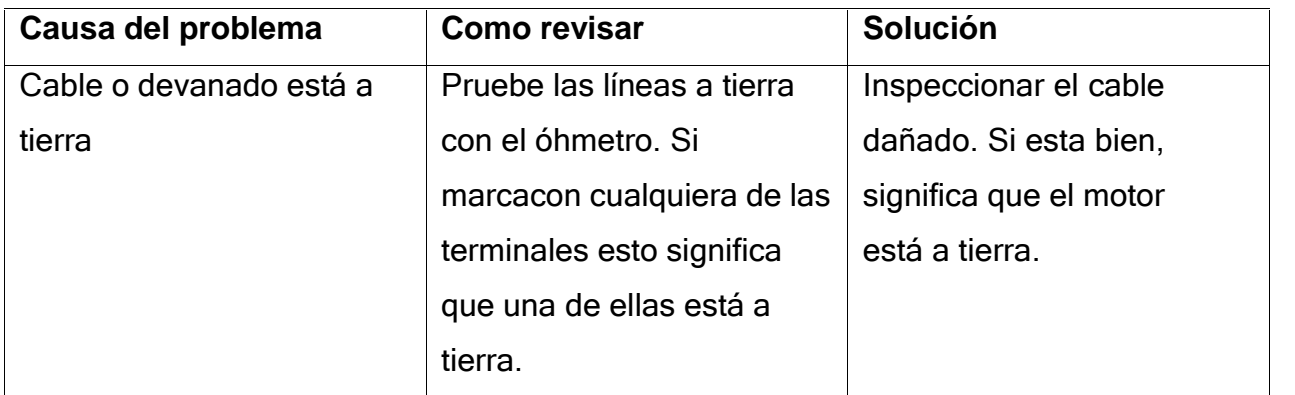

## **Tabla 18: La bomba funciona pero envía poco o nada de agua**

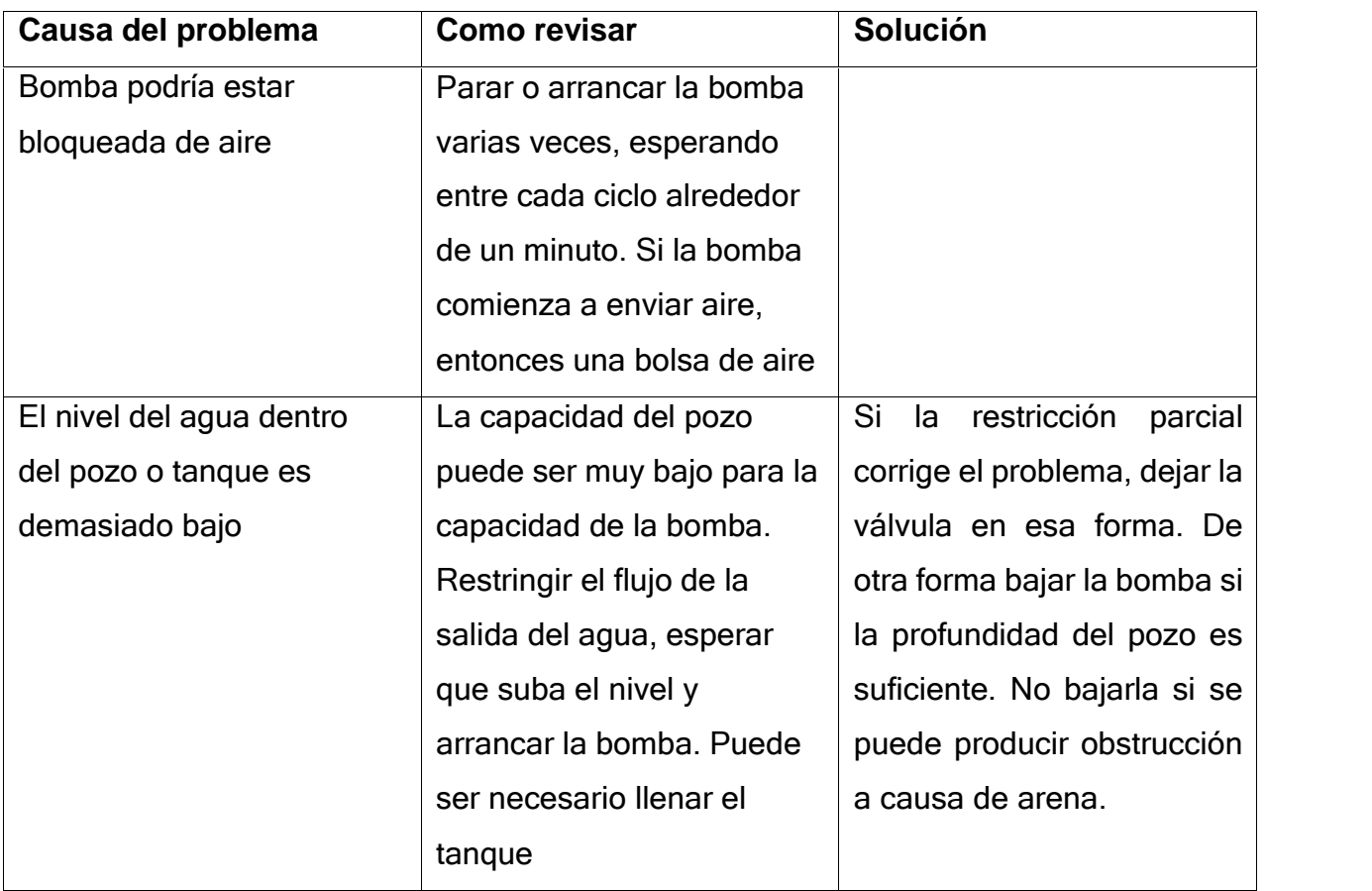

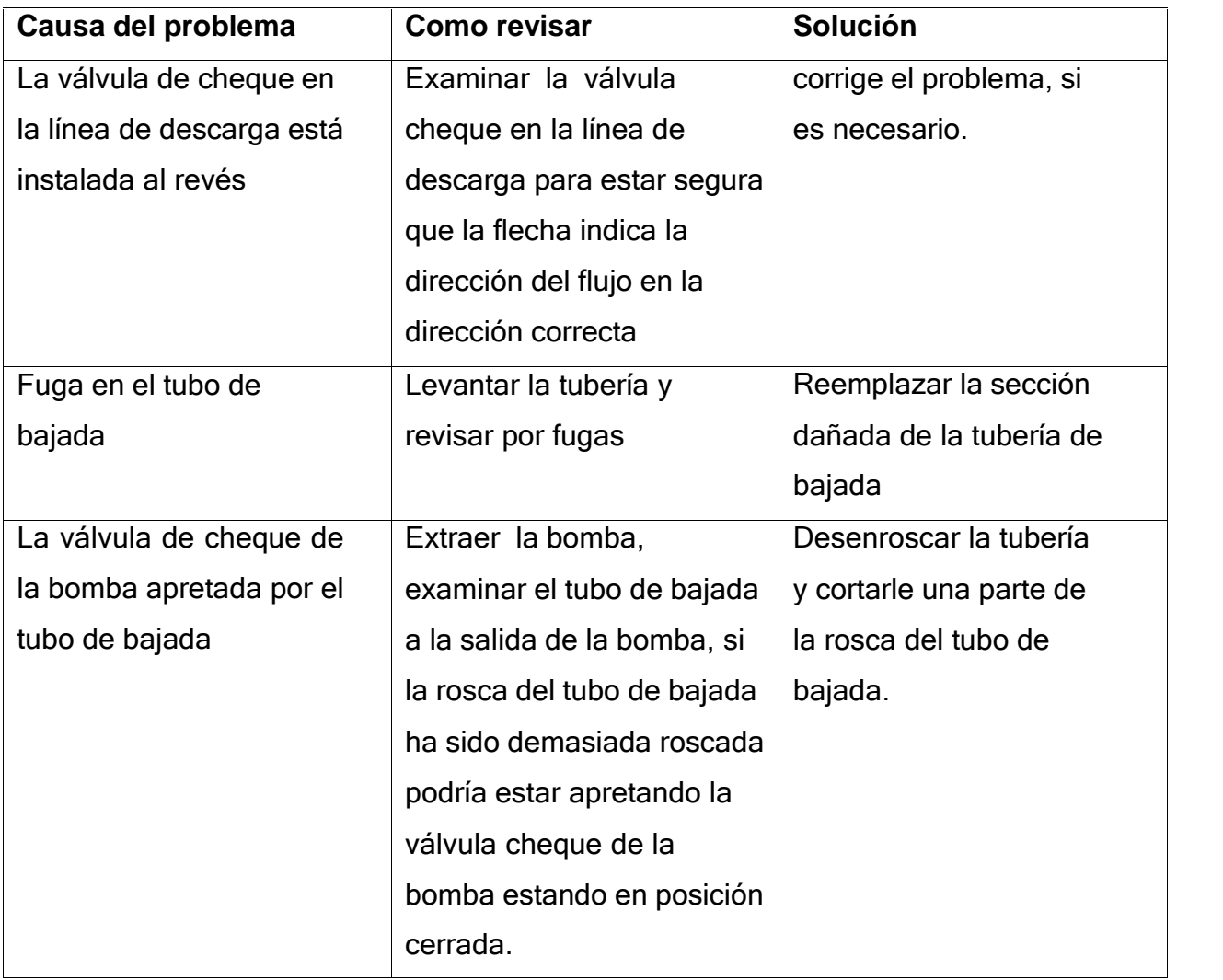

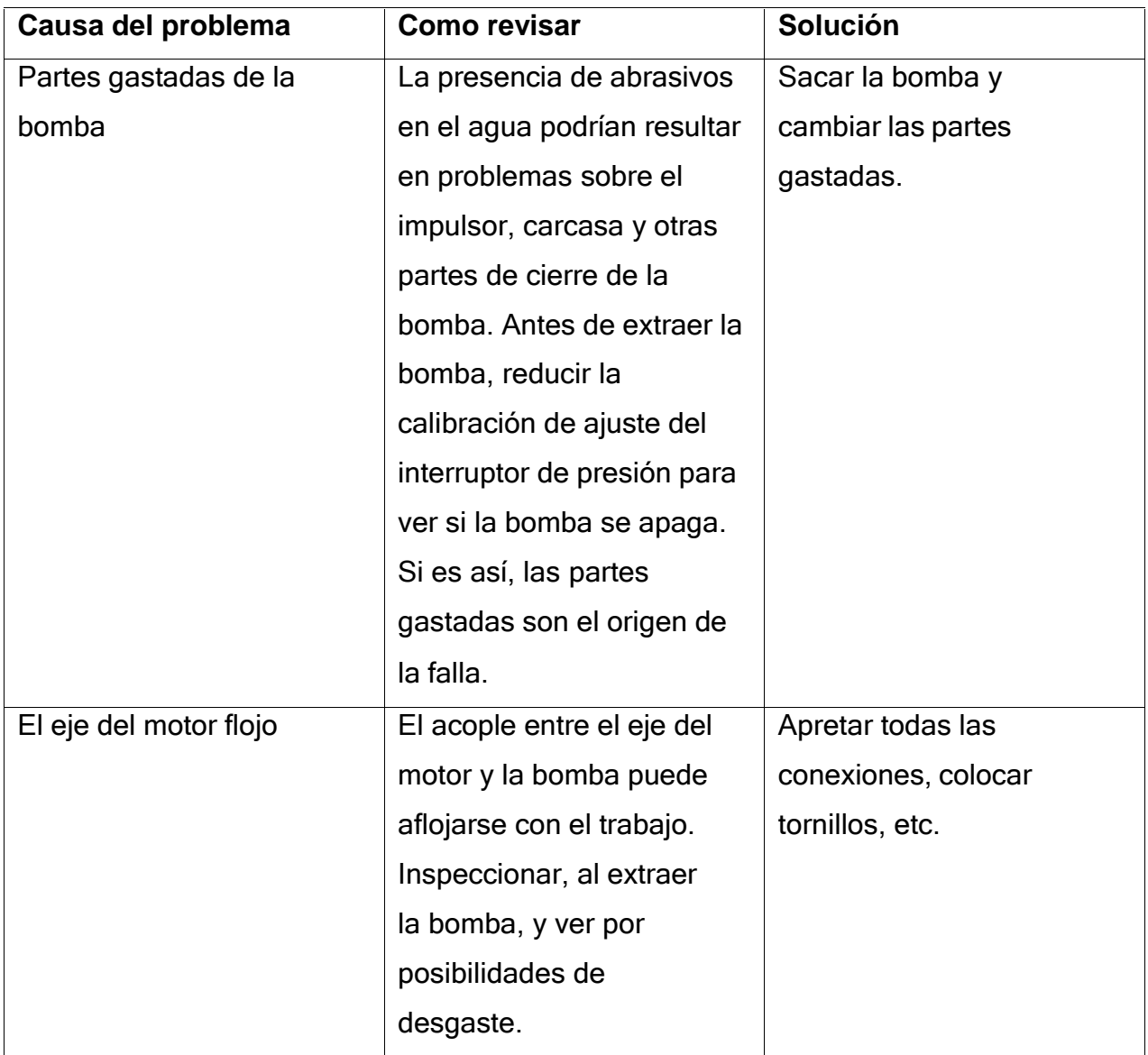

# **Figura 166: Manejadoras y drenaje del sitio**

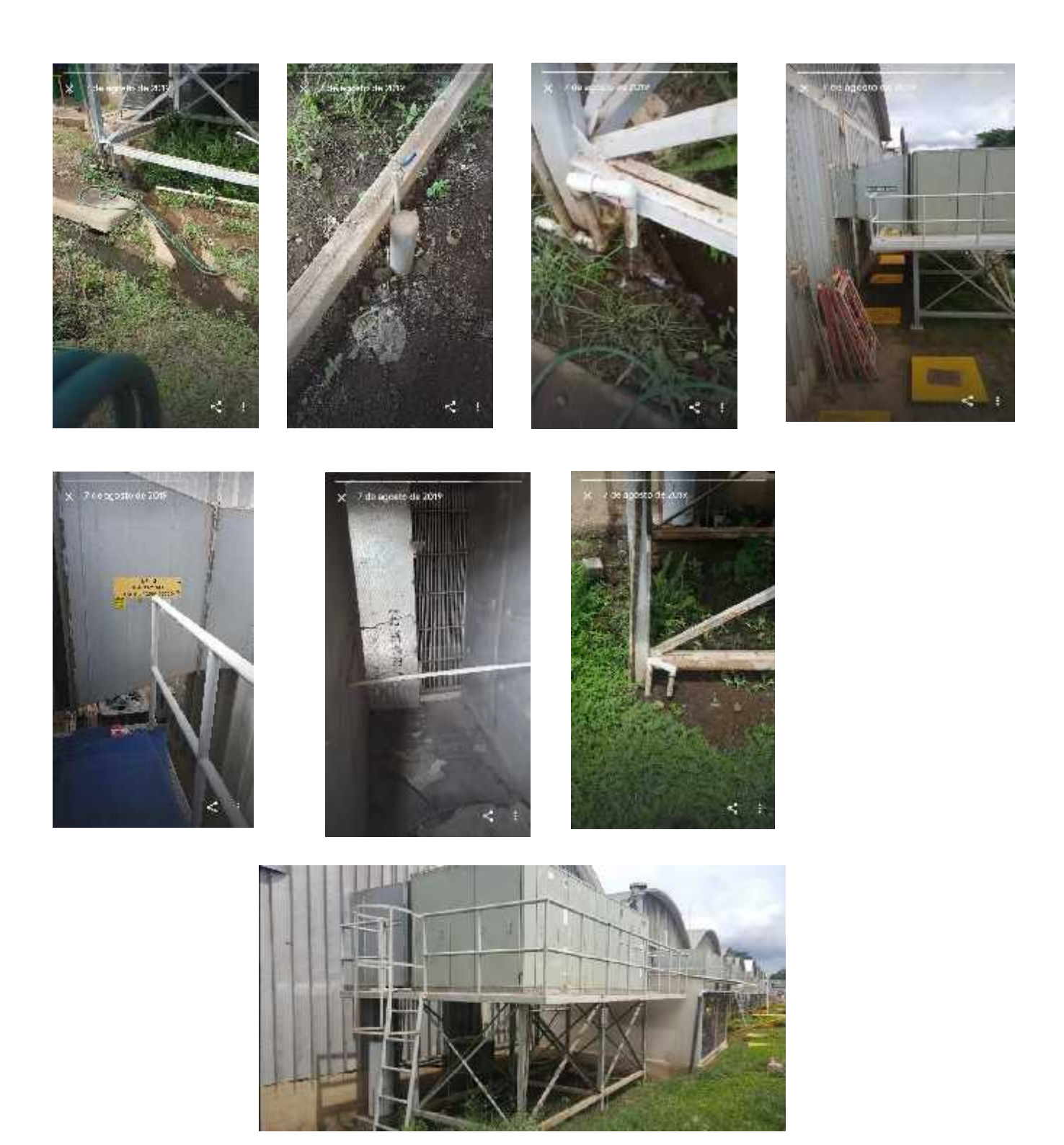

### 13.7 Anexo 7: Ficha tecnica de tanque

## **TANQUES CISTERNA**

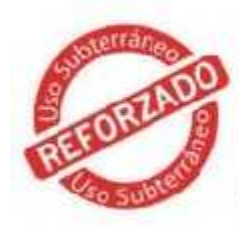

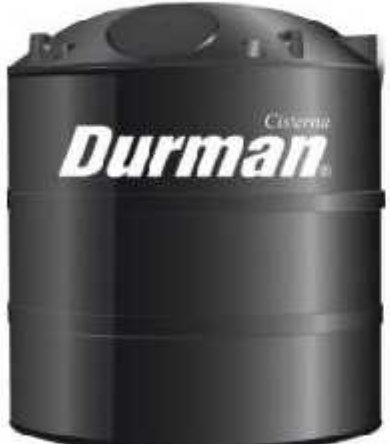

#### Cisterna

- Fácil instalación y limpieza. ٠
- Recubrimiento antibacterial y capa ٠ aislante de rayos solares.
- · Capa negra cue mpide el paso de<br>rayos UV, lo que evita la formación de honos y algas.
- · Diseñado para instalarse aéreo, a nivel y subterráneo.
- · Equipado con todos los acceserios necesarios para su funcionamiento.

### Tabla de Capacidades

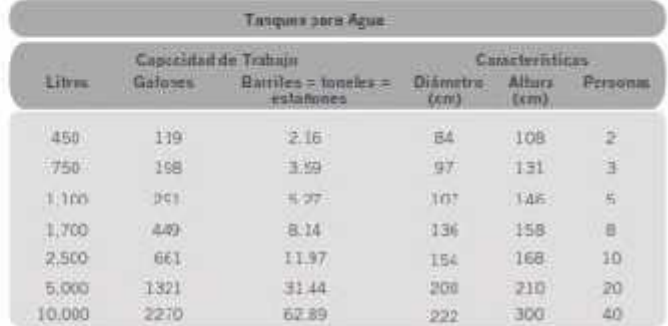

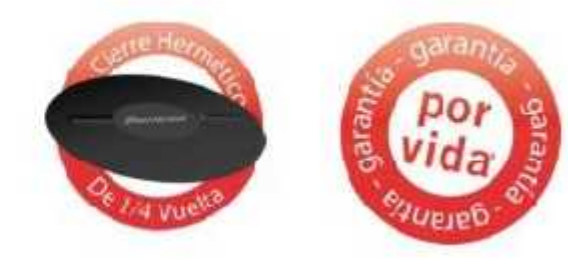

## **ACCESORIOS INCLUIDOS**

#### **Accesorios disponibles**

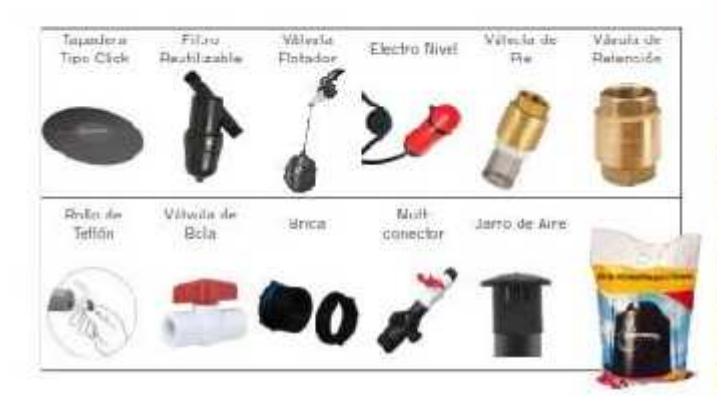

#### Mejor Tecnología de Filtración

- Filtro Sedimentos reutilizable: ahorro en mantenimien-× to, llenaco rápido y mejor filtrado.
- Entrada y salida de %", larga vida útil. Trabaja desde 0°C hasta 140°C.
- Utiliza una tecnología de filtración de anillos, que per-٠ mite retener todos os materiales sólidos que contiene el agua, permitiendo una limpieza constante de ésta.
- $\bullet$ Reduce la cantidad de sarro acumulado en las tuberías, pilas de lavaceros, piletas, duchas, etc.

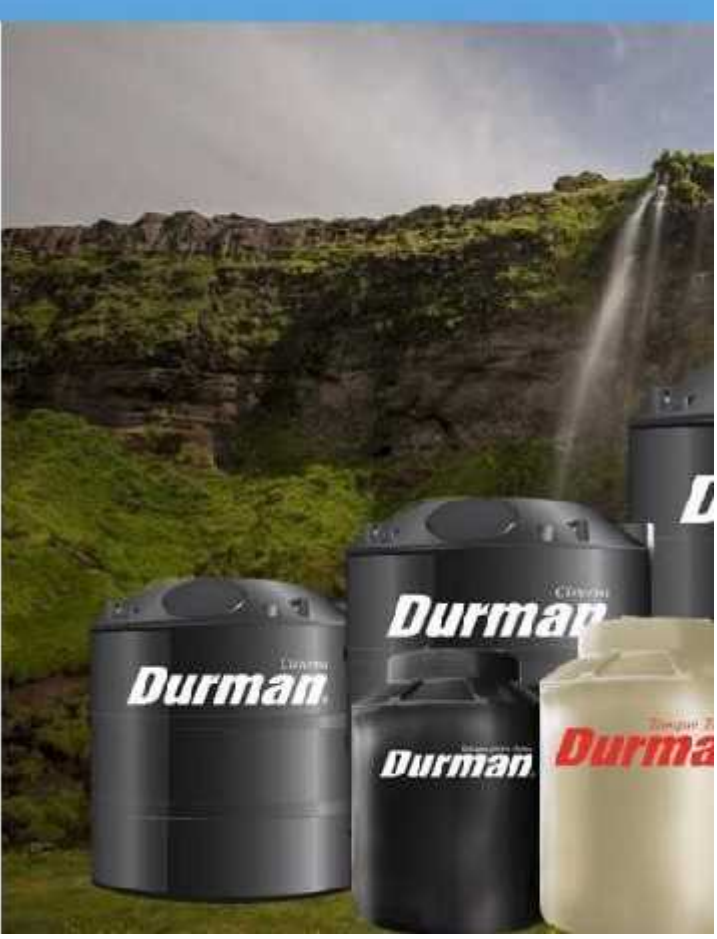

### 13.8 Anexo 8: Ficha técnica tubería

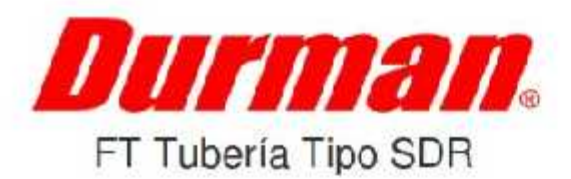

#### Descripción

Tuberia de PVC para conducción de agua potable.

#### Presentación

Tubería PVC

Diámetros de 1/2 a 18 pulgadas.

Empaque Fieber incorporado o campana cementada

La presión de trabajo varía de acuerdo al SDR

Norma de referencia ASTM D 2241

#### Aplicaciones y consideraciones básicas

- · Este producto es utilizado solamente para sistemas de distribución agua.
- · No es apto para la distribución de gases o aire comprimido.

#### Normas de producto

- · Norma ASTM D 2241
- NSF STD 14-61 (si el cliente lo requiere)

#### Características generales

- · Fácil instalación
- Cuimicamente inerte
- No produce olores ni sabores
- · Libres de plomo
- · Apariencia uniforme

### Especificaciones tubería PVC ASTM D 2241

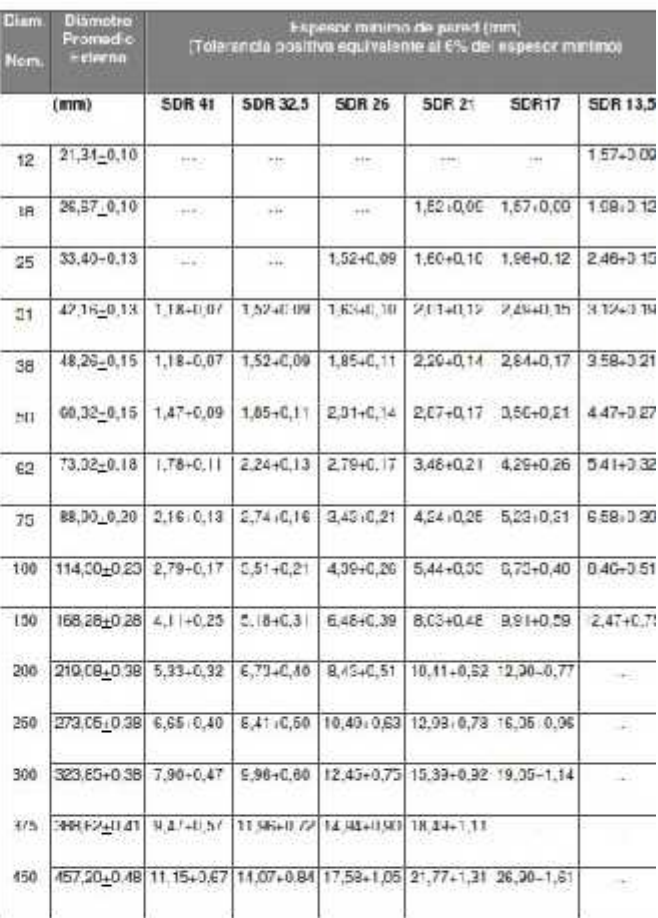

#### Presión nominal de trabajo a 23 ℃

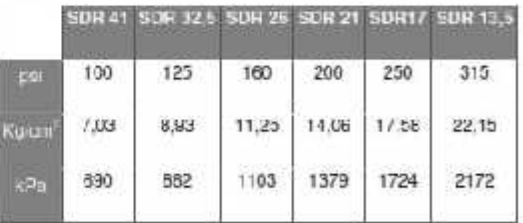

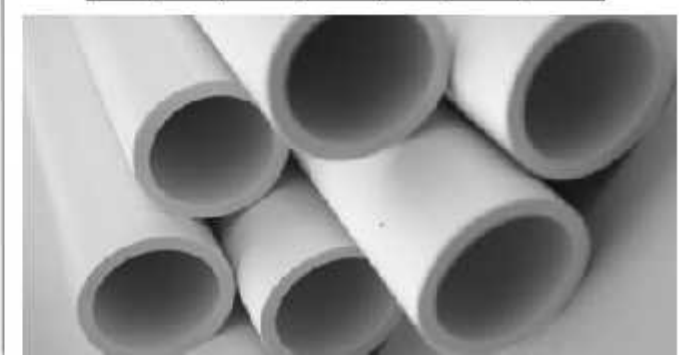

## 13.9 Anexo 9: Planos